POLITECNICO DI TORINO

## Tesi di Laurea

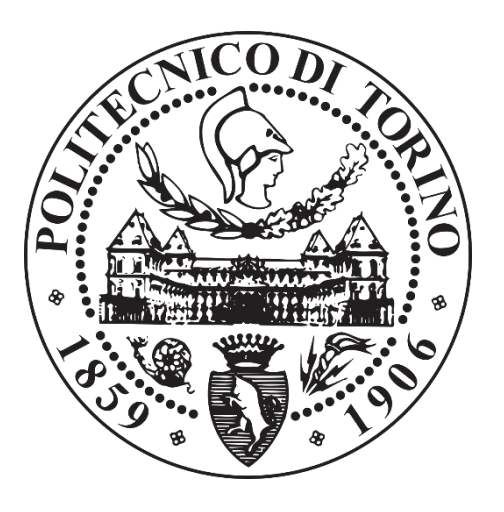

Corso di Laurea Magistrale in Ingegneria Elettrica

\_\_\_\_\_\_\_\_\_\_\_\_\_\_\_\_\_\_\_\_\_\_\_\_\_\_\_\_\_\_\_\_\_\_\_\_\_\_\_\_\_\_\_\_\_\_\_\_\_\_

## Schermatura e valutazione di campi elettromagnetici di condutture elettriche

\_\_\_\_\_\_\_\_\_\_\_\_\_\_\_\_\_\_\_\_\_\_\_\_\_\_\_\_\_\_\_\_\_\_\_\_\_\_\_\_\_\_\_\_\_\_\_\_\_\_

*Candidato*: *Relatore*:

Erik Bono Prof. Aldo Canova

# <span id="page-3-0"></span>Indice

## Sommario

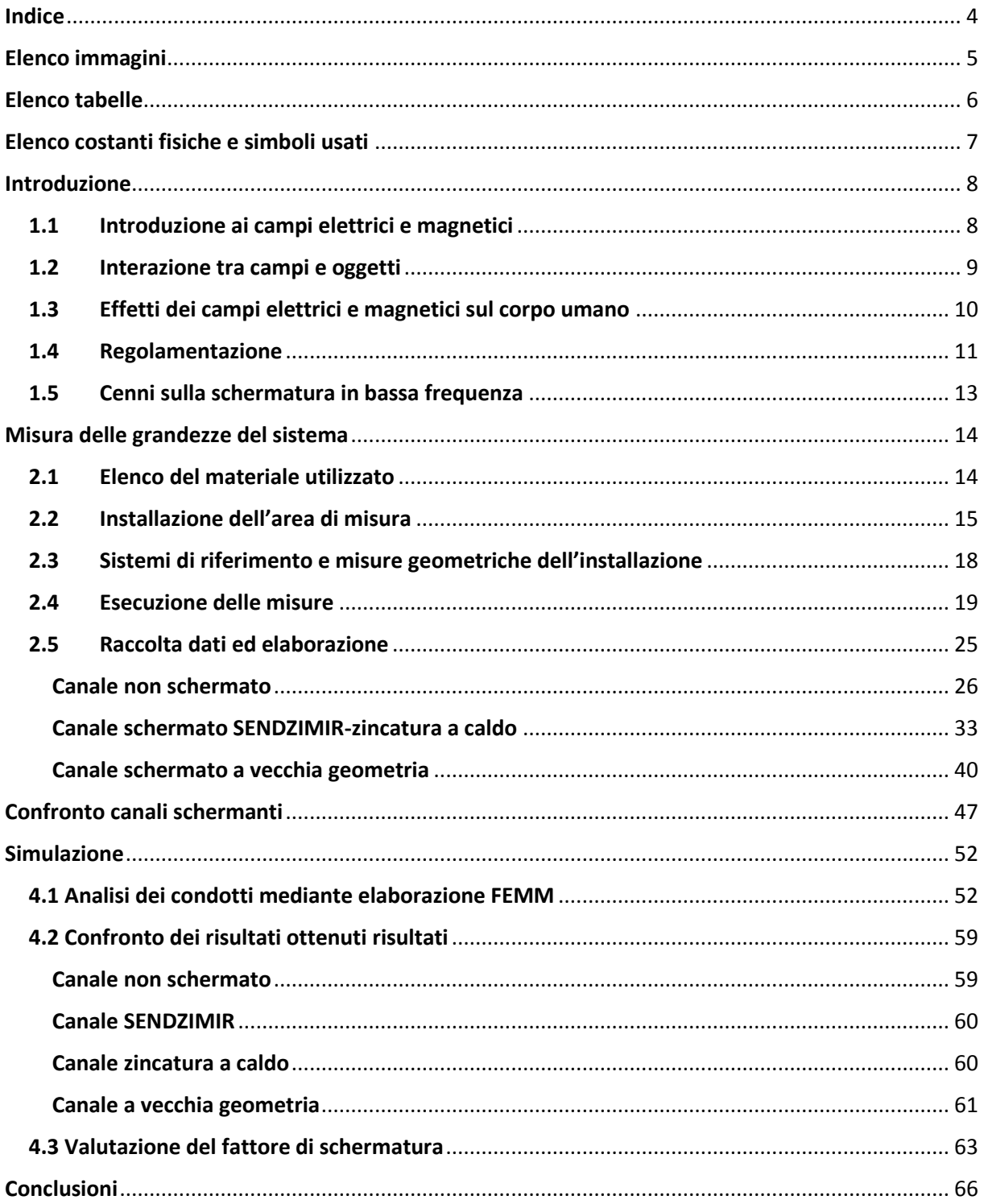

# <span id="page-4-0"></span>Elenco immagini

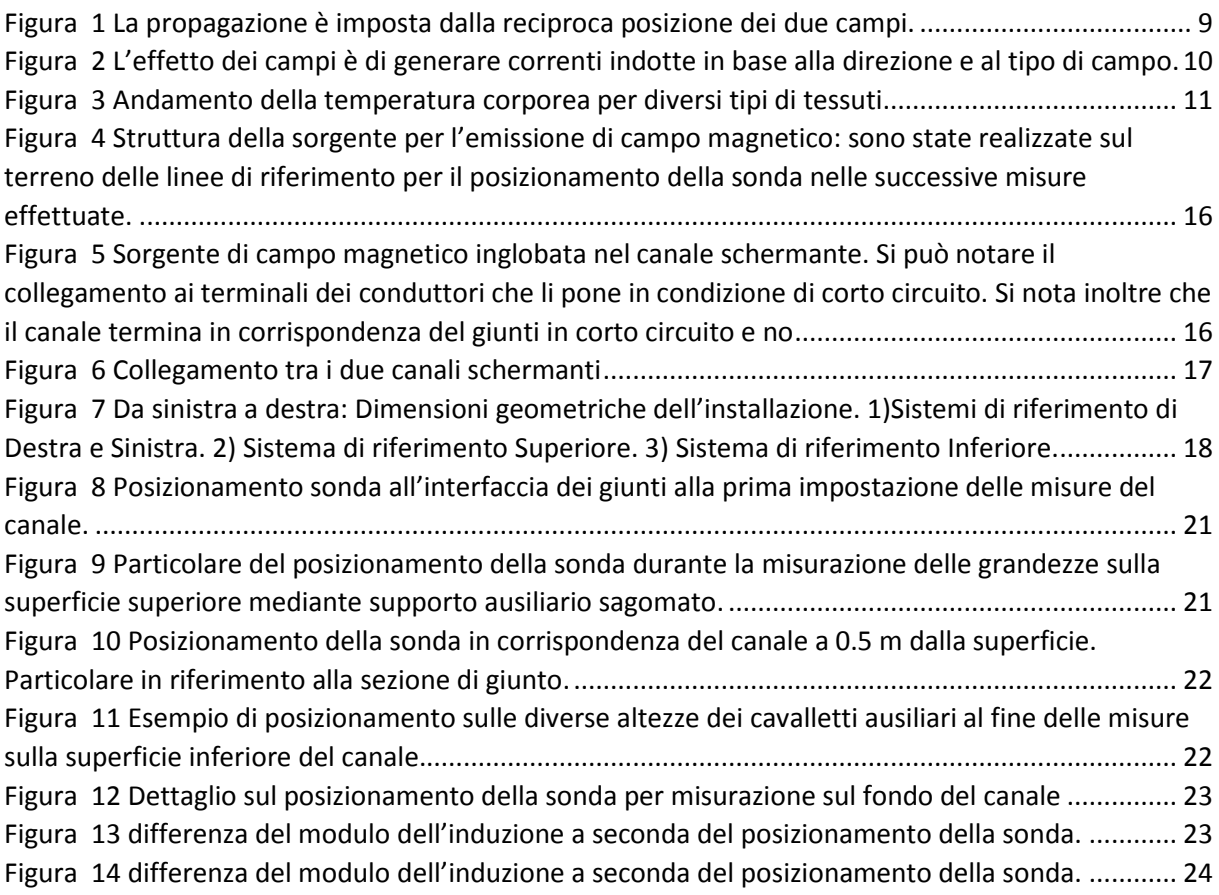

## <span id="page-5-0"></span>Elenco tabelle

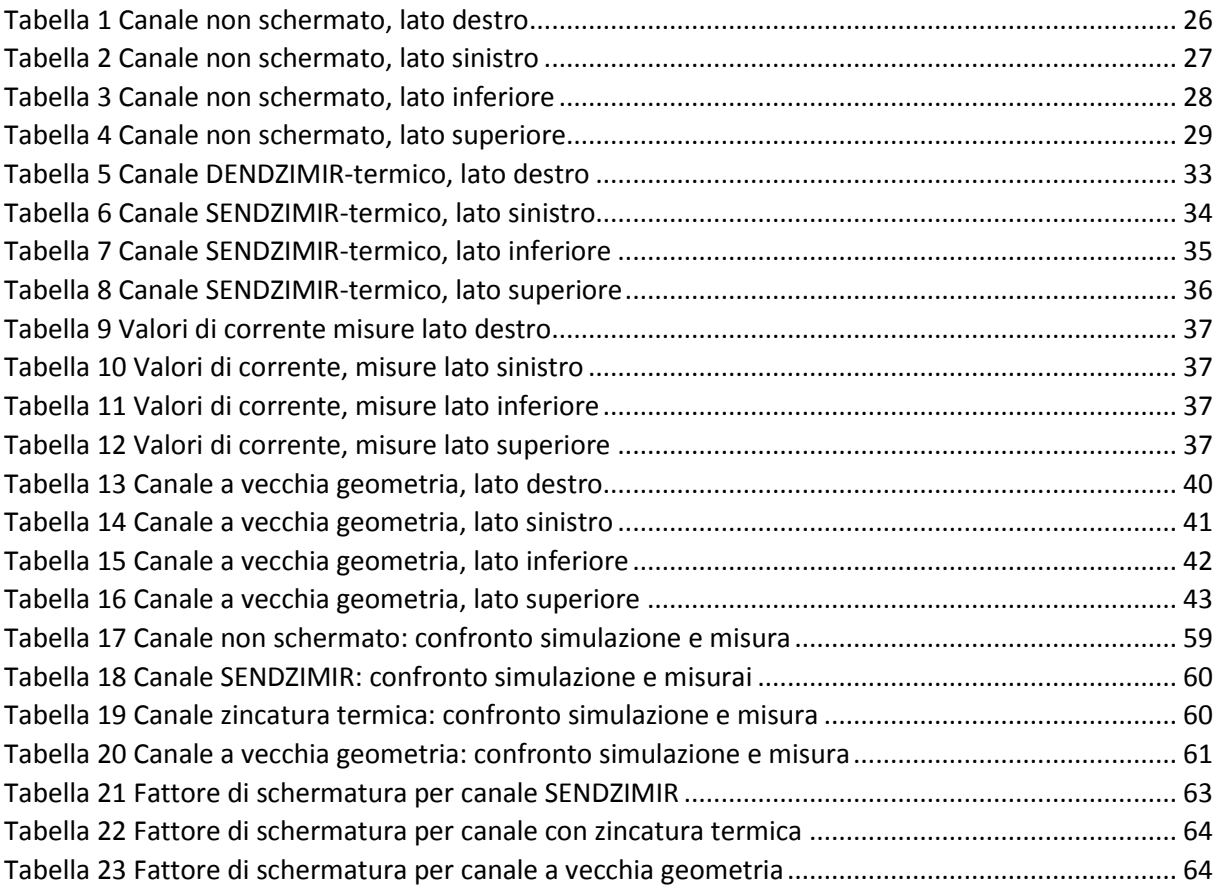

# <span id="page-6-0"></span>Elenco costanti fisiche e simboli usati

*µ0*= 4π\*10-7 [H/m] Permeabilità magnetica del vuoto *ε0*= 8; 8541 \_\*10-12 [F/m] Costante dielettrica del vuoto

- $B_x$  Componente dell'induzione magnetica lungo l'asse X [ $\mu$ T]
- *B<sup>y</sup>* Componente dell'induzione magnetica lungo l'asse Y [µT]
- *B<sup>z</sup>* Componente dell'induzione magnetica lungo l'asse Z [µT]
- *Beff* Modulo dell'induzione magnetica [µT]
- *B<sup>500</sup>* Induzione magnetica alla corrente di riferimento [µT]
- *FS* Fattore di Schermatura
- *H* Campo magnetico [A/m]
- *Irms* Corrente efficace [A]
- *µr* Permeabilità magnetica relativa
- σ Conducibilità elettrica [MS/m]
- *J* Densità di corrente [A/m2]
- *S* Densità di potenza [W/m2]
- *SA* Assorbimento specifico di energia [J/Kg]
- *SAR* Tasso di assorbimento specifico di energia [W/Kg]

# <span id="page-7-0"></span>Capitolo 1 Introduzione

L'obiettivo della tesi consiste nel confrontare le proprietà schermanti di alcuni canali per il trasporto di conduttori industriali, i quali saranno costruiti con diverse combinazioni di materiale ferromagnetico e materiale ad alta conducibilità elettrica. Mediante la misura dei valori di induzione emessi dalla sorgente di campo a differenti distanze dal canale verrà valutato l'andamento dei valori di campo nello spazio circostante il canale.

Successivamente si elaborerà anche una simulazione mediante FEMM per la rappresentazione dei risultati ottenuti tramite un tool utilizzabile anche sul programma di calcolo MATLAB, OctaveFEMM. Si sceglie di appoggiarsi a questo tool per permettere la simulazione FEMM in modo parametrico di alcune grandezze caratteristiche dei materiali usati per la schermatura del canale.

Saranno infine calcolati i fattori di schermatura delle diverse tipologie costruttive analizzate e messe a disposizione dalla ditta BeShielding, utilizzando sia i dati ricavati dalla misurazione, infine si procederà al confronto dei valori del fattore di schermatura ottenuto dai dati della simulazione.

#### <span id="page-7-1"></span>1.1 Introduzione ai campi elettrici e magnetici

Le cariche elettriche presenti in una determinata regione di spazio tridimensionale vanno ad interagire con altre cariche andando a generare delle forze di attrazione o repulsione, siano esse in moto o in quiete. Definiamo campo elettrico la relazione che riesce a descrivere il valore dell'interazione tra cariche in funzione delle coordinate relative dello spazio considerato.

Per quanto riguarda il campo magnetico le particelle che vanno ad interagire nel campo sono i dipoli magnetici, i quali subiscono l'effetto di coppie di forze e di conseguenza una rotazione, mentre la generazione di campo è dovuta a dipoli magnetici oppure a correnti elettriche. Se la corrente responsabile della generazione del campo ha dipendenza temporale, allora anche quest'ultimo seguirà tale dipendenza (es. corrente periodica). Associata alla frequenza della sorgente è presente l'irradiazione della sorgente del campo correlata alla lunghezza d'onda secondo la relazione

$$
\lambda = \frac{v}{f}
$$

dove *v* rappresenta la velocità dell'onda e *f* rappresenta la frequenza.

### <span id="page-8-0"></span>1.2 Interazione tra campi e oggetti

Per la natura dei campi bisogna considerare gli effetti di interazione con elementi dello spazio circostante a seconda che gli oggetti in questione abbiano un comportamento da cariche o da dipoli. Ipotizzando la presenza di un elemento interagente con una delle due tipologie di campi c'è la possibilità che l'interazione tra elemento e campo generi disturbi sotto forma di correnti o tensioni, le quali vanno ad interferire con l'oggetto in questione. Anche il corpo umano rientra in questo ambito, in quanto permeato da cariche libere che regolano le naturali funzioni fisiologiche.

Nel caso in cui la lunghezza d'onda del campo sia dello stesso ordine di grandezza con un oggetto, la componente elettrica e la componente magnetica non possono essere considerate singolarmente e non interagenti tra loro. In questo caso bisogna definire il campo elettromagnetico, con componenti di campo elettrico e magnetico tra loro ortogonali. Se la sorgente di campo si trova ad una distanza sufficientemente remota rispetto all'oggetto, si può ipotizzare il modello dell'onda piana.

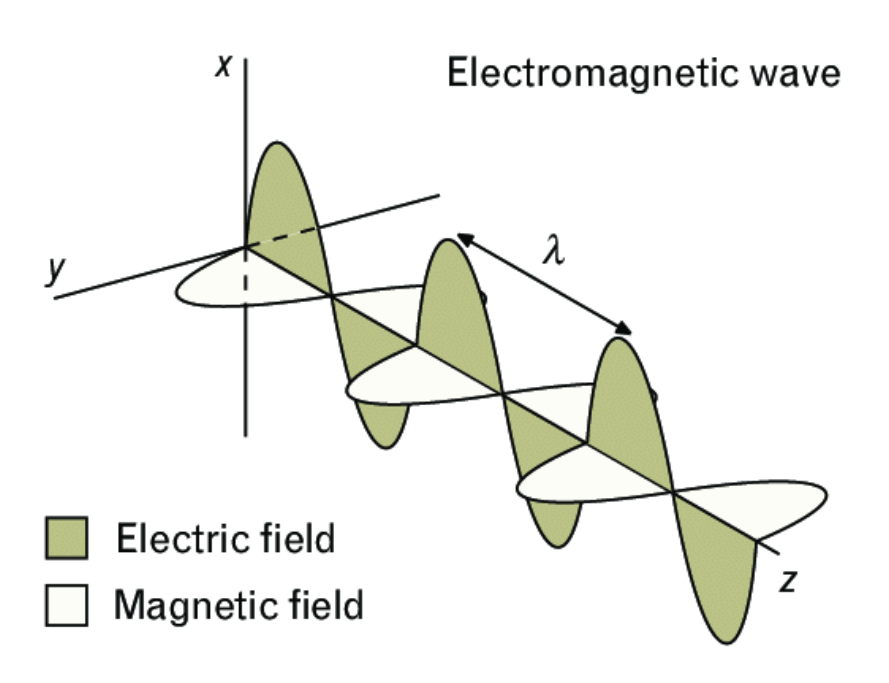

*Figura 1 La propagazione è imposta dalla reciproca posizione dei due campi.*

### <span id="page-9-0"></span>1.3 Effetti dei campi elettrici e magnetici sul corpo umano

È necessario distinguere due tipologie di esposizione a seconda della frequenza: per un valore inferiore a 100kHz (in riferimento al valore di soglia fissato dal DM 10/9/98) si può parlare di esposizione a basse frequenze, mentre per valori superiori si rientra nel campo delle alte frequenze. La differenza sostanziale riguarda il disaccoppiamento tra campo magnetico ed elettrico. A irradiazione per campi a basse frequenze gli effetti nel corpo umano dipendono dal valore dell'intensità del campo e possono essere rischiosi per la salute se i fenomeni indotti diventano di ordini di grandezza tali da essere confrontabili con gli stimoli nervosi necessari al funzionamento biologico normale.

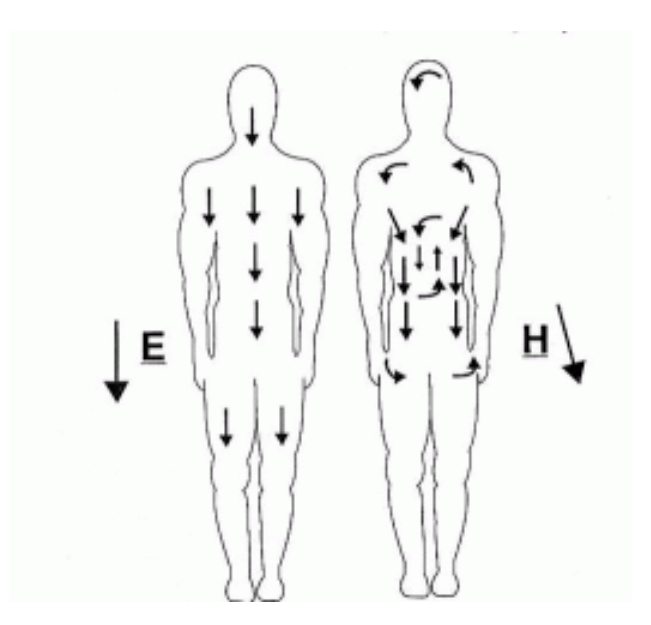

*Figura 2 L'effetto dei campi è di generare correnti indotte in base alla direzione e al tipo di campo.*

<span id="page-9-1"></span>I campi ad alte frequenze hanno l'effetto di generare un riscaldamento del corpo, a causa dell'oscillazione delle molecole d'acqua, di conseguenza l'effetto dannoso per la salute è il riscaldamento di organi non vascolarizzati del corpo a temperature troppo elevate. Il fenomeno si presenta in zone del corpo come il cristallino o le gonadi, dal momento in cui queste ultime sono incapaci di effettuare una termo regolazione naturale tramite vasodilatazione.

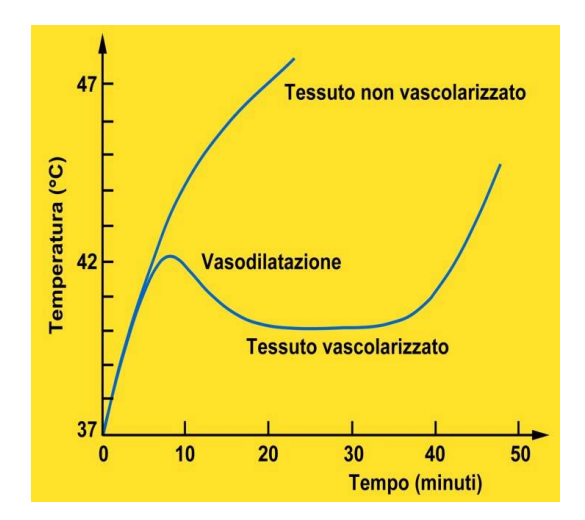

*Figura 3 Andamento della temperatura corporea per diversi tipi di tessuti*

#### <span id="page-10-1"></span><span id="page-10-0"></span>1.4 Regolamentazione

Per quantificare le correnti indotte circolanti in un corpo in modo non invasivo sono prese in considerazione alcune grandezze dosimetriche, necessarie per esprimere dei limiti di esposizione a queste tipologie di fenomeni, in funzione di grandezze ausiliarie correlate.

- "Densità di corrente *J*: è un rapporto che indica quanta corrente attraversa una superficie posta perpendicolarmente alla direzione della direzione del flusso di elettroni. Superato il valore di 100mA/m<sup>2</sup> sono accertati effetti sul corpo umano."<sup>1</sup>
- "Densità di potenza superficiale *S*: è un rapporto che indica quanta potenza irradiata incide perpendicolarmente su una superficie. $"$ <sup>2</sup>
- "Assorbimento specifico *SA*: indica quanta energia è assorbita da un chilogrammo di massa biologica."<sup>3</sup>
- "Tasso di assorbimento *SAR*: è il valore di energia assorbita da un corpo specifico o parte di esso. La sperimentazione indica come soglia di danno alla salute un innalzamento costante della temperatura di 1°C"<sup>4</sup>

A determinati valori di queste grandezze sono associati degli effetti detti acuti, osservabili solo quando i valori di campo superano una specifica soglia. Questi parametri vengono fissati a seconda della frequenza di emissione della tipologia di ambiente e sono specificati dalla normativa, la quale tiene conto di eventuali fattori di riduzione (Legge quadro 36/2001- DPCM8/7/2003), in particolare il decreto stabilisce i limiti di "esposizione, dei valori di attenzione e degli obiettivi di qualità per la protezione della popolazione alle esposizioni a campi elettrici e magnetici alla frequenza di rete (50 Hz) generati dagli elettrodi." L'Articolo 3 stabilisce i limiti di esposizione e i valori di attenzione per elettrodi alla frequenza industriale: il valore efficace di *B* è limitato a 100 µT e il valore efficace del campo elettrico è limitato a 5kV/m. Le nuove installazioni in ambienti con la presenza di sorgenti preesistenti e con tempi di permanenza oltre le quattro ore devono rispettare il valore e di 3 µT della mediana di 24 ore.

Da questa norma si capisce che al fine di garantire il corretto funzionamento delle apparecchiature elettriche e la salute delle persone che vivono in ambienti nei quali sono presenti sorgenti irradianti, è necessario fissare dei valori massimi di campo elettrico e induzione magnetica, inferiori alle soglie di osservabilità degli effetti acuti, emessi da un determinato dispositivo.

Per esposizioni alle frequenze comprese tra 0 e 100 kHz si fa riferimento alle linee guida ICNIRP 2010, le quali fissano determinati livelli di azione per campo elettrico (*E*), induzione magnetica (*B*), intensità del campo magnetico (*H*) e densità superficiale di potenza (*S*). L'introduzione di questi livelli di azione permette di valutare parametri misurabili direttamente e il loro rispetto garantisce valori di esposizione soddisfatti dalla normativa, inoltre il superamento di questi parametri non implica automaticamente il superamento dei valori di esposizione, i quali vengono marginati da fattori di riduzione.

Al fine di andare a rendere i valori conformi alle normative vigenti è necessario sviluppare un sistema di schermatura della sorgente.

#### <span id="page-12-0"></span>1.5 Cenni sulla schermatura in bassa frequenza

Valutando gli effetti del corpo umano sottoposto alle due tipologie di campo a bassa frequenza è necessario caratterizzarne il comportamento all'esposizione dei differenti fenomeni studiati. In relazione alla permeabilità magnetica relativa il corpo umano ha lo stesso valore relativo dell'aria. Per quanto riguarda il valore della costante dielettrica il corpo umano riesce fisiologicamente a variare questo valore con l'aumentare della frequenza<sup>5</sup>. Ne consegue che il fenomeno di schermatura dal campo elettrico risulta meno rilevante ai fini della protezione rispetto all'effetto dovuto al campo magnetico.

L'effetto schermante viene effettuato mediante l'applicazione delle leggi di Faraday e sfruttando le caratteristiche fisiche dei materiali, in particolare la permeabilità relativa e l'anisotropia. Mediante l'utilizzo di un materiale ferromagnetico si riescono a convogliare le linee di flusso in zone preferenziali, andando ad abbattere il valore del campo magnetico nello spazio circostante. L' effetto attenuante è sicuramente migliore se la posizione del canale ferromagnetico è parallela alle linee di flusso. A causa di questa semplice considerazione viene automatico sfruttare materiali ad alta permeabilità anisotropi orientati a seconda della geometria prevista.

Utilizzando un materiale ad elevata conducibilità elettrica si generano delle correnti indotte, all'interno del materiale stesso, che circoleranno nella direzione che produrrà delle linee di campo magnetico che tenderanno ad opporsi al campo principale. Analizzando la legge di Faraday, si capisce che l'effetto schermante della zona ad alta conducibilità sarà migliore in prossimità della sorgente, dove le linee di flusso saranno naturalmente più concentrate e subiranno una minore attenuazione dovuta alla distanza.

Allo stato dell'arte per effettuare schermature di campo magnetico in bassa frequenza si prediligono combinazioni di materiali ad alta conducibilità elettrica e ad alta permeabilità magnetica per ottenere due effetti fisicamente differenti che, usati in combinazione, riescono ad ottenere effetti schermanti migliori. Al fine di valutare l'effetto schermante di un materiale si valuta il suo effetto attenuante o fattore di schermatura definito come il rapporto tra il modulo dell'induzione nel punto P precedentemente all'interposizione del mezzo e il valore dell'induzione nello stesso punto dopo l'interposizione del mezzo schermante

$$
Sf = \frac{|B_0|}{|B_s|}
$$

# Capitolo 2

# <span id="page-13-0"></span>Misura delle grandezze del sistema

### <span id="page-13-1"></span>2.1 Elenco del materiale utilizzato

Autotrasformatore trifase ITALTEC IT.0551.406D-01E connesso alla rete (400V, 50Hz) tramite il quadro elettrico in grado di generare una terna equilibrata di correnti (Corrente massima in uscita 60A). Sono presenti tre display che indicano il valore di corrente di ciascuna fase della linea principale.

Tre trasformatori monofase elevatori di corrente in grado di moltiplicare il valore delle correnti in uscita dal VARIAC di un fattore 100. Permette all'impianto di funzionare in bassissima tensione ma di produrre correnti significative per il calcolo dell'induzione nel circuito di prova.

Conduttori di sezione 240 mm<sup>2</sup> e lunghezza 11 m utilizzati come sorgente di campo magnetico. La lunghezza utile al fine della misurazione è di 9 m. Si rimanda al paragrafo inerente alle geometrie per le distanze specifiche di ogni elemento del sistema.

Sonda triassiale prodotta dalla NARDA EHP50per la misura delle componenti sugli assi *x, y, z* e del modulo dell'induzione magnetica. La sonda è in grado di rilevare solamente le componenti alternate dell'induzione, con fondo scala impostato a 200 Hz.

Oltre alla sonda si sono utilizzati un palmare NARDA PMM8053B per visualizzare i dati ricevuti, mediante un collegamento in fibra ottica e dei sostegni per posizionare la sonda nelle diverse posizioni interessate.

Canaline multistrato in diverse composizioni: le misure sono effettuate su tre diverse tipologie di canale

- Canale non schermato: calale di sostegno composto da ferro a bassa permeabilità magnetica. Generalmente usato per il supporto di conduttori.
- Canale schermato a grani orientati: di questa tipologia verranno analizzate due tipologie di conduttura, la cui differenza risiederà nello spessore dei materiali schermanti (materiale conduttore e grani orientati) e la tipologia di zincatura chimica. In un primo canale sarà effettuata la zincatura chimica (SENDZIMIR) e nella seconda una zincatura termica.

• Canale a zincatura termica con una differente geometria in corrispondenza della giunzione tra coperchio e fondo, sulla quale sono già state effettuati precedenti prove di valutazione di fattori di schermatura, al fine di avere dati aggiuntivi per l'analisi.

I canali sono prodotti in moduli di lunghezza 3 m, inclusi i bordi di connessione maschio-femmina, e verranno vincolati tra di loro durante le fasi di misura. La geometria di questi elementi non potrà essere rivelata per segreto di produzione.

Pinza amperometrica (modello HT 7019) verrà utilizzata per valutare le correnti di linea in valore efficace che circoleranno nella sorgente di campo magnetico. Si sceglie di misurare la corrente in ingresso al sistema su ogni fase perché a causa degli squilibri dovuti alla posizione reciproca dei conduttori del sistema i valori delle correnti misurate in ogni fase non saranno coincidenti.

Cavalletti e supporti in materiale amagnetico per poter sostenere gli elementi senza introdurre errori influenti nella zona di misura.

Metro a nastro per poter misurare le distanze nella sonda dal canale.

### <span id="page-14-0"></span>2.2 Installazione dell'area di misura

Le misure delle distanze geometriche sono state effettuate mediante un metro a nastro, così come la suddivisione dei punti di riferiento delle misure nel verso della lunghezza. Durante questa fase sono state misurate le distanze geometriche dei conduttori e il loro posizionamento all'interno della canalina schermata. Per i valori degli spessori del materiale costituente le canaline si è utilizzato un calibro digitale.

Il circuito sorgente di campo elettromagnetico è posizionato su delle strutture di supporto formate da assi in legno vincolate tra di loro in modo mecanico per mezzo di colla e sorrette da cavalletti al fine di ottenere uno spazio di manovra per le misurazioni lungo tutte le posizioni del canale. Nella fase del bloccaggio e del supporto delle diverse componenti del sistema si dovranno utilizzare materiali non ferromagnetici per non influenzare le misurazioni.

I collegamenti tra gli elementi del circuito di alimentazione e del circuito di prova verranno inizialmente effettuati mediante un giunto bloccato meccanicamente, inoltre all'uscita del secondario dei trasformatori monofase si è utilizzato, nelle prime fasi del montaggio un segmento di conduttore lungo 1.50 m. In seguito alle prime misurazioni il collegamento verrà rimosso: l'effetto di tale collegamento supplementare causava in ingresso al sistema uno squilibrio sulle fasi della sorgente di campo. Lo squilibrio è probabilmente causato al sistema da valori di mutuo accoppiamento tra i conduttori. Successivamente a questa rimozione si è scelto di porre i conduttori in uscita dal secondario dei trasformatori in configurazione a trifoglio mediante una fascetta bloccante per cercare di limitare il valore di squilibrio generato dalle componenti di mutua induttanza.

La sorgente di campo è stata inclusa in un canale schermante formato da tre moduli di

lunghezza di 3 m, innesti maschio-femmina inclusi. La lunghezza massima utile al fine della misura sarà di 8.86 m e al fondo della linea la linea verrà cortocircuitata con una piastra conduttrice di dimensioni 20x16x4 millimetri fuoriuscente dalla canalina stessa. Questa configurazione è stata scelta dal momento in cui si considera il giunto come l'ultimo elemento della sorgente incluso nel canale schermante Per cercare di ridurre al minimo i disturbi generati dalla sorgente di alimentazione verrà schermato il punto di collegamento tra l'autotrasformatore e i conduttori mediante un pannello posizionato in prossimità della giunzione.

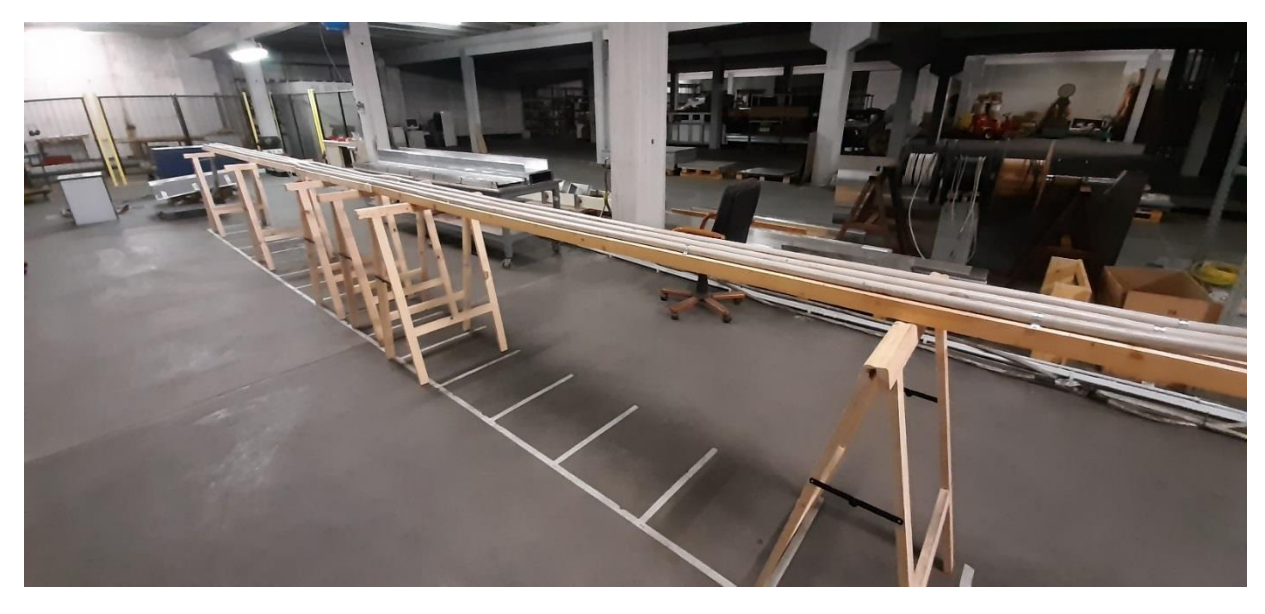

*Figura 4 Struttura della sorgente per l'emissione di campo magnetico: sono state realizzate sul terreno delle linee di riferimento per il posizionamento della sonda nelle successive misure effettuate.*

<span id="page-15-1"></span><span id="page-15-0"></span>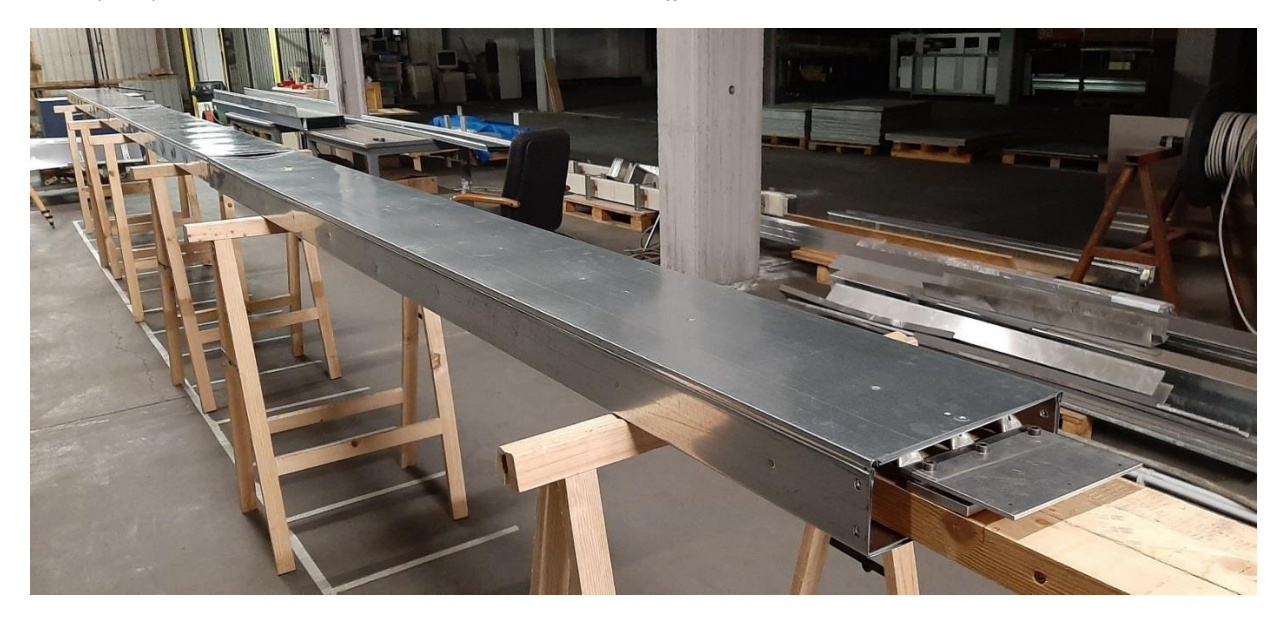

*Figura 5 Sorgente di campo magnetico inglobata nel canale schermante. Si può notare il collegamento ai terminali dei conduttori che li pone in condizione di corto circuito. Si nota inoltre che il canale termina in corrispondenza del giunti in corto circuito e no*

<span id="page-16-0"></span>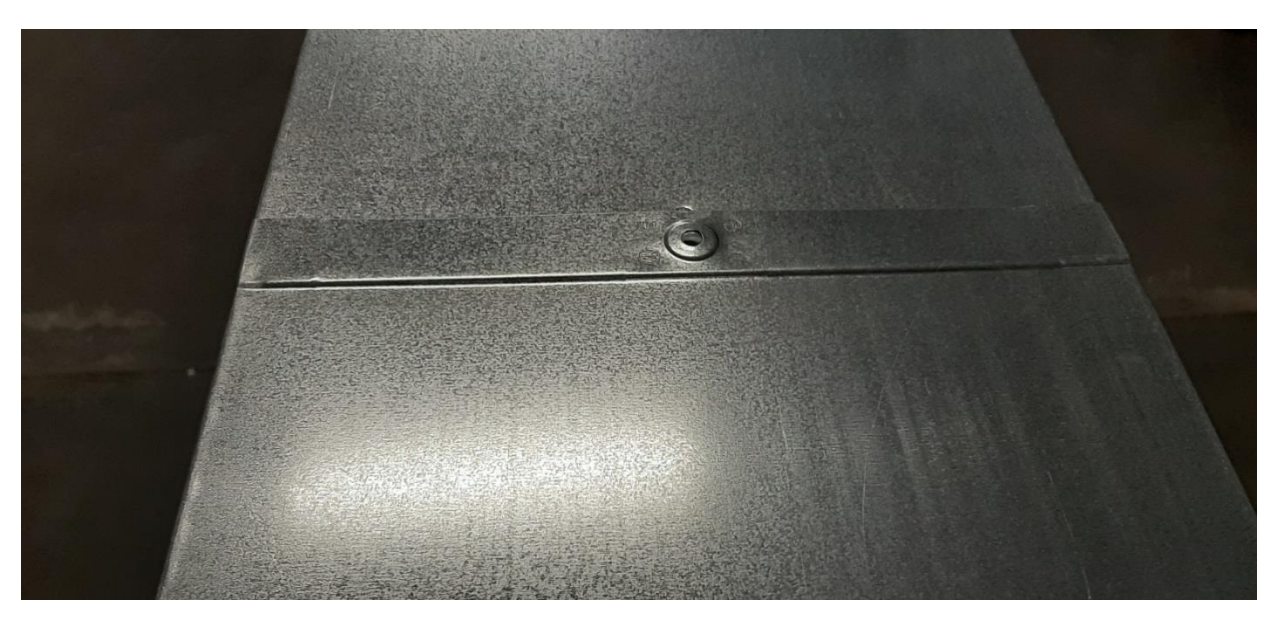

*Figura 6 Collegamento tra i due canali schermanti*

#### <span id="page-17-0"></span>2.3 Sistemi di riferimento e misure geometriche dell'installazione

Di seguito verrà illustrato uno schema editato con il software AUTOCAD dove verranno identificate le distanze geometriche utilizzate per le misurazioni effettuate.

La posizione dell'origine degli assi di riferimento che verranno utilizzati in ogni misura sarà definita riferendo le distanze alla posizione relativa di questo sistema di riferimento. La posizione del sistema di riferimento del lato superiore è stata adottata secondo l'orientazione in figura per mantenere uno standard delle misurazioni effettuate precedentemente in sede.

Per quanto riguarda il posizionamento dell'origine degli assi e la posizione relativa della sonda, si è riscontrato in fase di misura un marcato aumento del modulo dell'induzione a seconda dell'orientamento della sonda a parità di posizionamento dell'origine di quest'ultima. Il fenomeno che influenza questo evento è da ricercarsi nell'effetto ai bordi. Le correnti indotte circolanti all'interno delle diverse superfici del canale tendono a richiudersi seguendo delle geometrie il più possibilmente circolari, sia sul coperchio, sia sul fondo del canale. La presenza di queste correnti è visibile soprattutto in prossimità delle estremità delle sezioni dell'installazione dove si sono registrati valori del modulo dell'induzione dell'ordine del centinaio di µT.

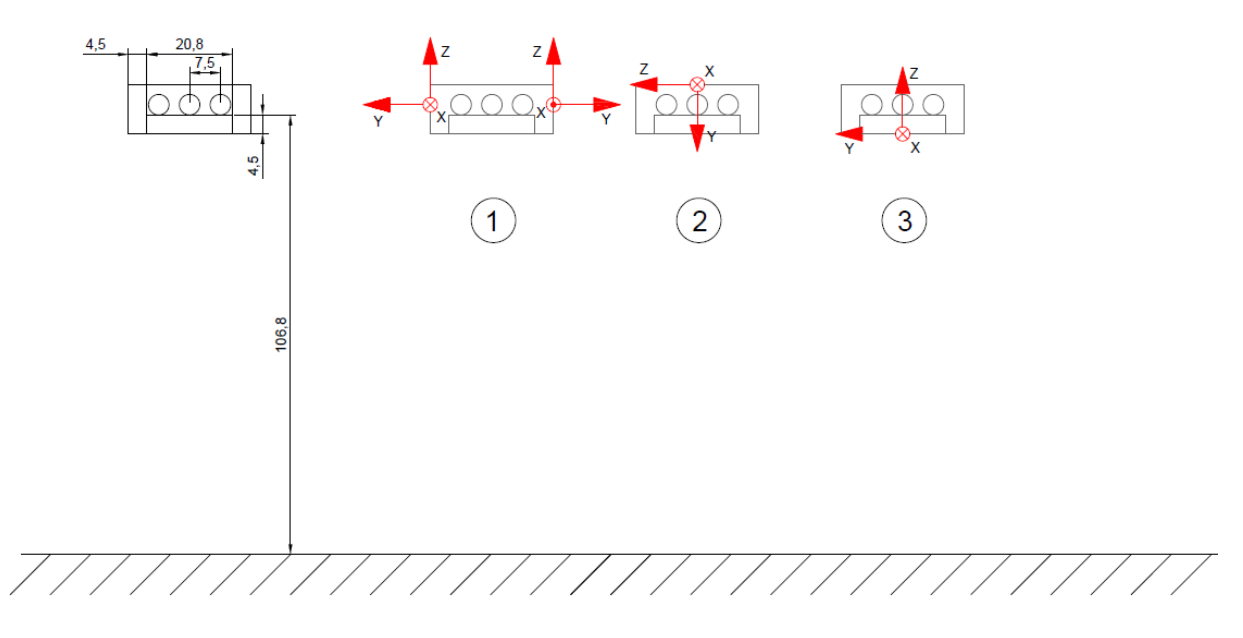

<span id="page-17-1"></span>*Figura 7 Da sinistra a destra: Dimensioni geometriche dell'installazione. 1)Sistemi di riferimento di Destra e Sinistra. 2) Sistema di riferimento Superiore. 3) Sistema di riferimento Inferiore.*

#### <span id="page-18-0"></span>2.4 Esecuzione delle misure

Una volta preparata la zona di lavoro e dopo aver alimentato il canale si è atteso un tempo sufficientemente lungo affinché il sistema si porti a regime termico ond'evitare la variazione delle correnti circolanti nelle fasi durante la misurazione dei valori da esaminare, inoltre le correnti vengono misurate in ognuna delle tre fasi all'inizio di ogni misurazione al fine di poter confrontare i valori di induzione ottenuti con un valore di riferimento normativo fissato a monte mediante un processo di linearizzazione.

Le misure sono effettuate posizionando a due distanze specifiche la sonda lungo tutta la lunghezza assiale del canale, e questa operazione verrà ripetuta ogni lato della schermatura. A partire dall'origine del sistema di riferimento si misureranno nelle due posizioni, la prima a 0.1 m e la seconda a 0.5 m dalla superficie esterna del canale schermante: le misure registreranno i valori delle componenti *x,y,z* dell'induzione magnetica, le cui componenti saranno identificate secondo il sistema di riferimento utilizzato in base al lato del canale in cui viene posizionata la sonda. La misura verrà reiterata ogni 0.5 m lungo la direzione assiale del canale riproponendo le distanze prefissate dal canale schermante.

Per mantenere la sonda in posizone fissa si utilizzeranno dei supporti di sostegno bloccati all'altezza desiderata durante le fasi della misurazione. È necessario, come già accennato precedentemente, che i supporti utilizzati nell'area di misura siano per quanto più possibile di materiale amagnetico al fine di non andare a introdurre dei disturbi rilevanti nell'area di misurazione. Purtroppo durante le prove di misura quest'ultimo punto non poteva essere totalmente rispettato dal momento in cui i bracci della struttura stessa fossero in acciaio: nonostante ciò si sono prediletti dei posizionamenti che non impattassero in modo rilevante durante la misura.

L'ordine delle misurazioni segue il seguente criterio: prima sono state effettuate tutte le misurazioni ad una specifica distanza dal canale lungo un lato e incrementando la coordinata legata alla direzione. Una volta terminate le distanze lungo l'asse di sviluppo si ripeteva il procedimento per il posizionamento rimanente, valutando nuovamente il valore delle correnti circolanti all'interno dei conduttori.

In fase di rilevamento si è prestata particolare attenzione alla zona del giunto: in questa zona la continuità del materiale del canale è interrotta per ragioni di costruzione. Al fronte di questa discontinuità ne consegue la generazione di una zona non schermata nella quale le linee di flusso tendono ad uscire dalla zona di contenimento creata dal canale schermante. Nonostante si cerchi di mantenere la massima omogeneità magnetica e conduttiva, rispettivamente posizionando i differenti strati di materiale uguale a stretto contatto gli uni con gli altri, nella zona di interfacciamento è impossibile garantire l'omogenea continuità dei mezzi. Conseguentemente a questa disomogeneità si creano anche delle zone nelle quali le correnti indotte sono libere di circolare.

In ogni misurazione sulle diverse superfici del canale si è scelto un sistema di riferimento nel quale la lunghezza del canale fosse sempre posizionata parallela all'asse *x*, mentre i versori *y* e *z* potessero essere orientati in modo differente. Questa scelta è stata effettuata successivamente ad un'analisi condotta sulla sonda di misura: inizialmente si era scelto un sistema di riferimento per ogni lato del canale con i versori concordi su ognuno di essi ma si è notato che, durante la fase di misura del canale schermato, lungo il lato destro della struttura i moduli dei valori delle misure di induzione ad una distanza di 0.1 *m* da entrambi i lati del canale si differenziano circa 10 *µT*. Questo fenomeno non dovrebbe essere possibile a causa della geometria del sistema e soprattutto dell'effetto schermante teorico combinato dai diversi spessori di materiale interni alla struttura. Si è inoltre notato che orientando la sonda mantenendo la stessa posizione del versore *z* e posizionando il versore *x* e *y* affinchè il sistema di riferimento sia quello espresso in figura 2.3 il valore del modulo dell'induzione diminuiva drasticamente. Il fenomeno è stato giustificato secondo la seguente ipotesi: le bobine utilizzate nella sonda per la rilevazione dell'induzione sono posizionate in corrispondenza delle facce indicate dai versori su quest'ultima e il sistema di riferimento da prendere in considerazione non è il centro geometrico indicato sulla faccia superiore del dispositivo. La differenza di induzione generata dal posizionamento è stata giustificata dalla discontinuità del mezzo in prossimità dei giunti del canale e dall'effetto indotto dalle correnti circolanti nel coperchio e nella porzione laterale di canale. Purtroppo quest'ipotesi non è stata possibile da verificare e si rimanda l'analisi accurata di questo fenomeno a studi futuri.

Il posizionamento della sonda in riferimento al lato superiore è stato scelto per motivi di natura strettamente esecutiva in riferimento a precedenti misurazioni effettuate. Tenendo conto di questo posizionamento si considera la posizione dell'asse -*y* orientato concorde all'asse *z*. Inoltre nei rilevamenti delle grandezze nella posizione verticale, si è utilizzato un supporto esterno pre sagomato con lo scopo di evitare oscillazioni dei bracci sui quali si innesta la sonda. In figura 11 si può osservare il cavalletto posto in modo tale da mantenere la sonda a 0.5 m dalla superficie inferiore del canale mentre a destra la posizione è a 0.1 m dal canale schermante

Di seguito vengono riportate alcune immagini della fase di rilevazione delle grandezze.

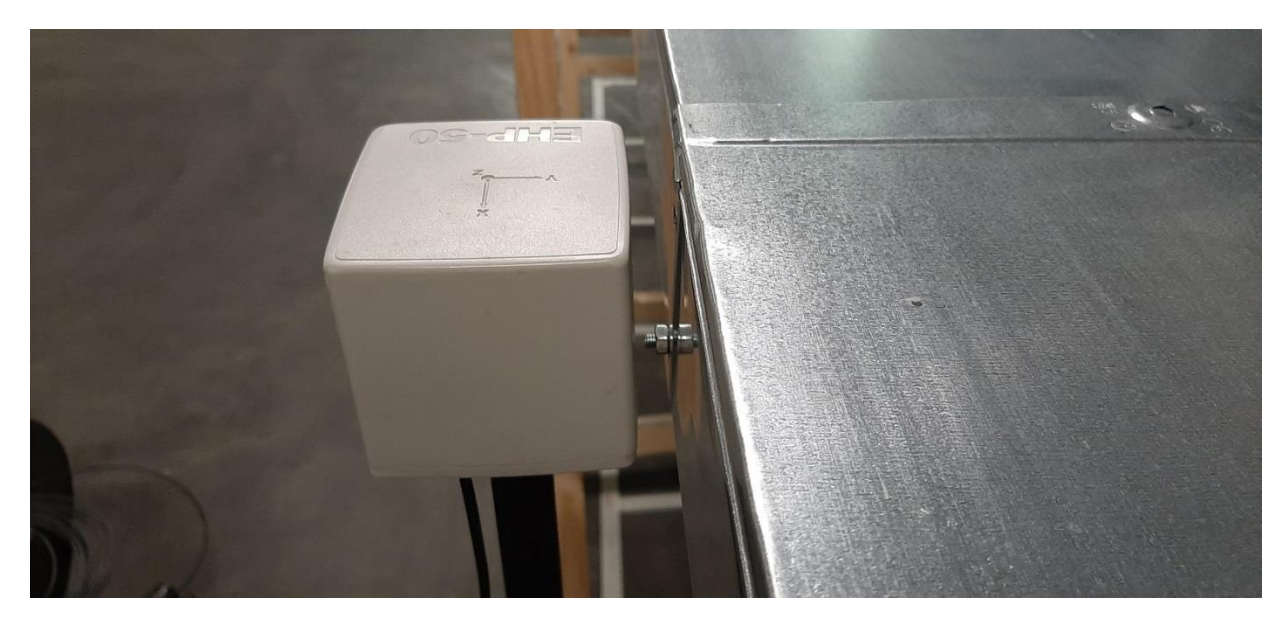

*Figura 8 Posizionamento sonda all'interfaccia dei giunti alla prima impostazione delle misure del canale.*

<span id="page-20-1"></span><span id="page-20-0"></span>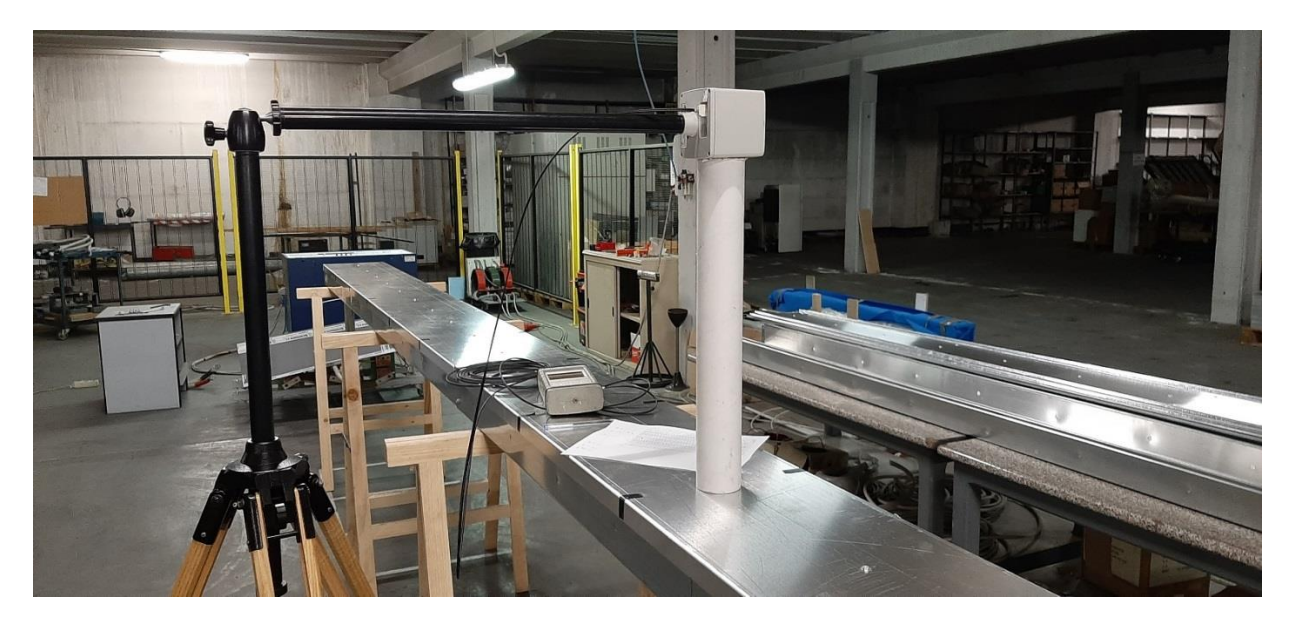

*Figura 9 Particolare del posizionamento della sonda durante la misurazione delle grandezze sulla superficie superiore mediante supporto ausiliario sagomato.*

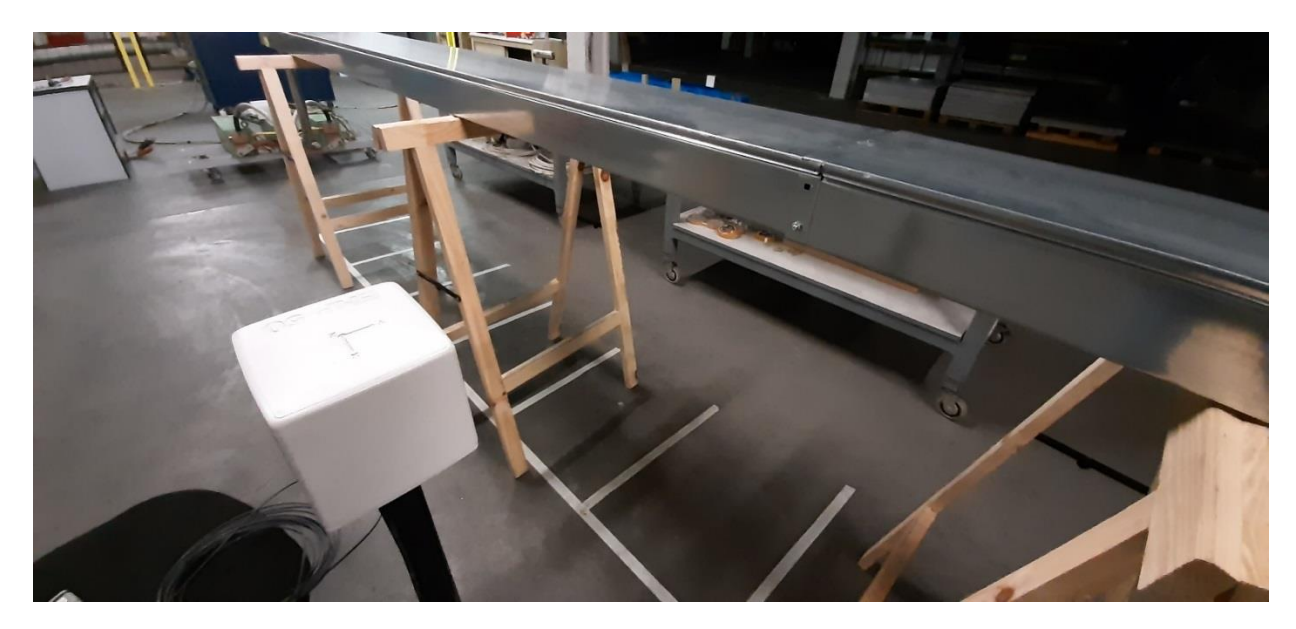

*Figura 10 Posizionamento della sonda in corrispondenza del canale a 0.5 m dalla superficie. Particolare in riferimento alla sezione di giunto.*

<span id="page-21-1"></span><span id="page-21-0"></span>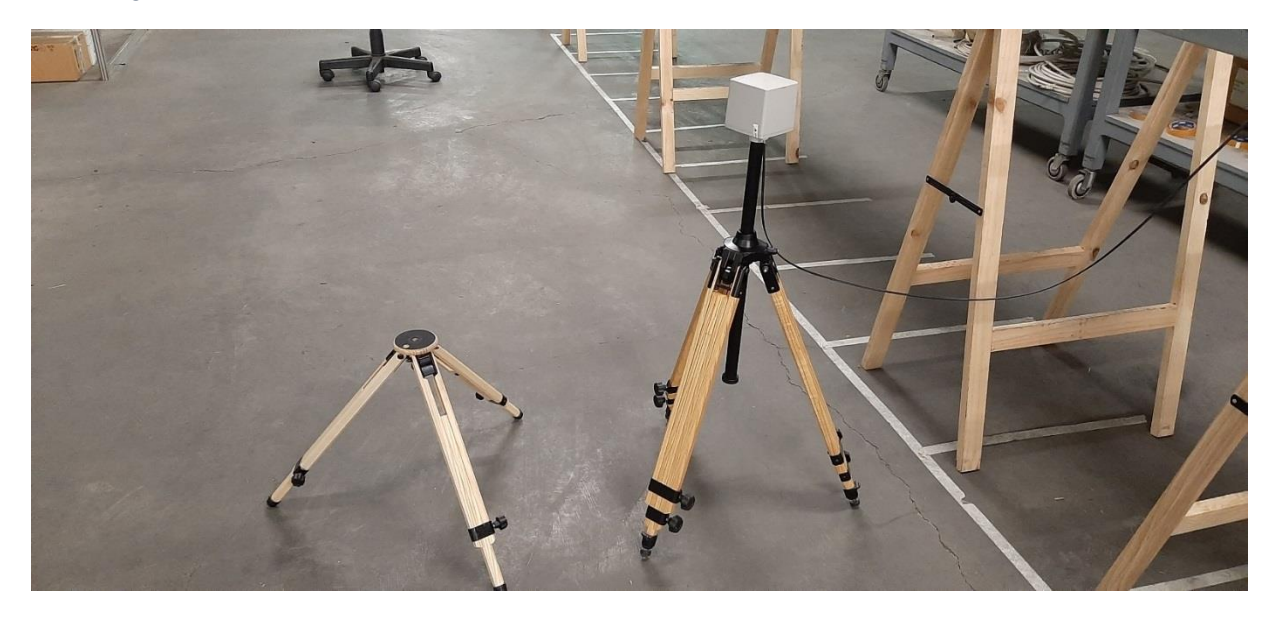

*Figura 11 Esempio di posizionamento sulle diverse altezze dei cavalletti ausiliari al fine delle misure sulla superficie inferiore del canale.*

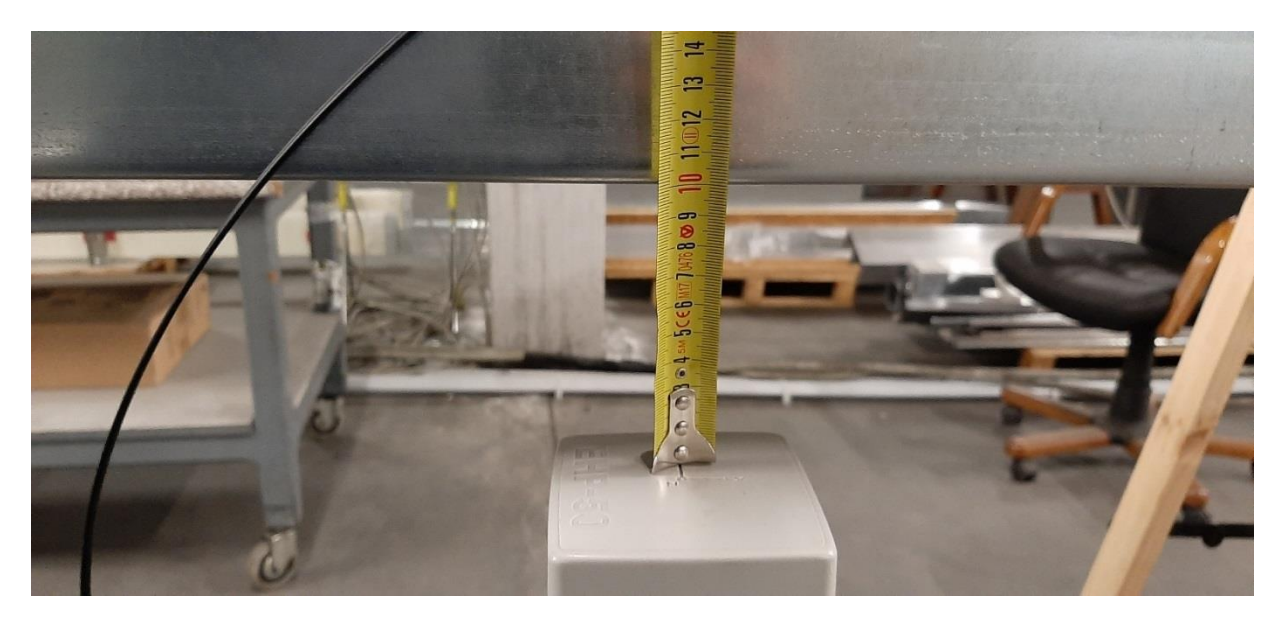

*Figura 12 Dettaglio sul posizionamento della sonda per misurazione sul fondo del canale*

<span id="page-22-1"></span><span id="page-22-0"></span>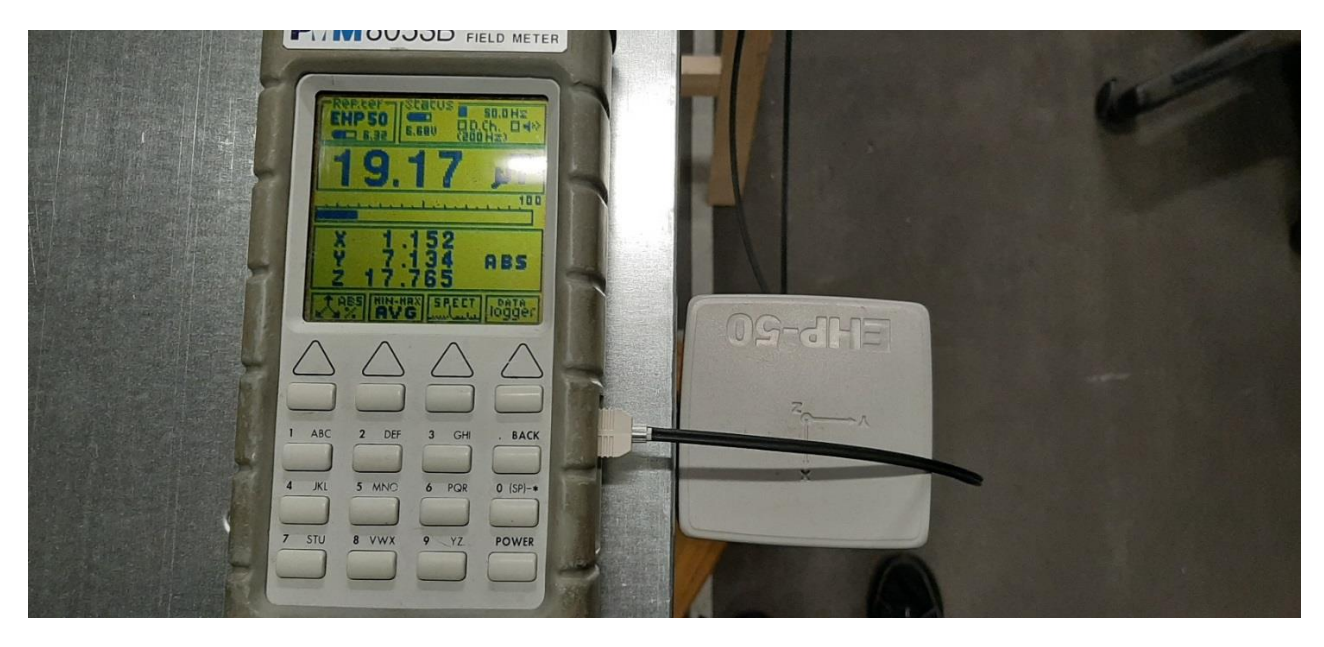

*Figura 13 differenza del modulo dell'induzione a seconda del posizionamento della sonda.*

<span id="page-23-0"></span>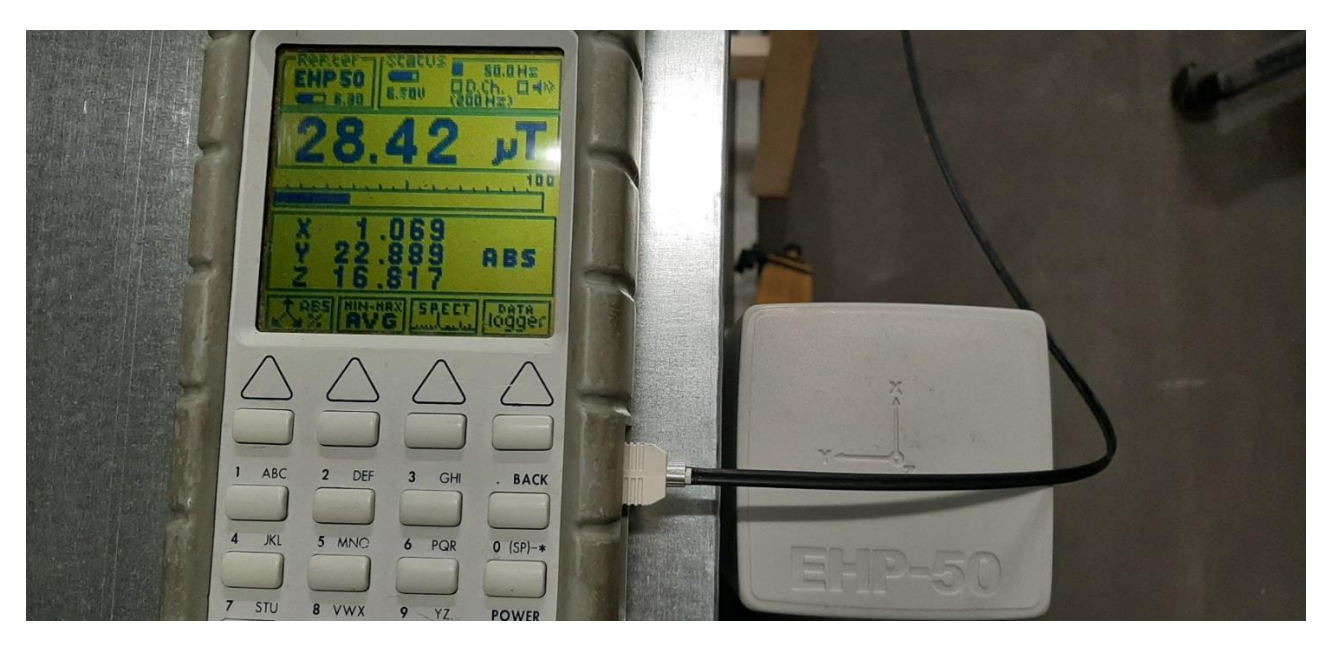

*Figura 14 differenza del modulo dell'induzione a seconda del posizionamento della sonda.*

#### <span id="page-24-0"></span>2.5 Raccolta dati ed elaborazione

Di seguito vengono presentati i valori trovati in fase di rilievo in riferimento alla posizione della sonda e la loro elaborazione mediante foglio di calcolo. I grafici presenteranno gli andamenti dell'induzione misurata in relazione alla posizione della sonda. Per ogni canale schermante analizzato verrà presentata una tabella dove saranno identificati i valori di induzione magnetica misurata secondo le tre componenti in riferimento ad una data posizione della sonda rispetto alla superficie del canale presa in considerazione. La sonda stessa permetteva la visualizzazione del valore efficace dell'induzione secondo la relazione

$$
B_{eff} = \sqrt{{B_x}^2 + {B_y}^2 + {B_z}^2}
$$

I valori di corrente misurati all'inizio della fase di raccolta dati saranno riportati a fianco dei valori registrati.

Il valore Imed è ottenuto dalla media delle correnti nelle tre fasi.

$$
I_{med} = \frac{I_1 + I_2 + I_3}{3}
$$

Il valore B<sub>500</sub> si riferisce al valore dell'induzione magnetica nello stesso punto, utilizzando una corrente di riferimento a 500 A. Questo passaggio è giustificato a causa della caratteristica del mezzo in cui stiamo valutando l'induzione, ovvero l'aria. L'utilizzo di un valore di induzione di riferimento permetterà il confronto tra le diverse strutture di schermatura per valutare il fattore di schermatura secondo la formula vista nell'introduzione

Si ricorda che le configurazioni dei canali sono suddivise in tre categorie: canale non schermato, canale schermato a nuova geometria con zincatura chimica, canale con zincatura termica e canale a vecchia geometria.

Per quanto riguarda i dati raccolti con il canale SENDZIMIR a diverse metodologie di zincatura, bisogna tenere conto che solamente il tratto finale, ovvero quello da 6 m a 8.86 m, è effettuato mediante zincatura termica. Questo è dovuto alla disponibilità fisica del canale schermante. Il precedente tratto di canale 0-6 m è schermato e ha subito un trattamento di zincatura chimica. Verranno indicati nelle tabelle i dati relativi al tratto con zincatura termica con un diverso colore di sfondo.

Il confronto delle diverse tipologie di schermatura sarà effettuato in due fasi: si presenterà l'andamento schermante delle combinazioni utilizzate in fase di misura e successivamente si valuterà l'effetto schermante solo nella metà relativa al tratto di canale considerato. Nello specifico si valuteranno i valori ottenuti nelle porzioni centrali del canale in tutte le sue superfici. Si predilige il tratto centrale a causa delle correnti indotte circolanti nella struttura: in questa posizione l'effetto dovutio alle discontinuità e all'effetto ai bordi delle correnti circolanti verrà mitigato.

## <span id="page-25-0"></span>Canale non schermato

<span id="page-25-1"></span>*Tabella 1 Canale non schermato, lato destro*

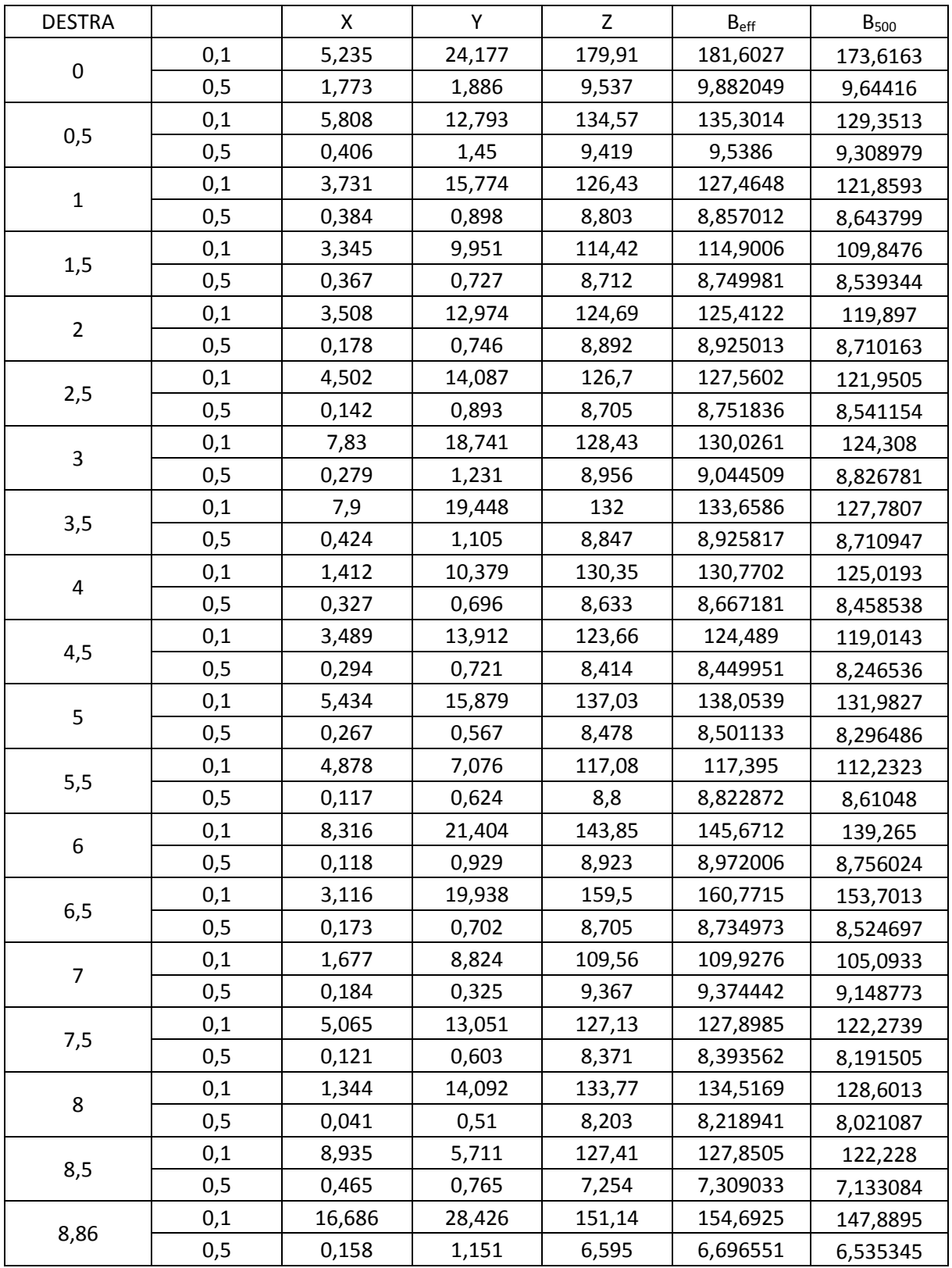

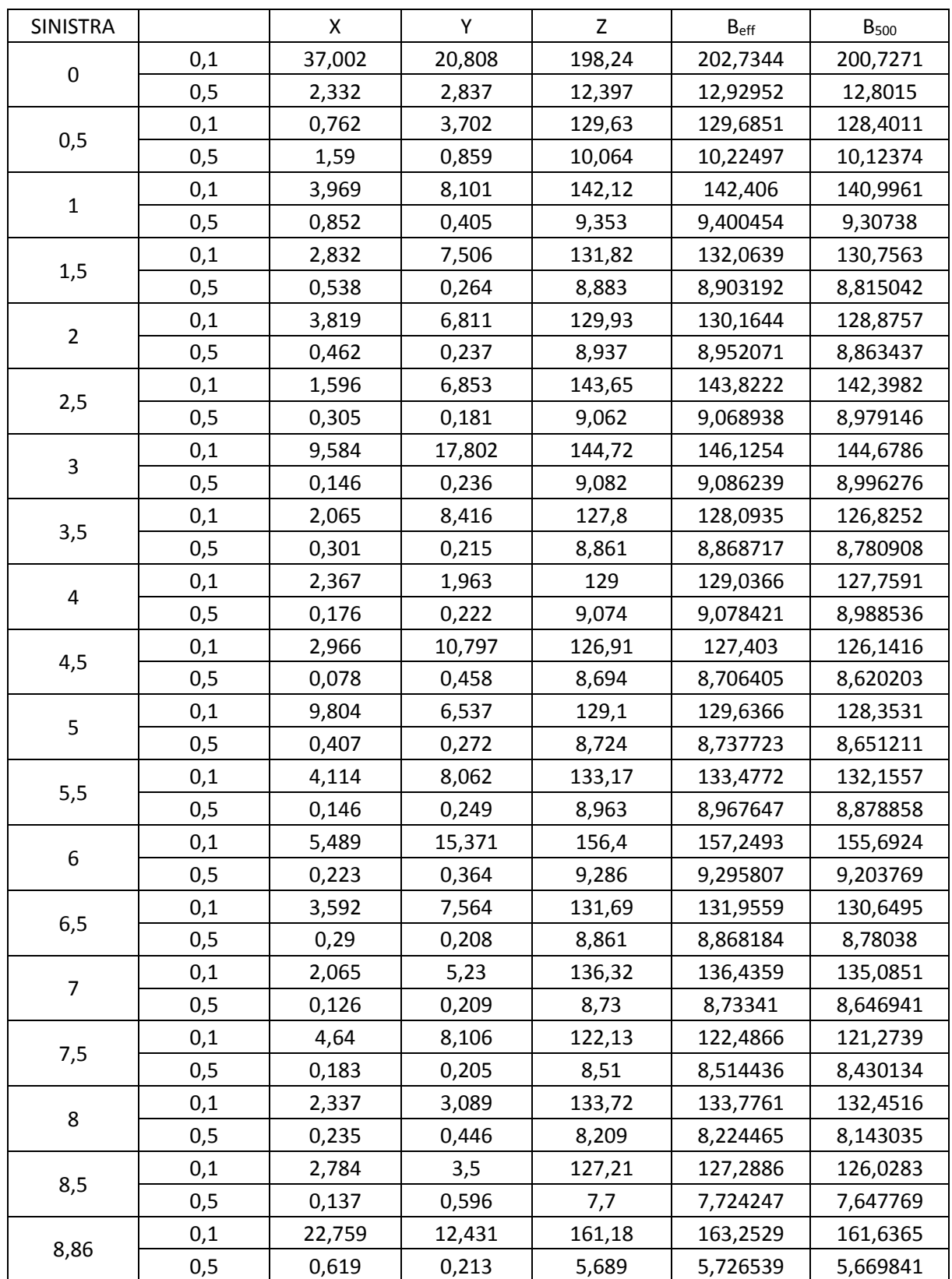

#### <span id="page-26-0"></span>*Tabella 2 Canale non schermato, lato sinistro*

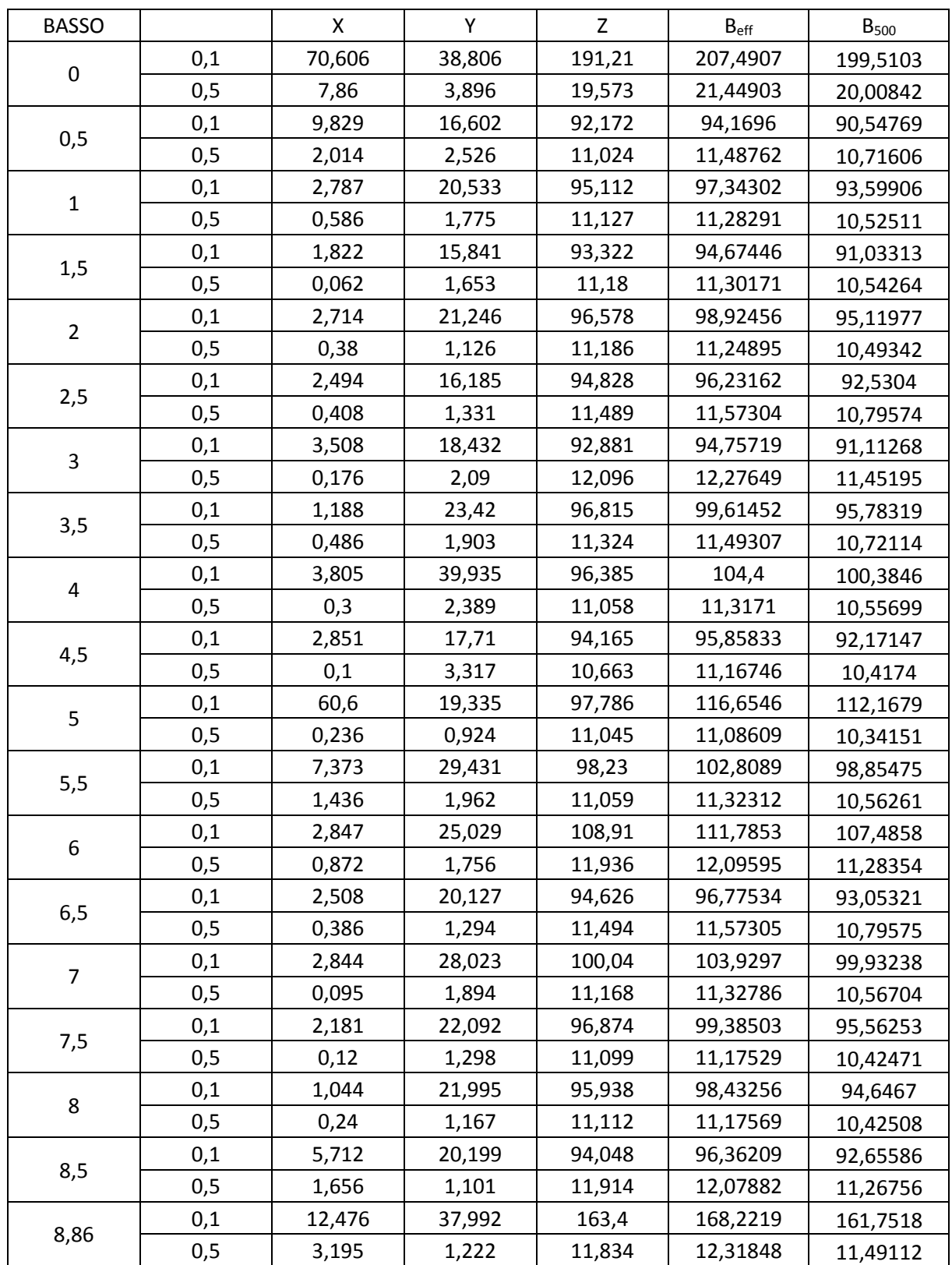

#### <span id="page-27-0"></span>*Tabella 3 Canale non schermato, lato inferiore*

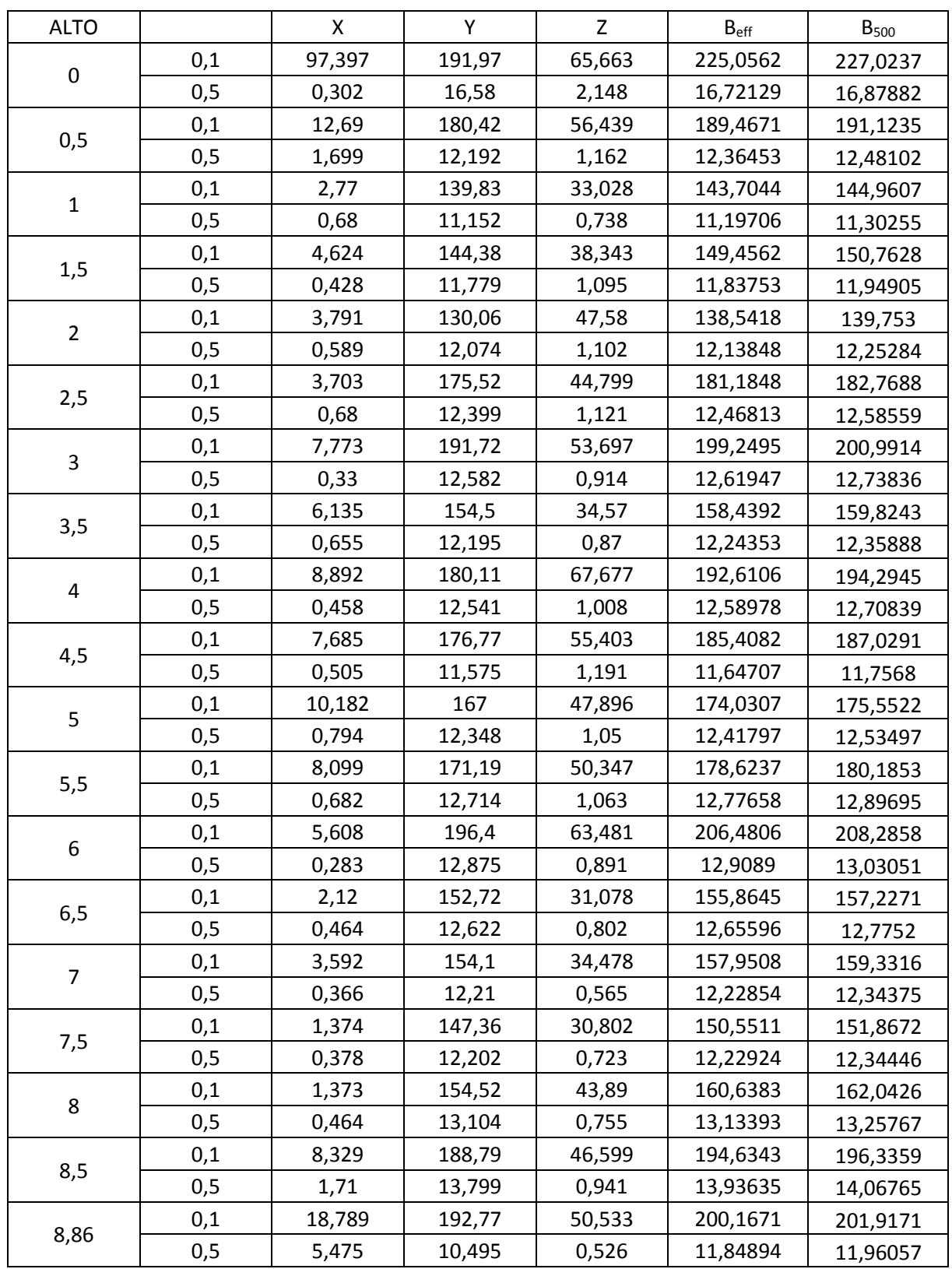

#### <span id="page-28-0"></span>*Tabella 4 Canale non schermato, lato superiore*

Di seguito sono elencati i valori delle correnti all'interno dei conduttori per le differenti misure effettuate.

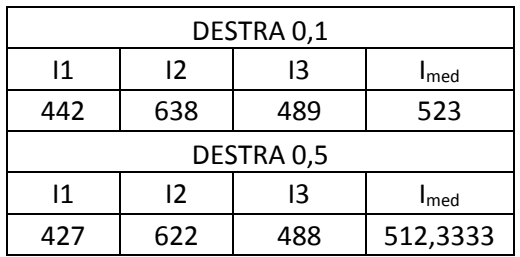

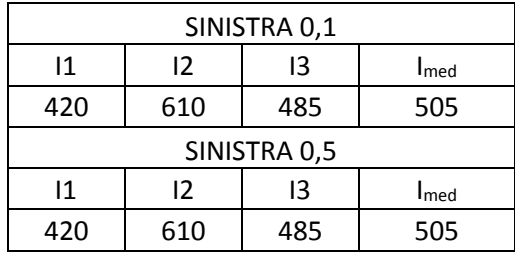

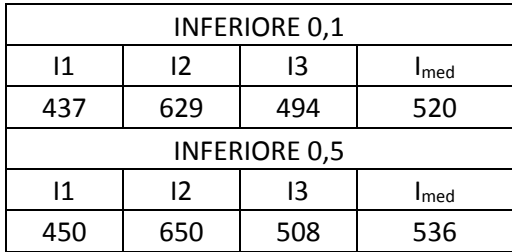

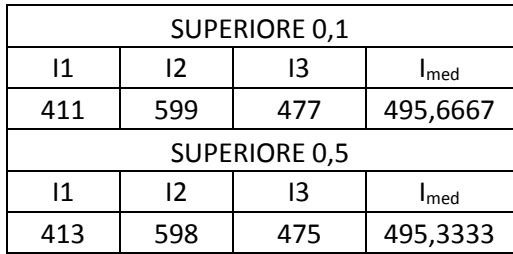

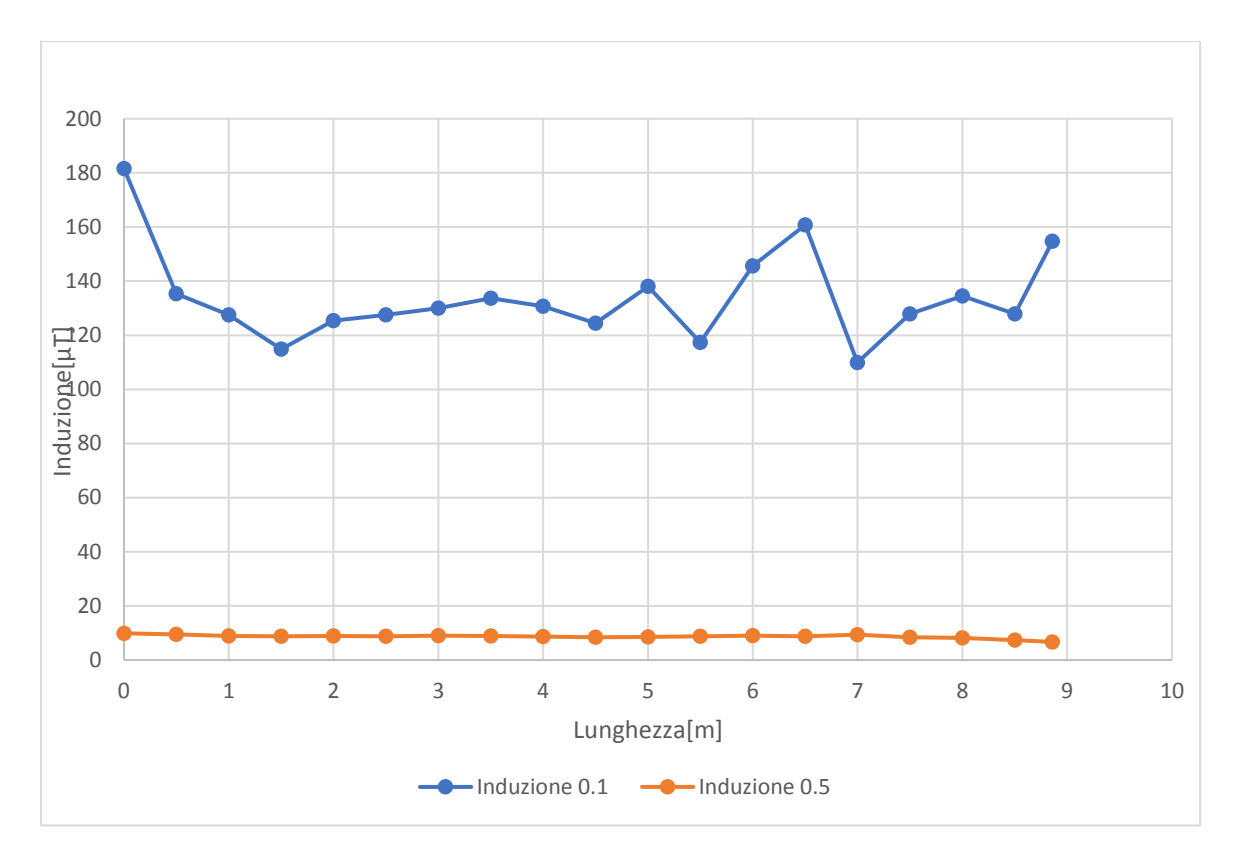

Grafico 2.1: Induzione canale non schermato, lato destro

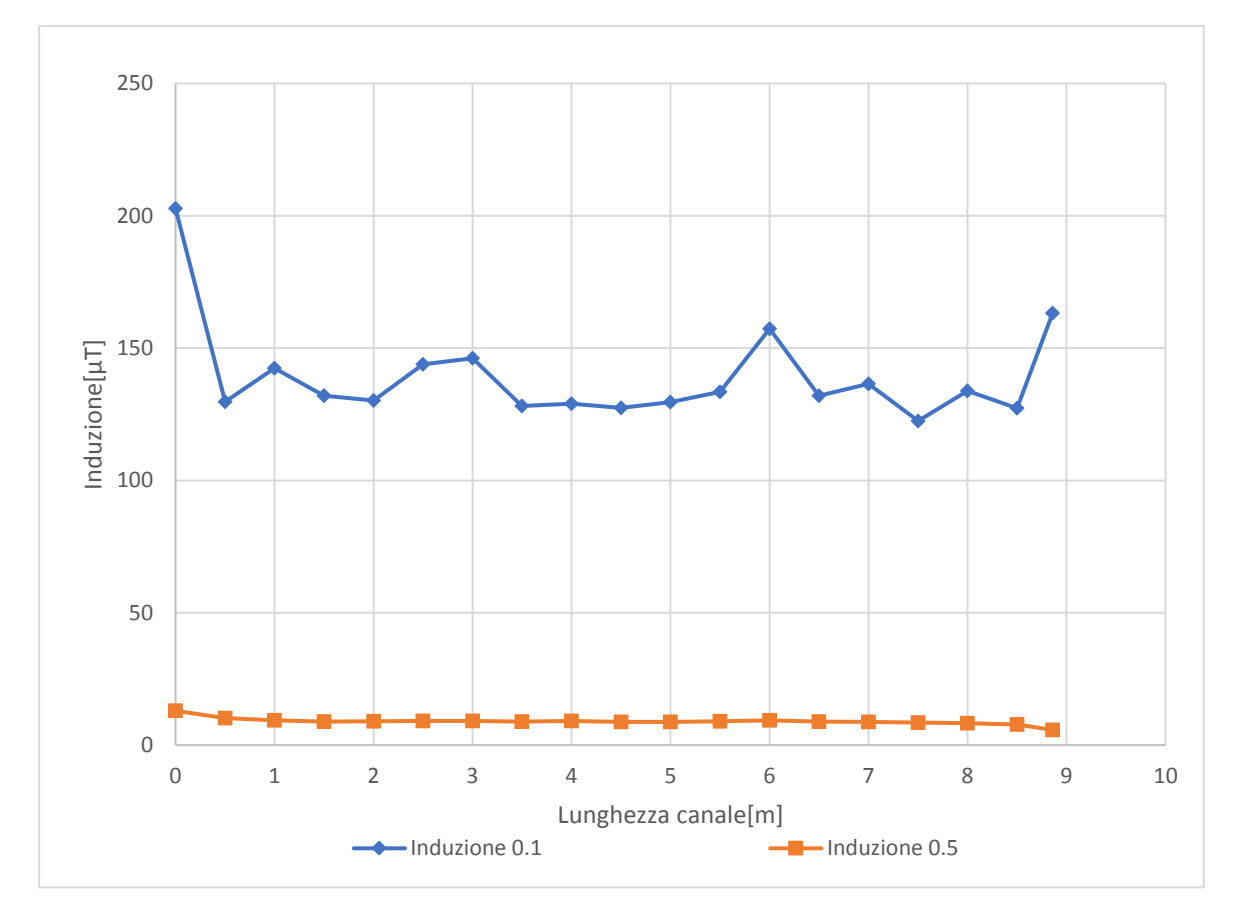

Grafico 2.2: Induzione canale non schermato, lato sinistro

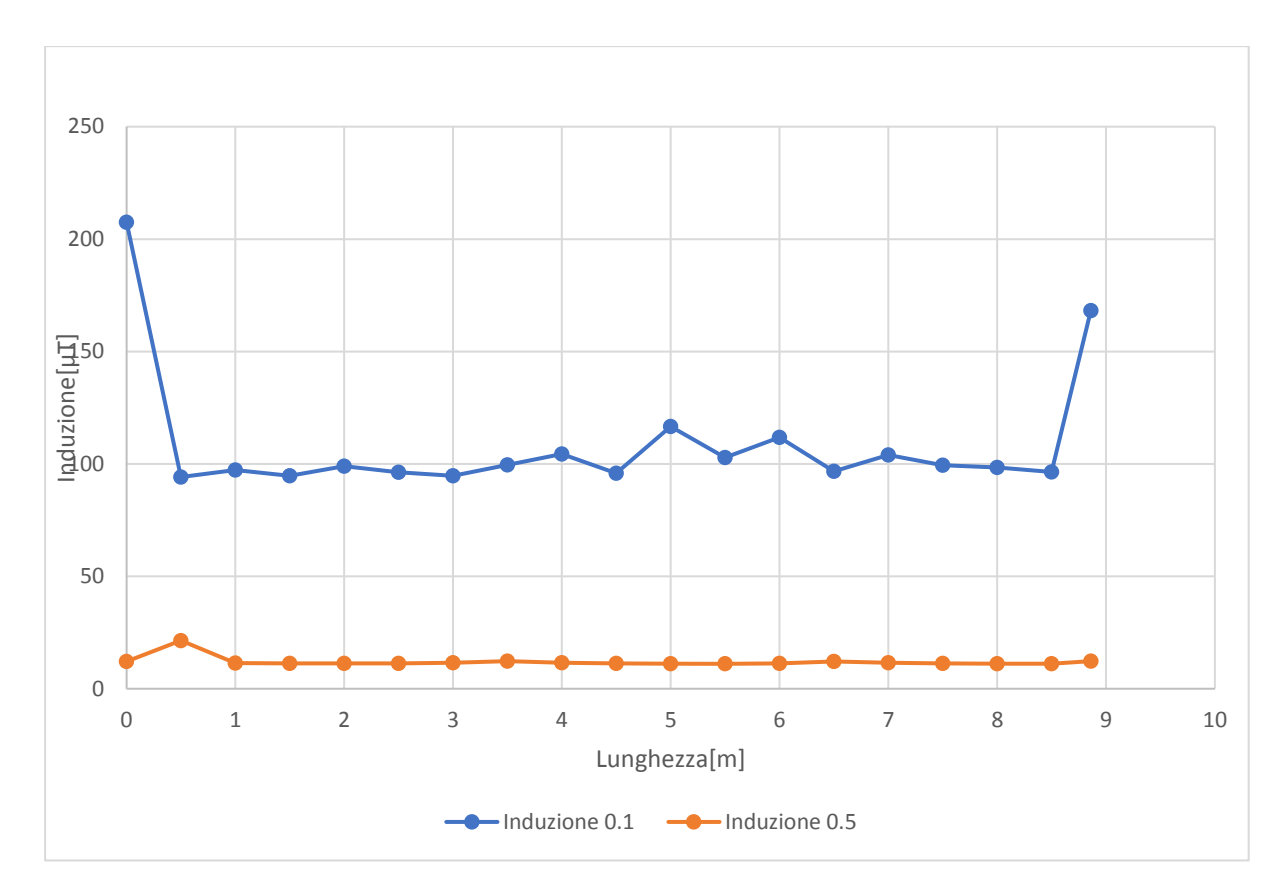

Grafico 2.3: Induzione canale non schermato, lato inferiore

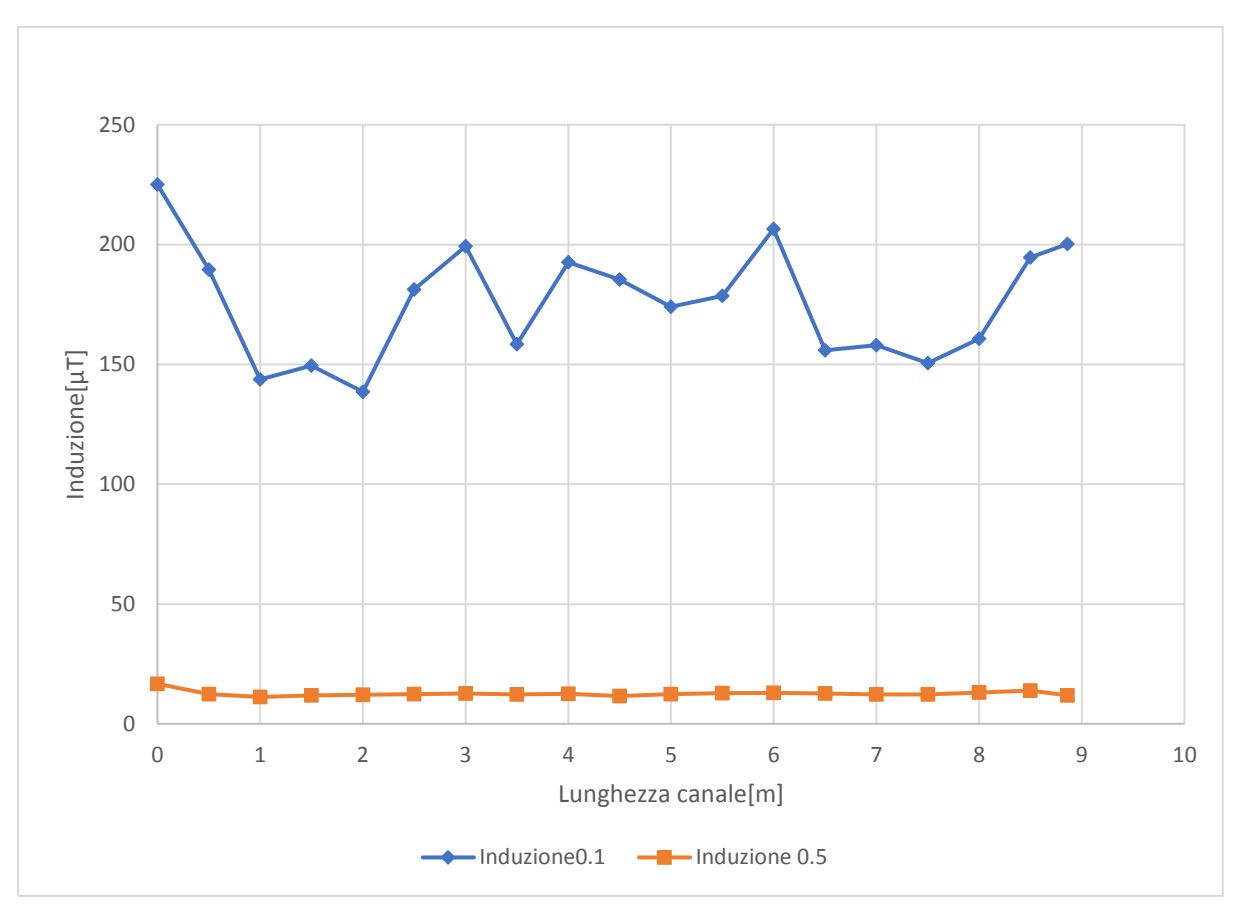

Grafico 2.4: Induzione canale non schermato, lato superiore

## <span id="page-32-0"></span>Canale schermato SENDZIMIR-zincatura a caldo

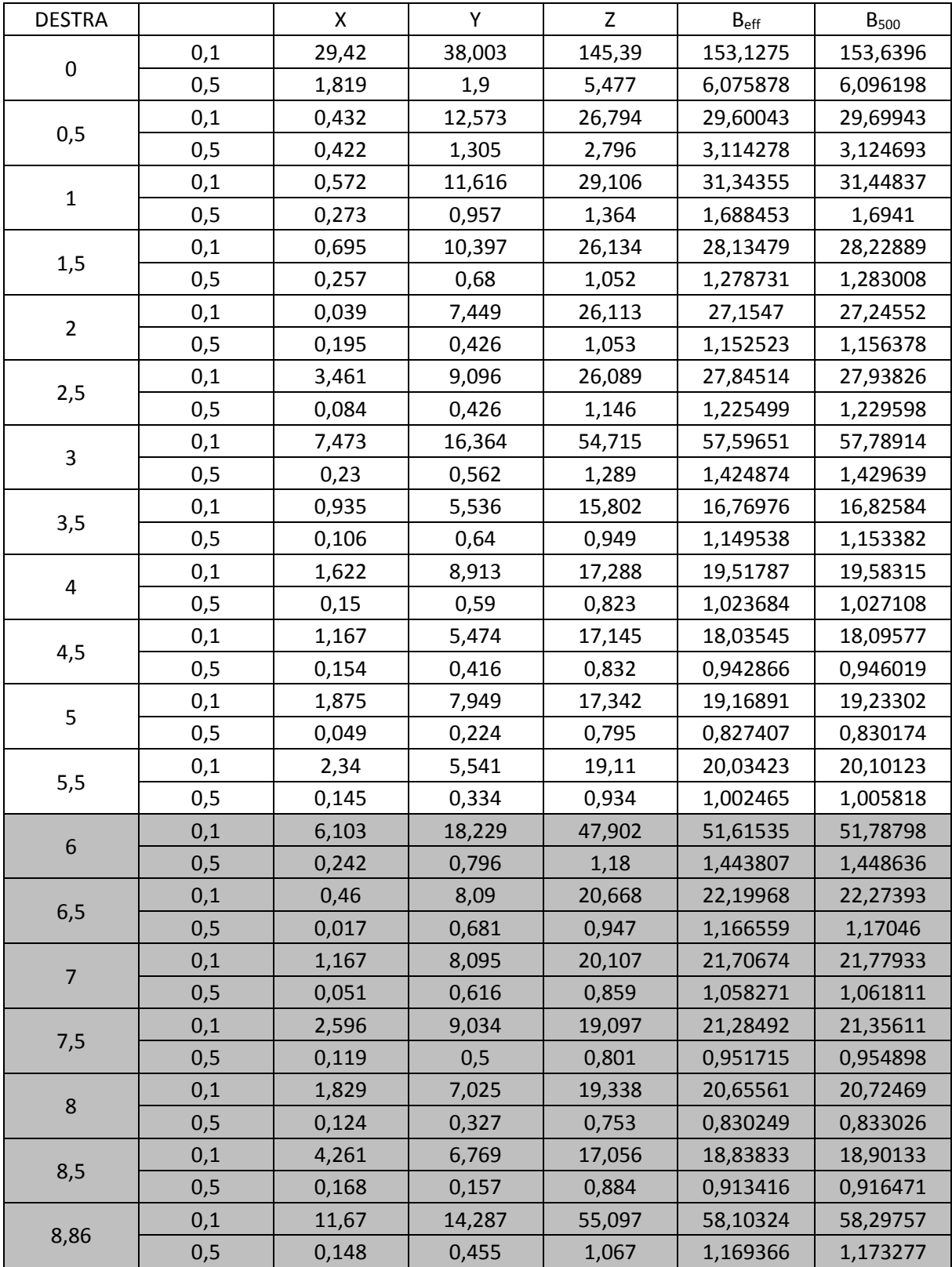

<span id="page-32-1"></span>*Tabella 5 Canale DENDZIMIR-termico, lato destro*

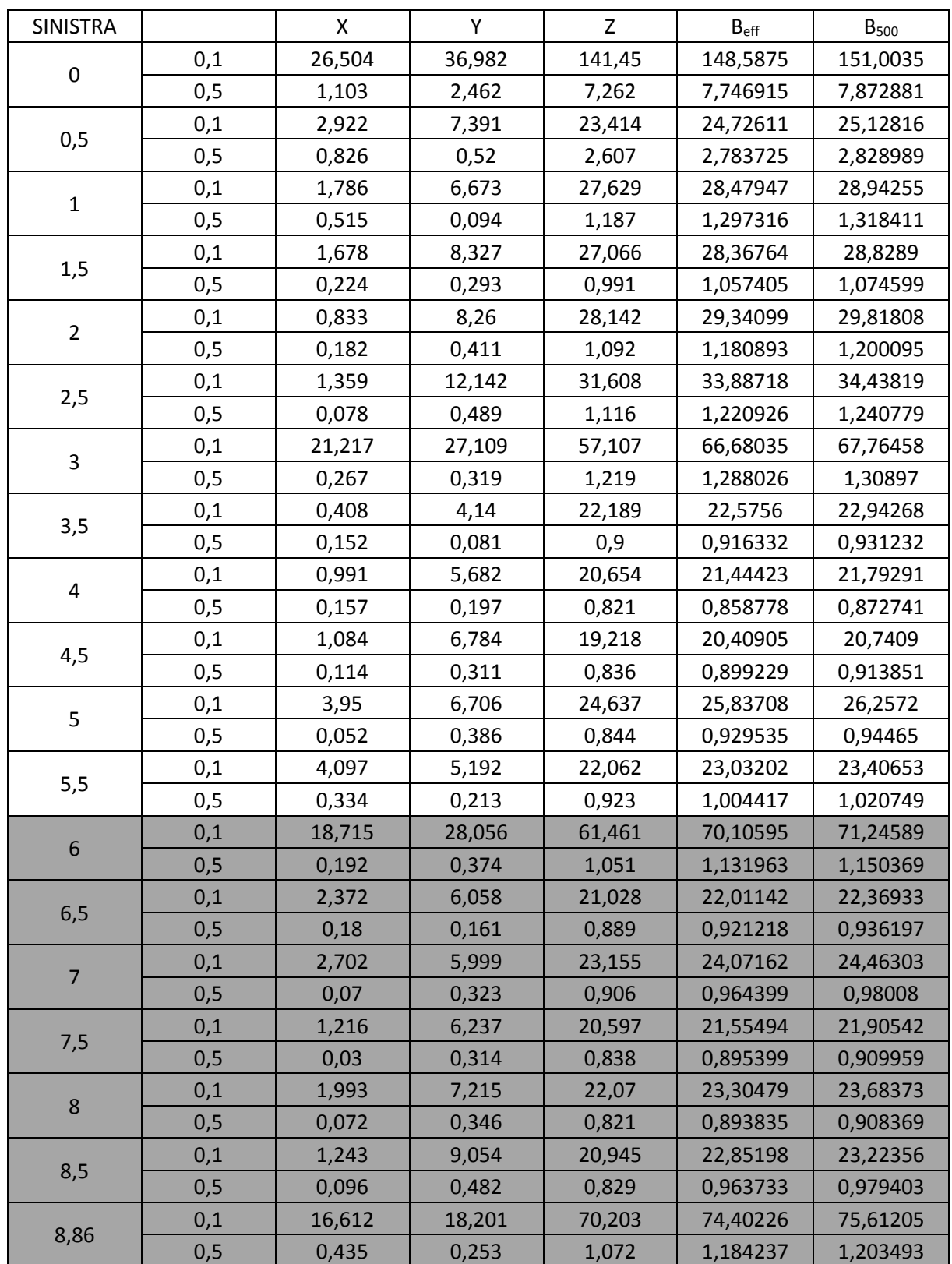

#### <span id="page-33-0"></span>*Tabella 6 Canale SENDZIMIR-termico, lato sinistro*

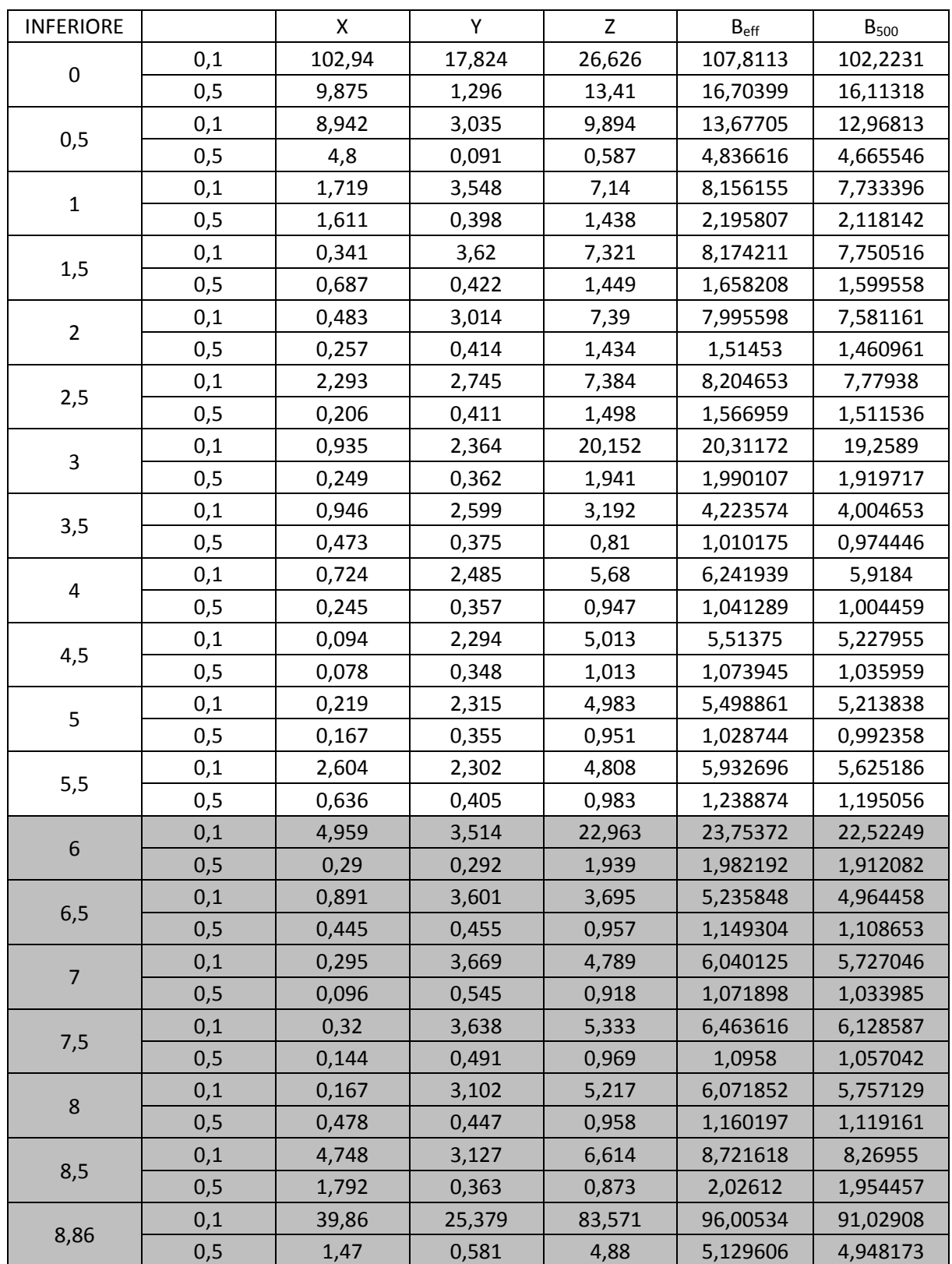

#### <span id="page-34-0"></span>*Tabella 7 Canale SENDZIMIR-termico, lato inferiore*

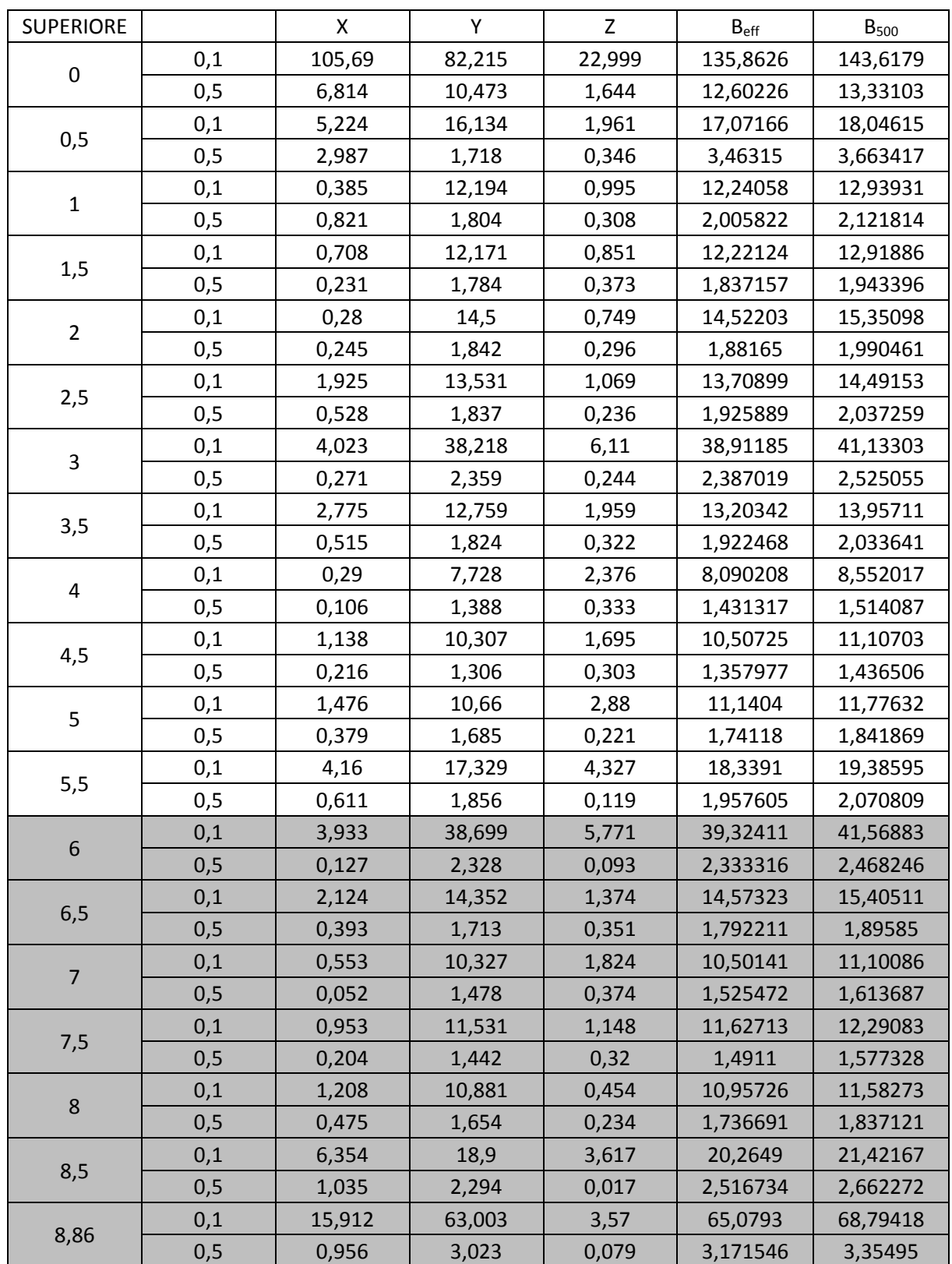

#### <span id="page-35-0"></span>*Tabella 8 Canale SENDZIMIR-termico, lato superiore*

### Di seguito sono elencati i valori delle correnti all'interno dei conduttori per le differenti misure effettuate.

<span id="page-36-0"></span>*Tabella 9 Valori di corrente misure lato destro*

| DESTRA 0,1 |     |     |                             |  |  |  |
|------------|-----|-----|-----------------------------|--|--|--|
| 11         | 12  | 13  | $I_{\text{med}}$            |  |  |  |
| 477        | 549 | 469 | 498,3333                    |  |  |  |
| DESTRA 0,5 |     |     |                             |  |  |  |
| 11         | 12  | 13  | $\mathsf{I}_{\mathsf{med}}$ |  |  |  |
| 477        | 549 | 469 | 498,3333                    |  |  |  |

#### <span id="page-36-1"></span>*Tabella 10 Valori di corrente, misure lato sinistro*

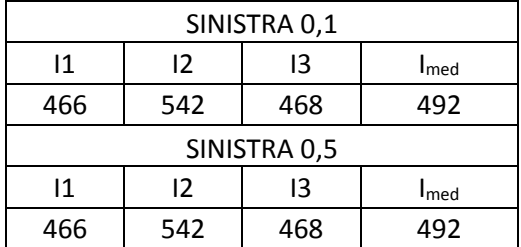

#### <span id="page-36-2"></span>*Tabella 11 Valori di corrente, misure lato inferiore*

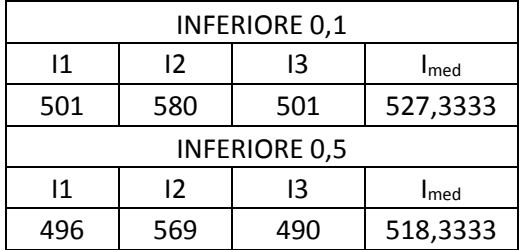

#### <span id="page-36-3"></span>*Tabella 12 Valori di corrente, misure lato superiore*

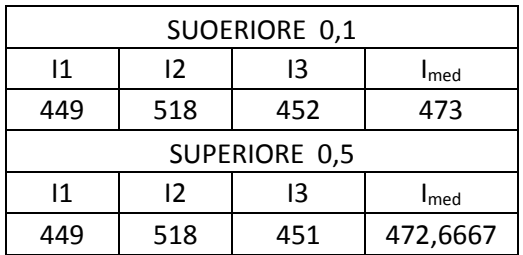

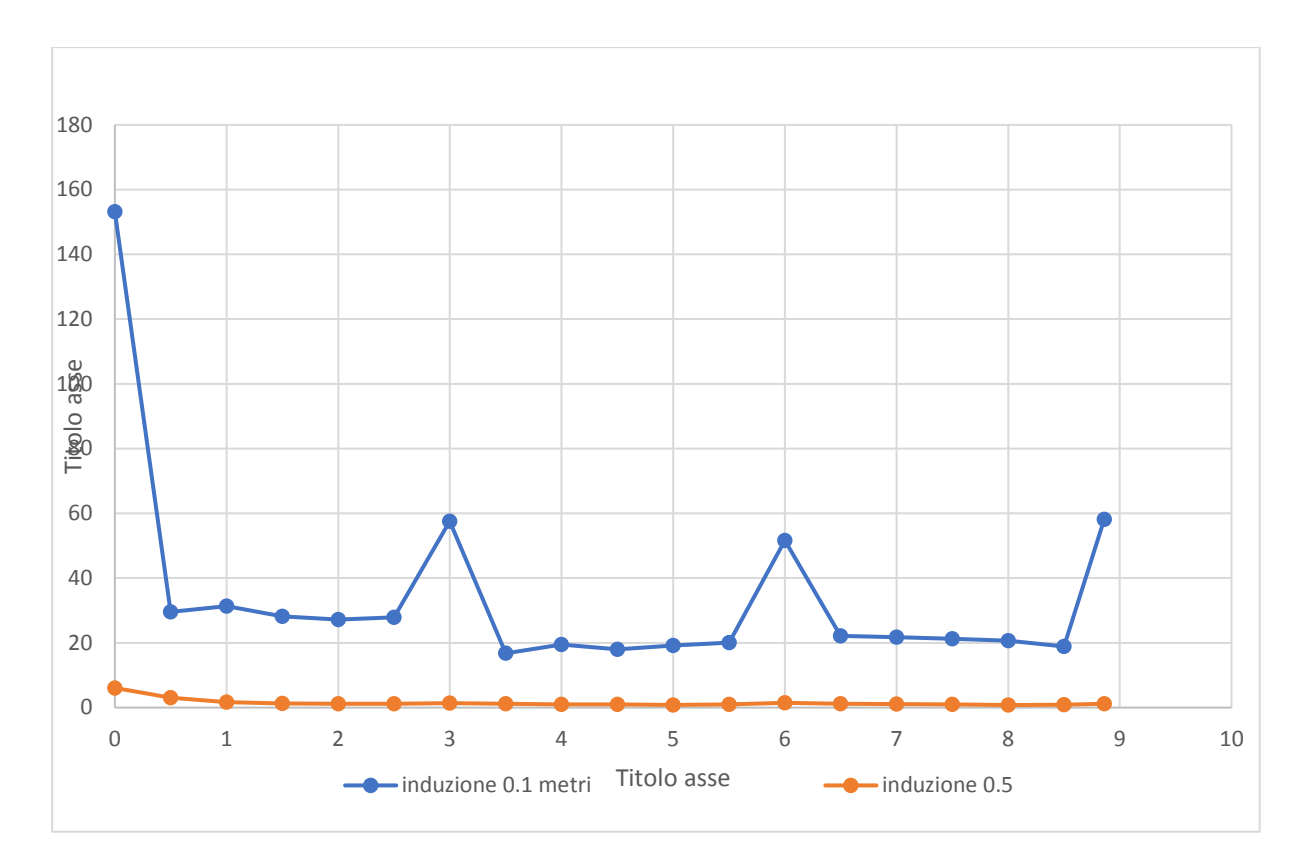

Grafico 2.5: Canale SENDZIMIR e canale termico, lato destro

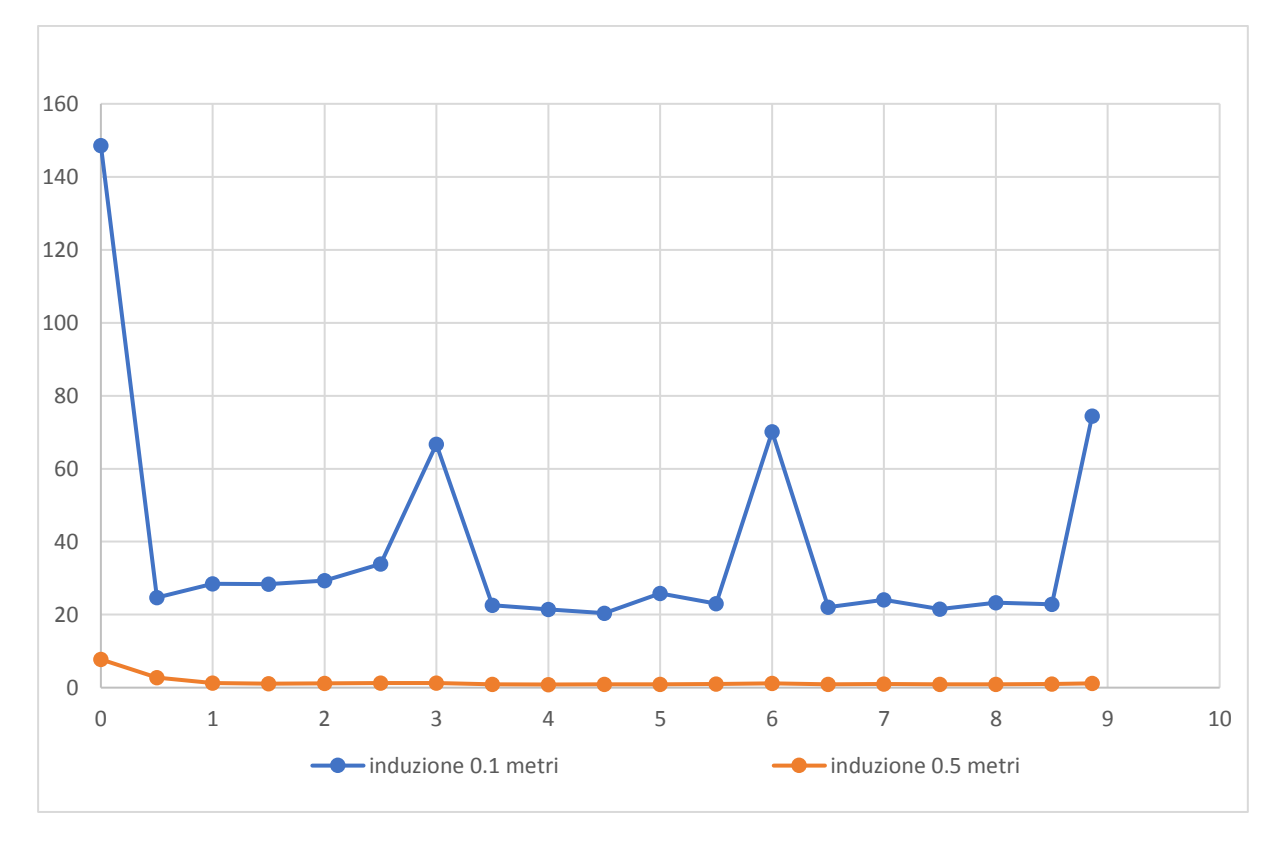

Grafico 2.6: Canale SENDZIMIR e canale termico, lato sinistro

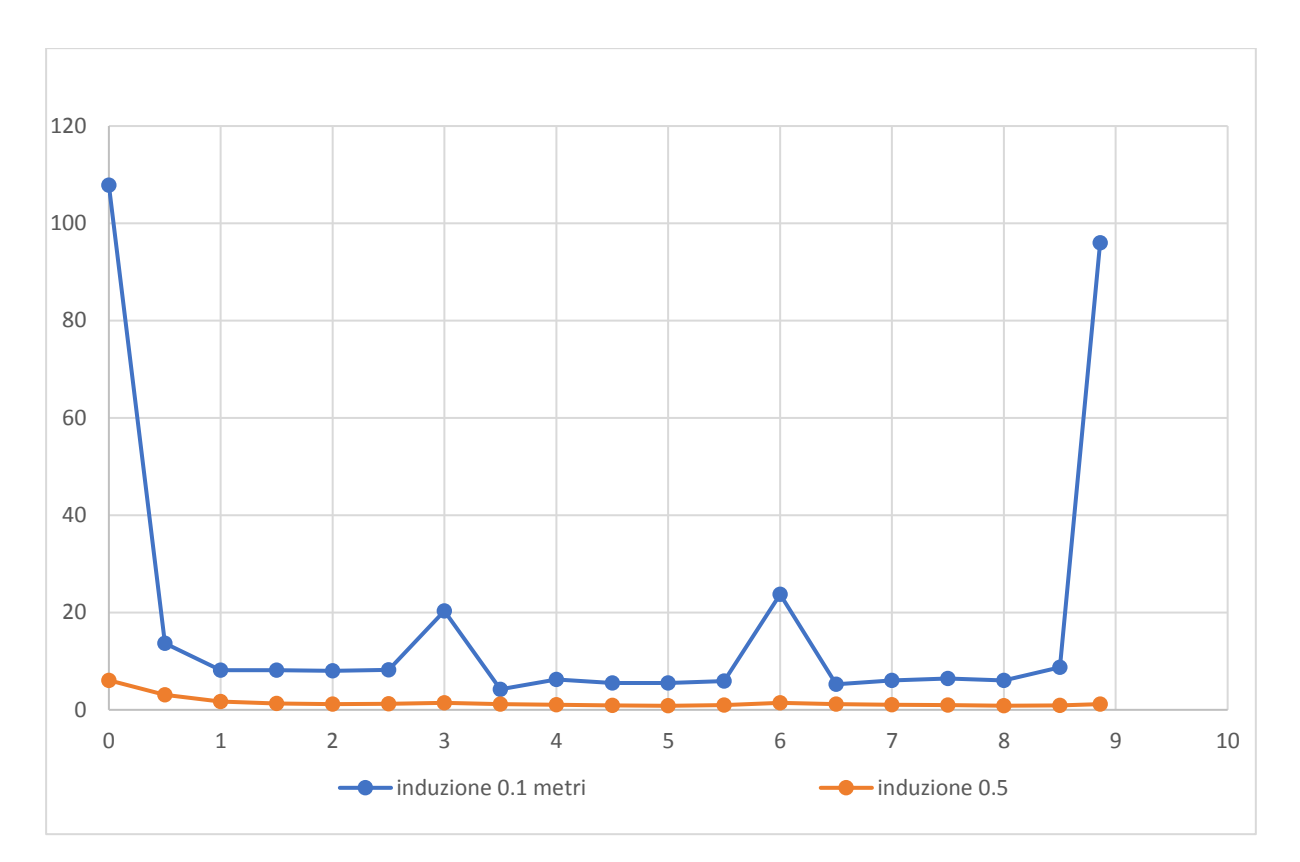

Grafico 2.7: Canale SENDZIMIR e canale termico, lato inferiore

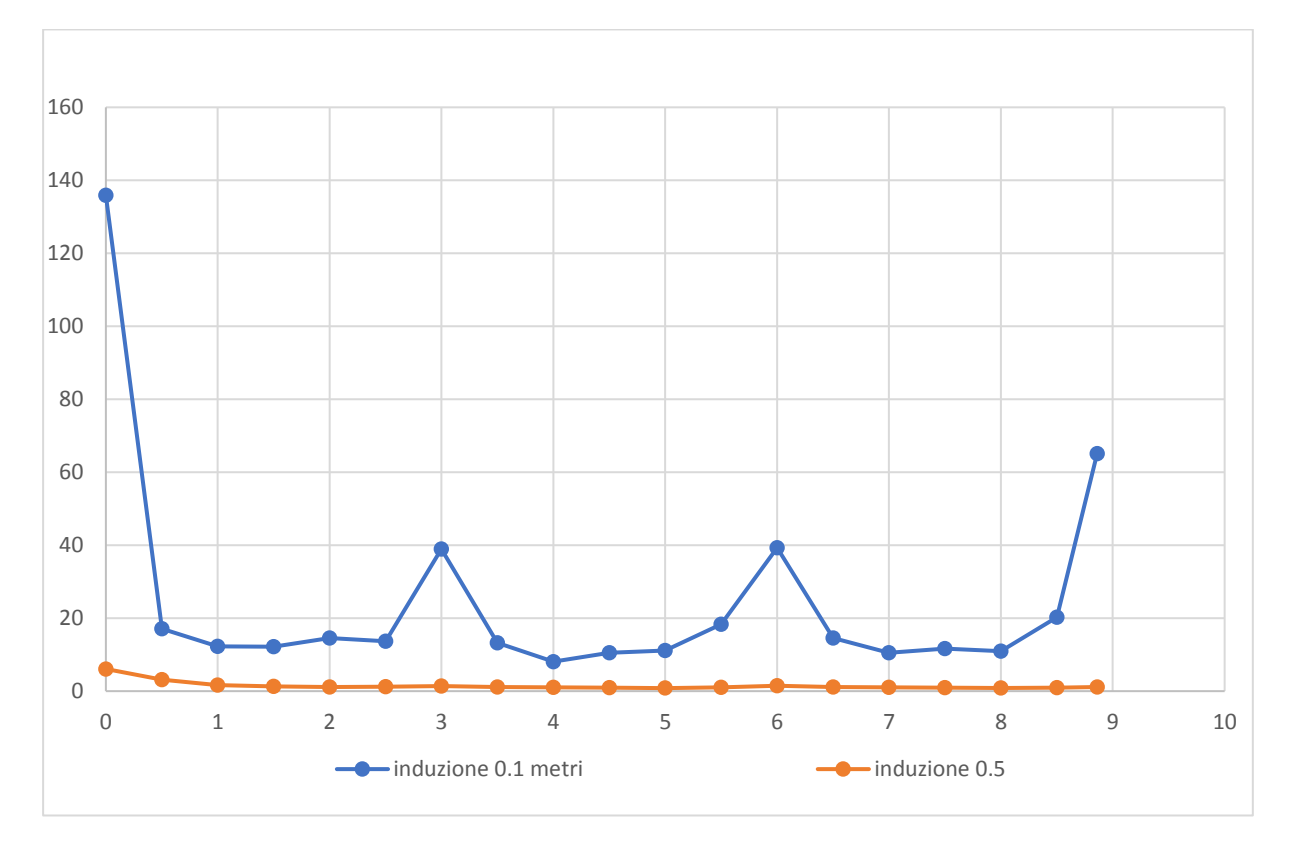

Grafico 2.8: Canale SENDZIMIR e canale termico, lato superiore

## <span id="page-39-0"></span>Canale schermato a vecchia geometria

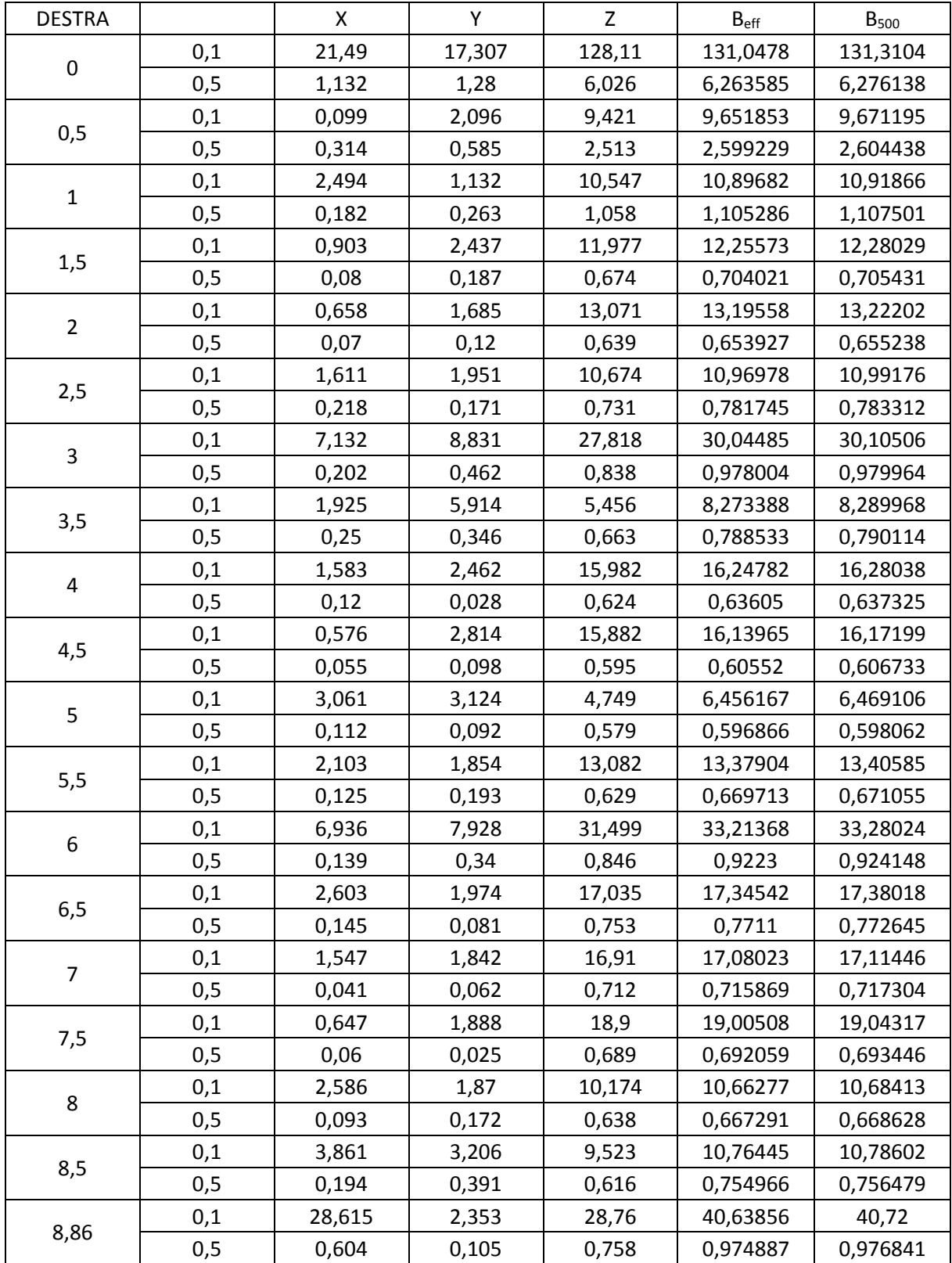

<span id="page-39-1"></span>*Tabella 13 Canale a vecchia geometria, lato destro*

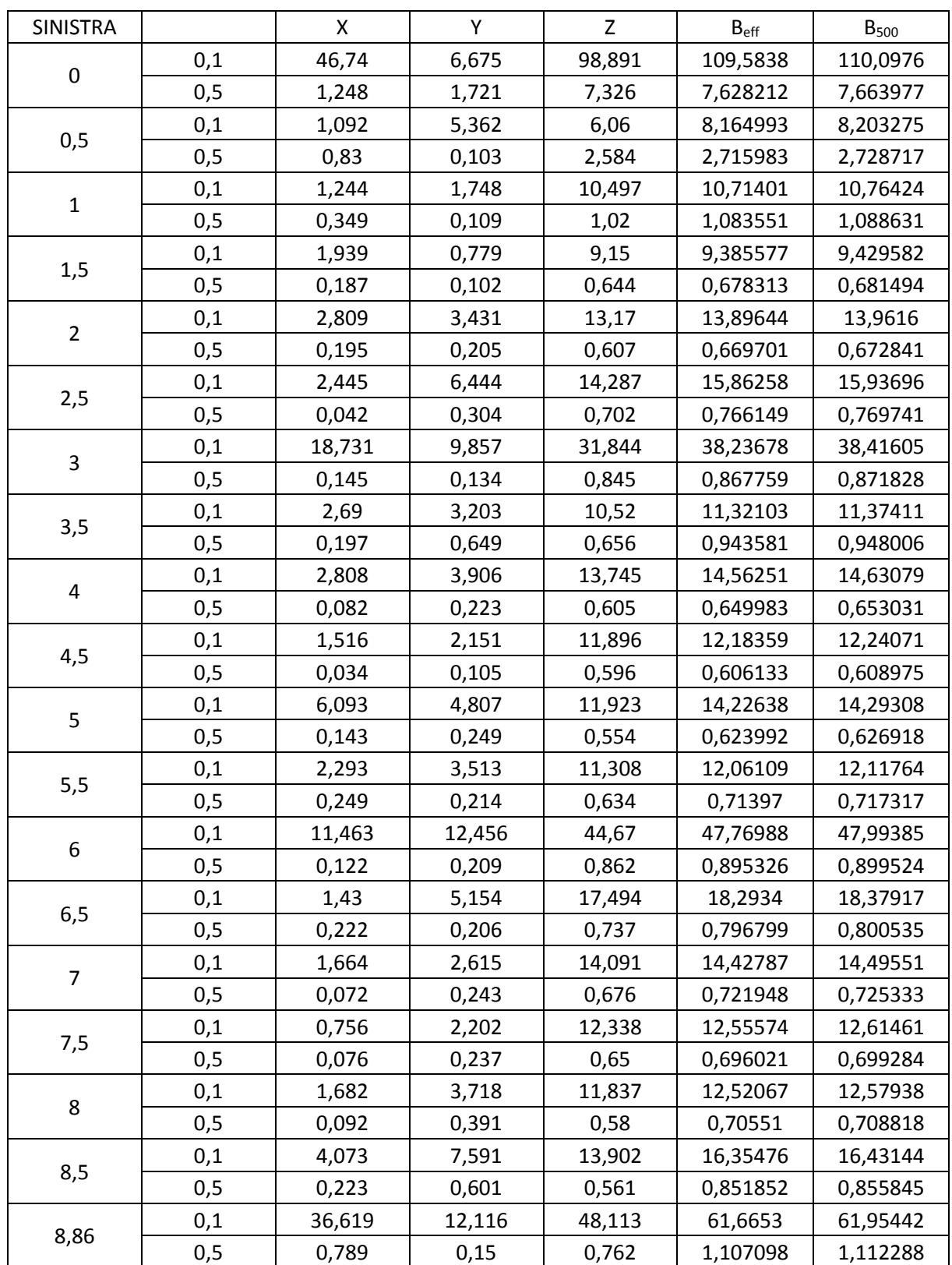

#### <span id="page-40-0"></span>*Tabella 14 Canale a vecchia geometria, lato sinistro*

| <b>INFERIORE</b>        |       | X      | Υ      | $\mathsf{Z}$ | $B_{\text{eff}}$ | $B_{500}$ |
|-------------------------|-------|--------|--------|--------------|------------------|-----------|
|                         | 0,1   | 115,07 | 32,341 | 46,865       | 128,3876         | 129,6844  |
| $\pmb{0}$               | 0,5   | 10,808 | 0,489  | 18,466       | 21,40199         | 21,69121  |
|                         | 0,1   | 7,754  | 1,469  | 9,341        | 12,22852         | 12,35204  |
| 0,5                     | 0,5   | 5,323  | 0,374  | 0,257        | 5,342308         | 5,414501  |
|                         | 0,1   | 1,061  | 1,276  | 5,645        | 5,88387          | 5,943303  |
| $\mathbf{1}$            | 0,5   | 1,583  | 0,088  | 1,234        | 2,009077         | 2,036226  |
| 0,1<br>1,5<br>0,5       | 0,288 | 2,008  | 4,72   | 5,137452     | 5,189345         |           |
|                         |       | 0,581  | 0,082  | 0,995        | 1,155123         | 1,170733  |
| 0,1<br>$\overline{2}$   |       | 0,483  | 2,093  | 5,163        | 5,592004         | 5,648489  |
|                         | 0, 5  | 0,189  | 0,221  | 0,977        | 1,019358         | 1,033133  |
|                         | 0,1   | 0,511  | 2,449  | 4,132        | 4,830336         | 4,879127  |
| 2,5                     | 0, 5  | 0,275  | 0,364  | 0,859        | 0,972626         | 0,98577   |
|                         | 0,1   | 2,951  | 4,281  | 23,175       | 23,75113         | 23,99104  |
| 3                       | 0,5   | 0,105  | 0,392  | 1,621        | 1,671027         | 1,693608  |
|                         | 0,1   | 0,801  | 1,865  | 3,021        | 3,639542         | 3,676305  |
| 3,5                     | 0,5   | 0,498  | 0,304  | 0,667        | 0,886177         | 0,898152  |
|                         | 0,1   | 0,731  | 2,126  | 6,286        | 6,675929         | 6,743363  |
| $\overline{\mathbf{4}}$ | 0,5   | 0,138  | 0,227  | 0,83         | 0,871477         | 0,883254  |
|                         | 0,1   | 0,799  | 1,887  | 5,307        | 5,688886         | 5,746349  |
| 4,5                     | 0,5   | 0,088  | 0,202  | 0,821        | 0,850052         | 0,86154   |
|                         | 0,1   | 1,387  | 1,671  | 3,445        | 4,07235          | 4,113485  |
| 5                       | 0,5   | 0,671  | 0,209  | 0,527        | 0,878437         | 0,890307  |
|                         | 0,1   | 2,057  | 2,305  | 4,526        | 5,479868         | 5,53522   |
| 5,5                     | 0,5   | 0,7    | 0,298  | 0,57         | 0,950633         | 0,96348   |
|                         | 0,1   | 5,109  | 4,233  | 32,21        | 32,88623         | 33,21842  |
| 6                       | 0,5   | 0,243  | 0,326  | 2,031        | 2,071301         | 2,099291  |
|                         | 0,1   | 1,653  | 2,632  | 5,427        | 6,253972         | 6,317143  |
| 6, 5                    | 0,5   | 0,608  | 0,289  | 1,074        | 1,267541         | 1,28467   |
|                         | 0,1   | 0,392  | 2,362  | 6,994        | 7,392479         | 7,46715   |
| $\overline{7}$          | 0,5   | 0,135  | 0,243  | 1,059        | 1,094877         | 1,109672  |
|                         | 0,1   | 0,052  | 2,586  | 5,986        | 6,520912         | 6,58678   |
| 7,5                     | 0,5   | 0,123  | 0,25   | 0,947        | 0,987136         | 1,000476  |
|                         | 0,1   | 0,383  | 2,432  | 5,182        | 5,737111         | 5,795061  |
| 8                       | 0,5   | 0,132  | 0,219  | 0,967        | 1,000237         | 1,013754  |
|                         | 0,1   | 0,121  | 2,008  | 6,826        | 7,116248         | 7,188129  |
| 8,5                     | 0,5   | 0,889  | 0,197  | 0,826        | 1,229393         | 1,246006  |
|                         | 0,1   | 24,783 | 6,938  | 29,314       | 39,00825         | 39,40227  |
| 8,86                    | 0,5   | 1,27   | 0,393  | 2,071        | 2,460973         | 2,49423   |

<span id="page-41-0"></span>*Tabella 15 Canale a vecchia geometria, lato inferiore*

| <b>SUPERIORE</b>    |       | $\pmb{\mathsf{X}}$ | Υ      | Z        | $B_{\text{eff}}$ | $B_{500}$ |
|---------------------|-------|--------------------|--------|----------|------------------|-----------|
|                     | 0,1   | 106,82             | 55,534 | 23,895   | 122,7416         | 123,6484  |
| $\pmb{0}$           | 0,5   | 6,375              | 11,566 | 1,449    | 13,2858          | 13,44717  |
|                     | 0,1   | 6,151              | 4,178  | 0,899    | 7,489906         | 7,545237  |
| 0,5                 | 0,5   | 3,9                | 0,037  | 0,286    | 3,910648         | 3,958145  |
|                     | 0,1   | 1,291              | 3,551  | 0,472    | 3,807764         | 3,835894  |
| $\mathbf{1}$<br>0,5 |       | 1,111              | 0,969  | 0,085    | 1,476654         | 1,494589  |
| 0,1<br>1,5<br>0,5   | 0,138 | 2,124              | 0,29   | 2,148143 | 2,164013         |           |
|                     |       | 0,287              | 0,785  | 0,054    | 0,837562         | 0,847735  |
|                     | 0,1   | 0,6                | 3,724  | 0,401    | 3,793281         | 3,821303  |
| $\overline{2}$      | 0, 5  | 0,137              | 0,65   | 0,103    | 0,672219         | 0,680383  |
|                     | 0,1   | 1,234              | 2,042  | 0,253    | 2,399277         | 2,417001  |
| 2,5                 | 0,5   | 0,247              | 0,648  | 0,16     | 0,711697         | 0,720341  |
|                     | 0,1   | 1,639              | 14,339 | 0,572    | 14,4437          | 14,5504   |
| 3                   | 0,5   | 0,214              | 1,066  | 0,182    | 1,102396         | 1,115785  |
|                     | 0,1   | 0,896              | 4,089  | 0,306    | 4,197186         | 4,228193  |
| 3,5                 | 0,5   | 0,148              | 0,932  | 0,201    | 0,964847         | 0,976565  |
|                     | 0,1   | 0,363              | 4,135  | 1,162    | 4,31048          | 4,342324  |
| 4                   | 0,5   | 0,066              | 0,791  | 0,131    | 0,804486         | 0,814257  |
| 0,1                 |       | 0,237              | 2,646  | 0,484    | 2,700322         | 2,720271  |
| 4,5                 | 0,5   | 0,029              | 0,617  | 0,116    | 0,628479         | 0,636112  |
|                     | 0,1   | 1,175              | 2,827  | 0,622    | 3,12401          | 3,147089  |
| 5                   | 0,5   | 0,137              | 0,791  | 0,134    | 0,813883         | 0,823769  |
|                     | 0,1   | 1,324              | 3,051  | 0,31     | 3,340311         | 3,364987  |
| 5,5                 | 0,5   | 0,351              | 0,734  | 0,16     | 0,829191         | 0,839262  |
|                     | 0,1   | 6,7                | 29,255 | 2,342    | 30,10365         | 30,32605  |
| 6                   | 0,5   | 0,233              | 1,183  | 0,13     | 1,212715         | 1,227444  |
|                     | 0,1   | 0,627              | 4,084  | 0,488    | 4,160568         | 4,191305  |
| 6, 5                | 0,5   | 0,15               | 0,844  | 0,12     | 0,865584         | 0,876097  |
|                     | 0,1   | 0,411              | 3,331  | 0,698    | 3,428073         | 3,453398  |
| $\overline{7}$      | 0,5   | 0,052              | 0,774  | 0,136    | 0,787576         | 0,797142  |
|                     | 0,1   | 0,116              | 3,41   | 0,922    | 3,534351         | 3,560461  |
| 7,5                 | 0,5   | 0,094              | 0,775  | 0,117    | 0,789399         | 0,798986  |
|                     | 0,1   | 0,813              | 3,086  | 0,86     | 3,305142         | 3,329559  |
| 8                   | 0,5   | 0,301              | 0,683  | 0,092    | 0,752033         | 0,761167  |
|                     | 0,1   | 2,789              | 2,047  | 0,81     | 3,553144         | 3,579393  |
| 8,5                 | 0,5   | 0,465              | 1,222  | 0,053    | 1,308556         | 1,324449  |
|                     | 0,1   | 4,186              | 46,792 | 6,581    | 47,43757         | 47,78802  |
| 8,86                | 0,5   | 0,39               | 1,845  | 0,075    | 1,88726          | 1,910182  |

<span id="page-42-0"></span>*Tabella 16 Canale a vecchia geometria, lato superiore*

Di seguito sono elencati i valori delle correnti all'interno dei conduttori per le differenti misure effettuate.

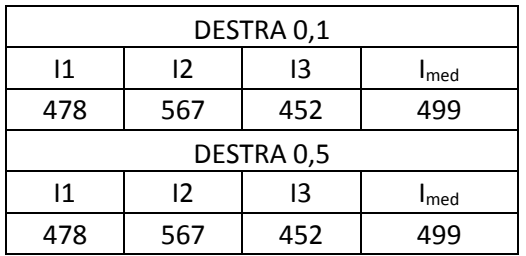

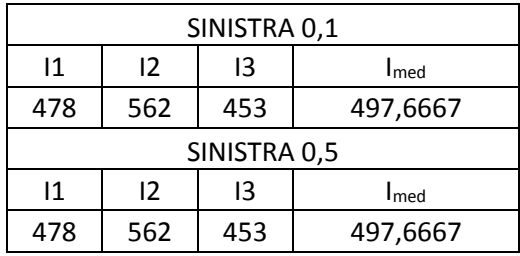

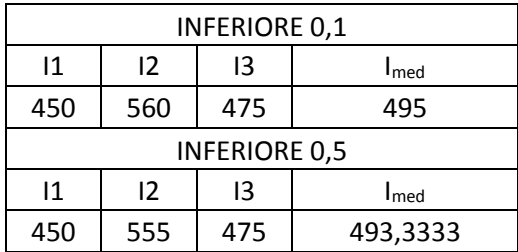

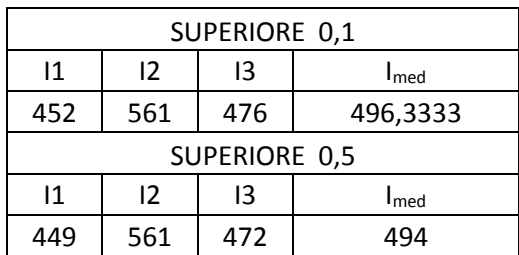

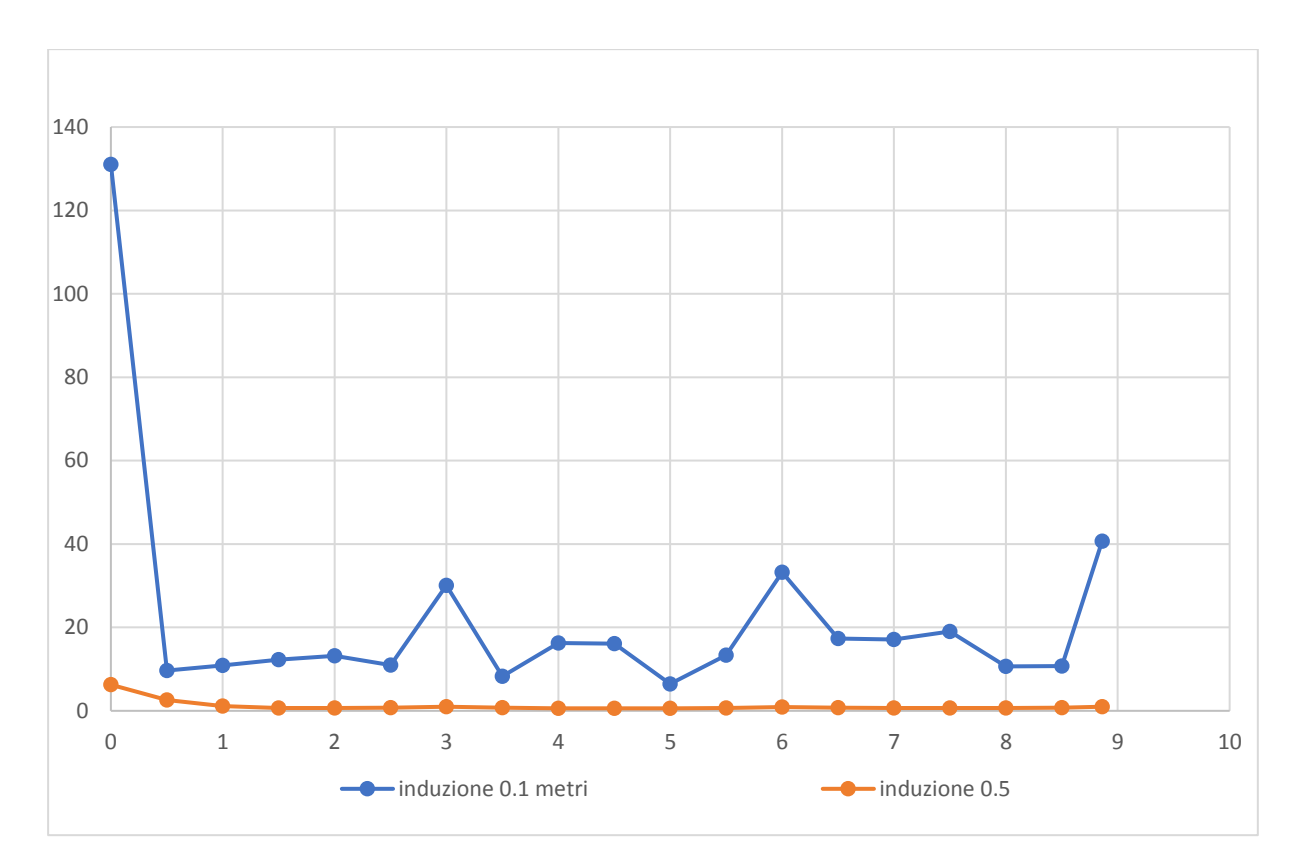

Grafico 2.9: Canale a vecchia geometria, lato destro

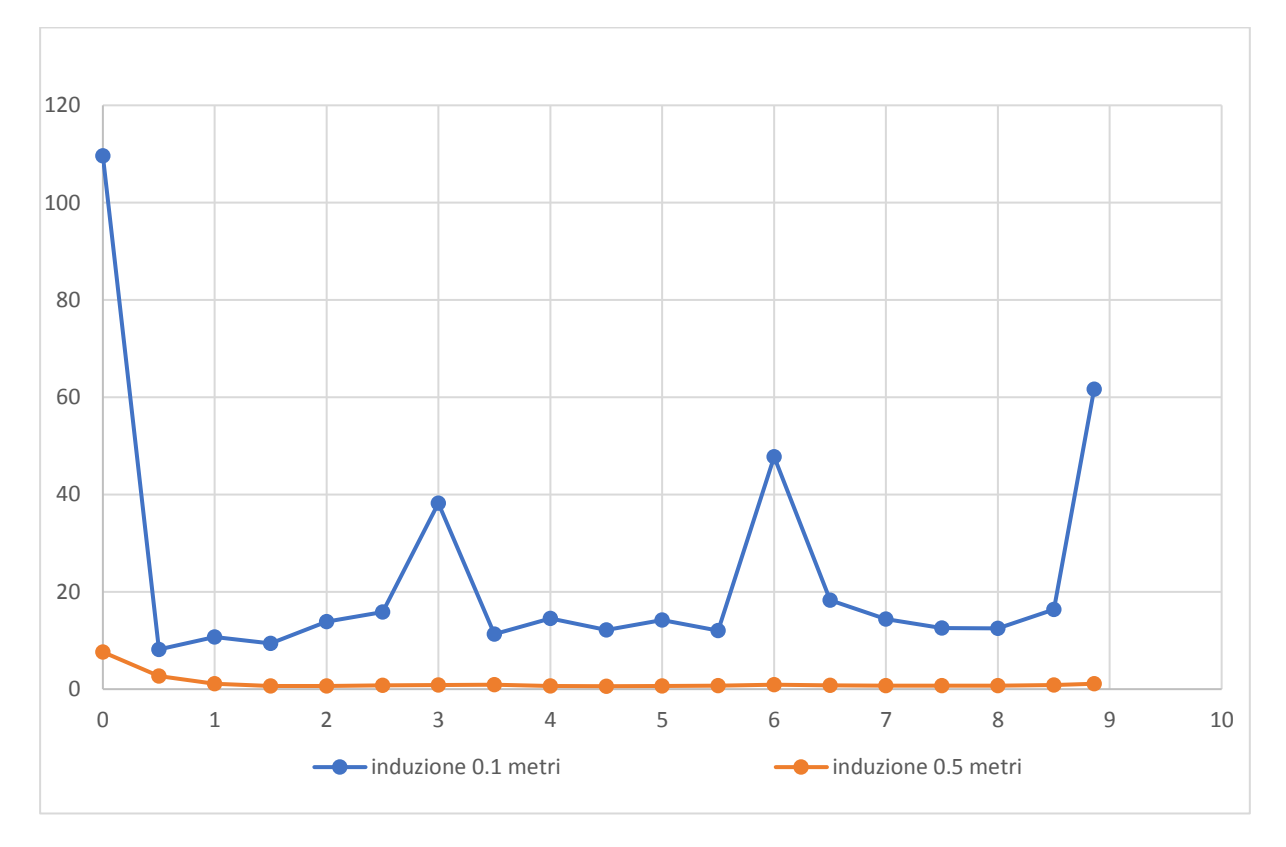

Grafico 2.10: Canale a vecchia geometria, lato sinistro

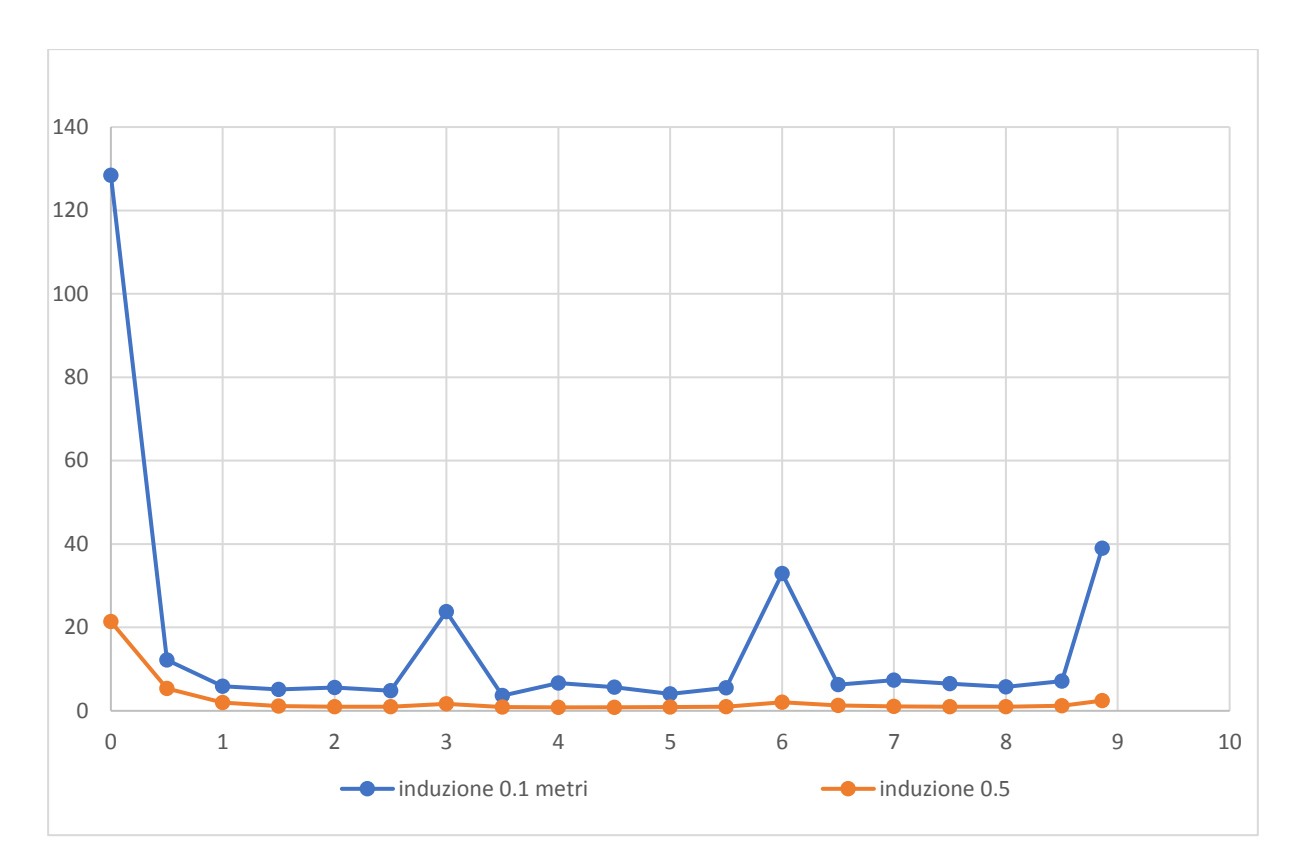

Grafico 2.11: Canale a vecchia geometria, lato inferiore

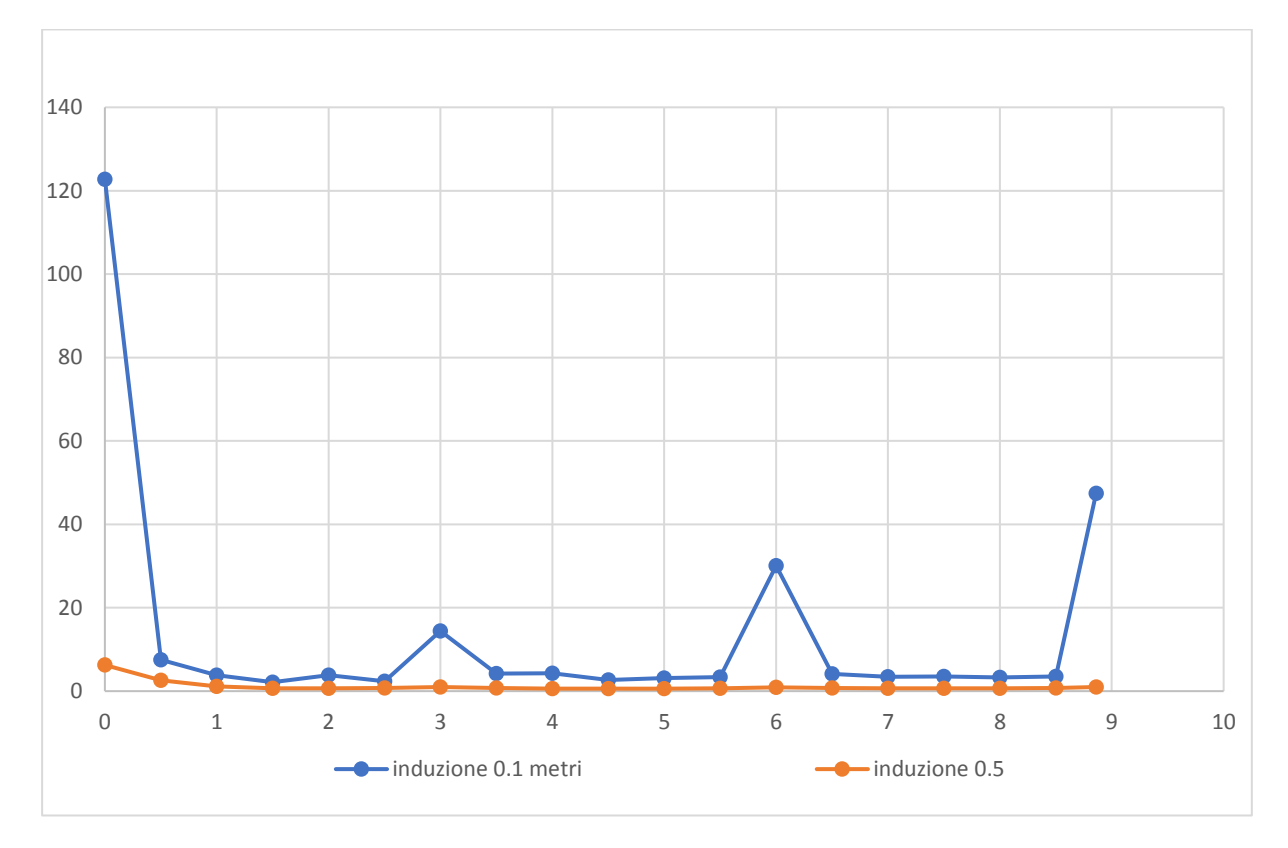

Grafico 2.12: Canale a vecchia geometria, lato superiore

## Capitolo 3

## <span id="page-46-0"></span>Confronto canali schermanti

Mediante il riporto della corrente al valore di riferimento di 500 A, siamo in grado di valutare gli andamenti delle diverse tipologie di canale schermante: i grafici illustreranno i diversi andamenti del valore dell'induzione emessa dalla sorgente di campo dei differenti segmenti schermanti.

Una prima nota da tenere a mente è che rispetto al progetto iniziale, i prototipi dei canali con la struttura a nuova geometria e zincatura a caldo e SENDZIMIR non sono stati effettuati con una continuità di materiale magnetico e conduttivo omogeneo rispetto al progetto originale in prossimità del coperchio. Questa caratteristica potrebbe aver influito sui valori esaminati in sede di misura.

È necessario identificare un ulteriore fenomeno, il quale potrebbe aver influito sui risultati ottenuti prima di trarre conclusioni da questi andamenti: l'effetto ai bordi delle sezioni di materiale costituente il canale. È stato verificato che la presenza delle correnti parassite può essere decisamente rilevante ai fini della valutazione dell'induzione magnetica nelle fasi di misura vicino al canale schermato a causa dei campi magnetici che sono generati dalla presenza di queste ultime, che circolano in prossimità dei perimetri dei materiali conduttori. Considerando l'effetto delle correnti parassite e la geometria del tratto schermante, possiamo già intuire che nelle zone centrali del canale il valore di induzione per la posizione valutata è leggermente inferiore risentendo in maniera minore dell'effetto ai bordi grazie alla distanza dalle intersezioni del canale.

In conclusione per le misure nei pressi di una discontinuità del materiale, sia essa di natura magnetica sia di natura conduttiva, si denota un andamento molto più elevato delle grandezze in esame. Questi picchi di induzione sono causati proprio dalla non omogeneità del materiale schermante del canale il quale influisce in due modalità.

La prima è relativa ad una schermatura non omogenea la quale permette il passaggio di campo generato attraverso alcune zone non completamente schermate del canale, come possono essere le giunture tra i diversi segmenti del canale mentre il secondo effetto è all'effetto ai bordi generato dal circolo della corrente nel canale. Verranno perciò valutati i valori del fattore di schermatura in prossimità del tratto centrale dei canali.

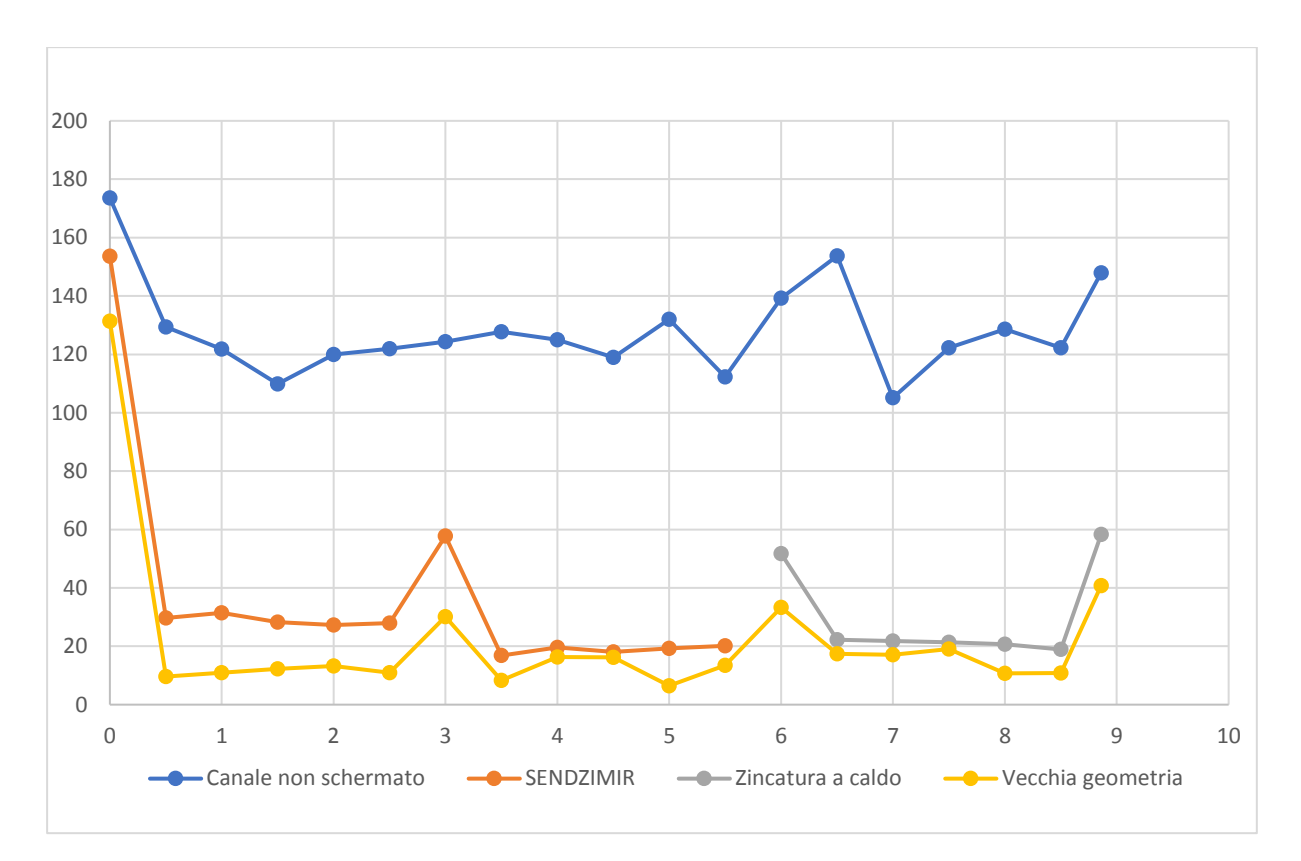

Grafico 2.13: Confronto canali, lato destro a distanza 0.1 m. I riferimento 500 A

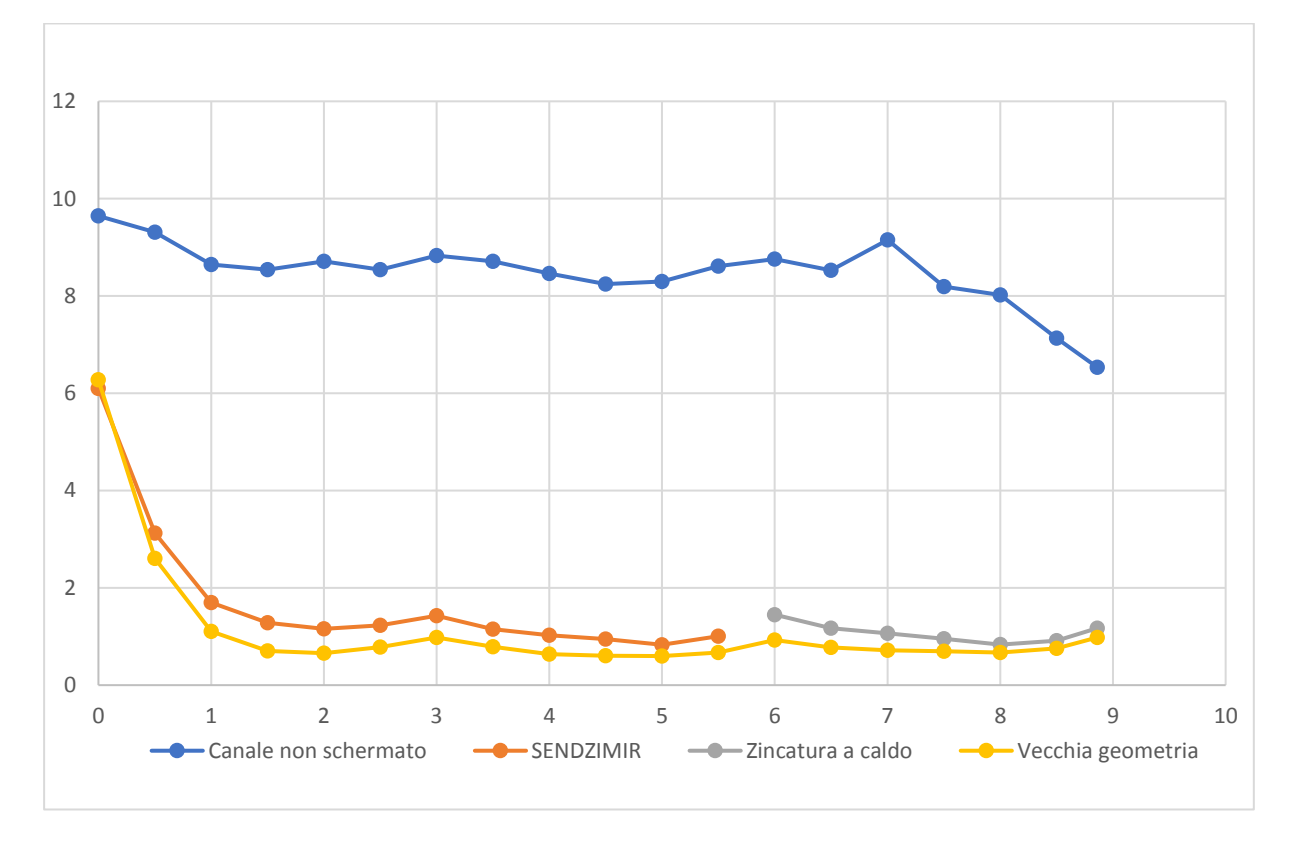

Grafico 2.14: Confronto canali, lato destro a distanza 0.5 m. I riferimento 500 A

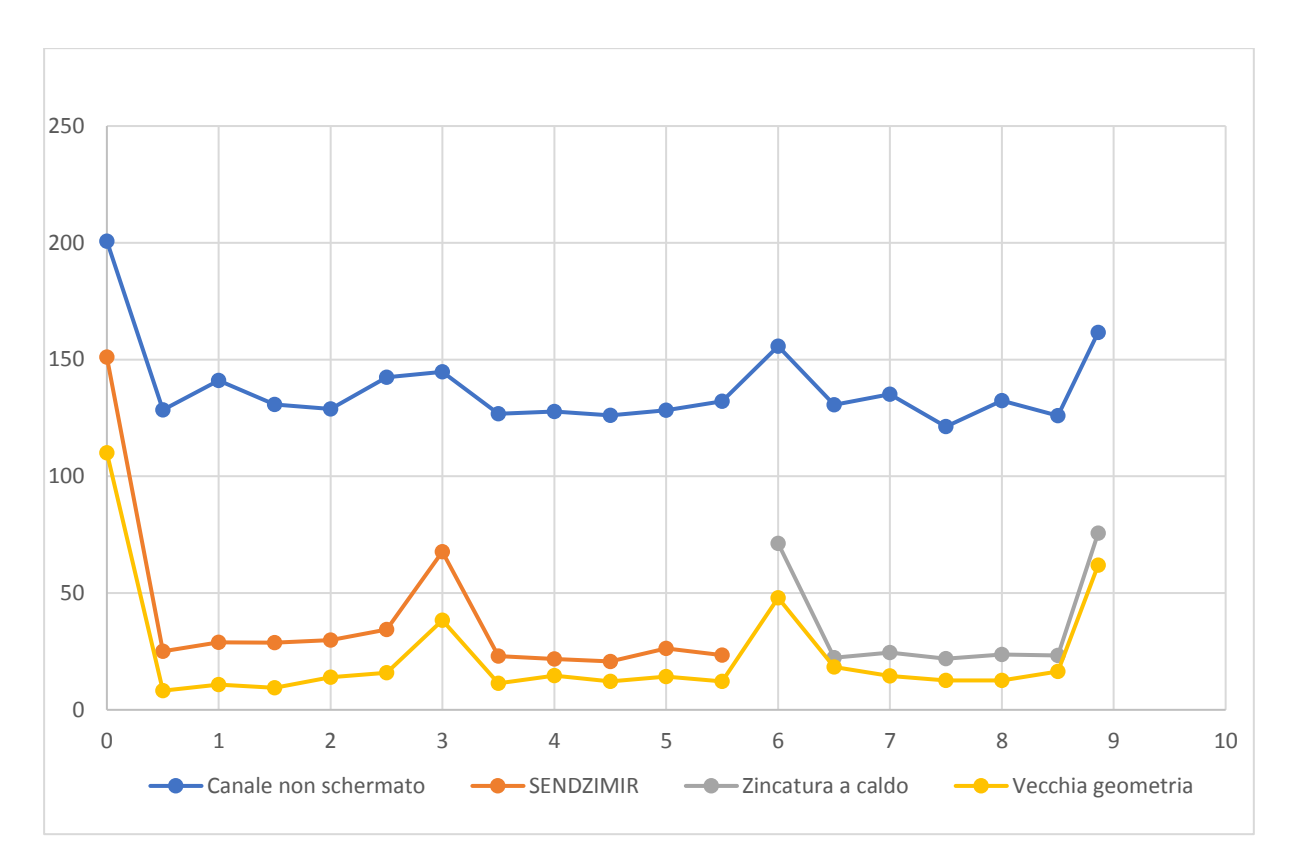

Grafico 2.15: Confronto canali, lato sinistro a distanza 0.1 m. I riferimento 500 A

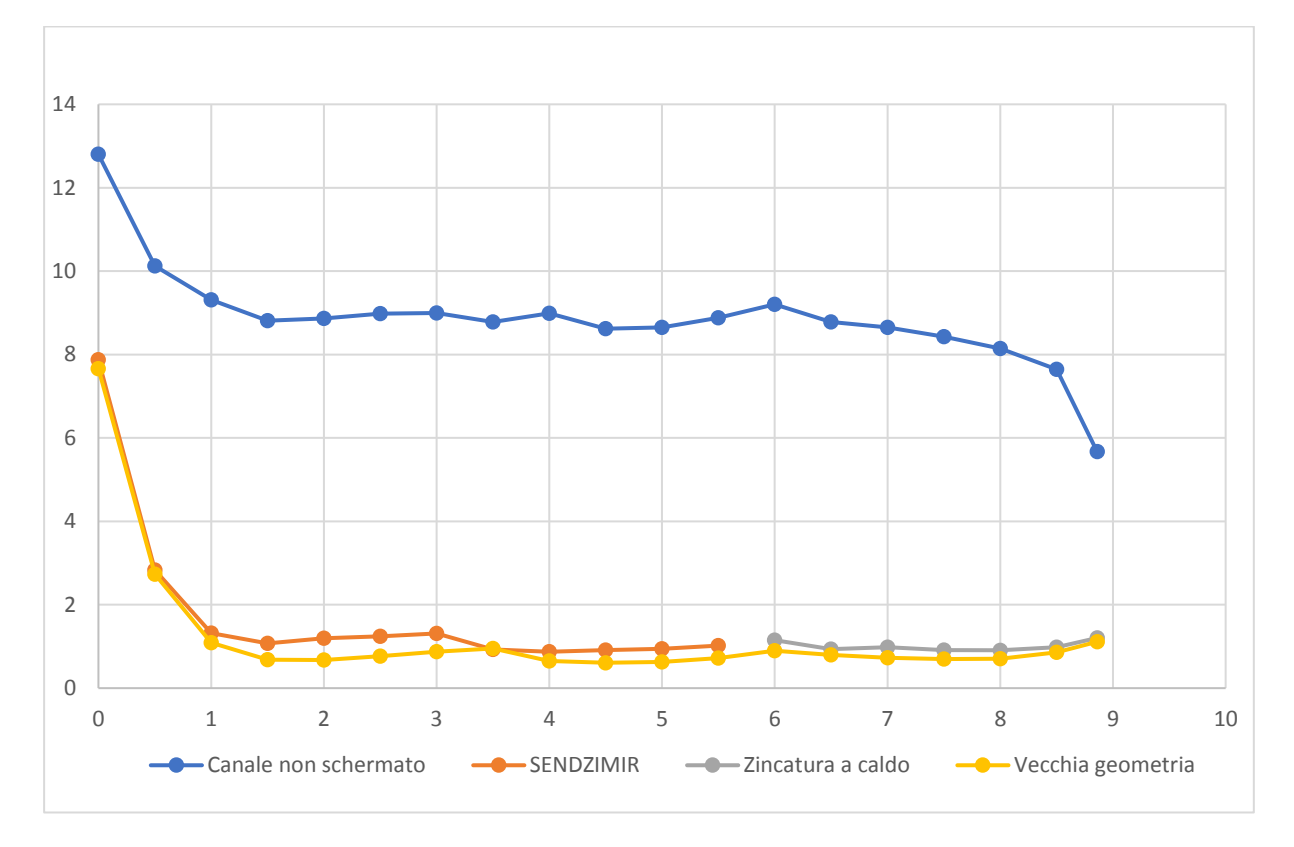

Grafico 2.16: Confronto canali, lato sinistro a distanza 0.5 m. I riferimento 500 A

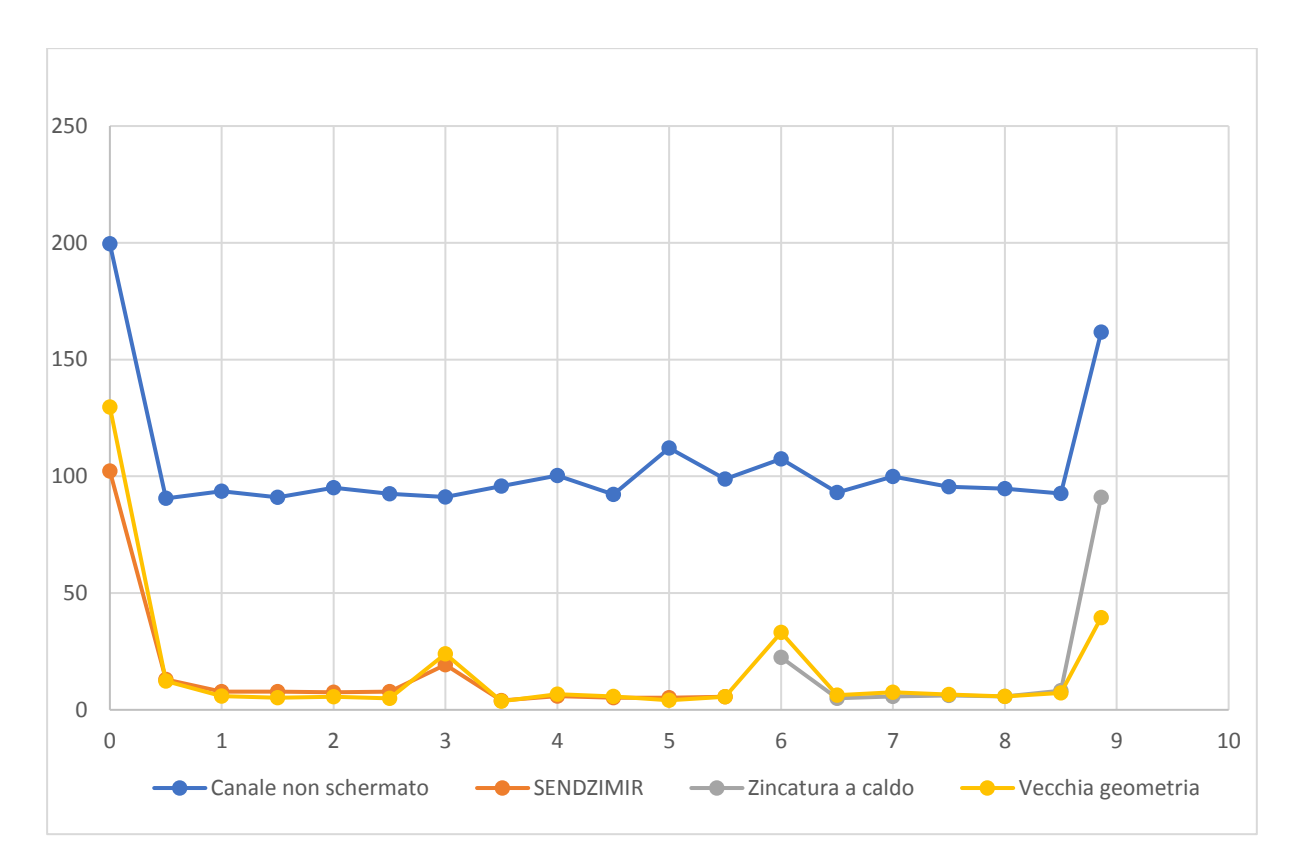

Grafico 2.17: Confronto canali, lato inferiore a distanza 0.1 m. I riferimento 500 A

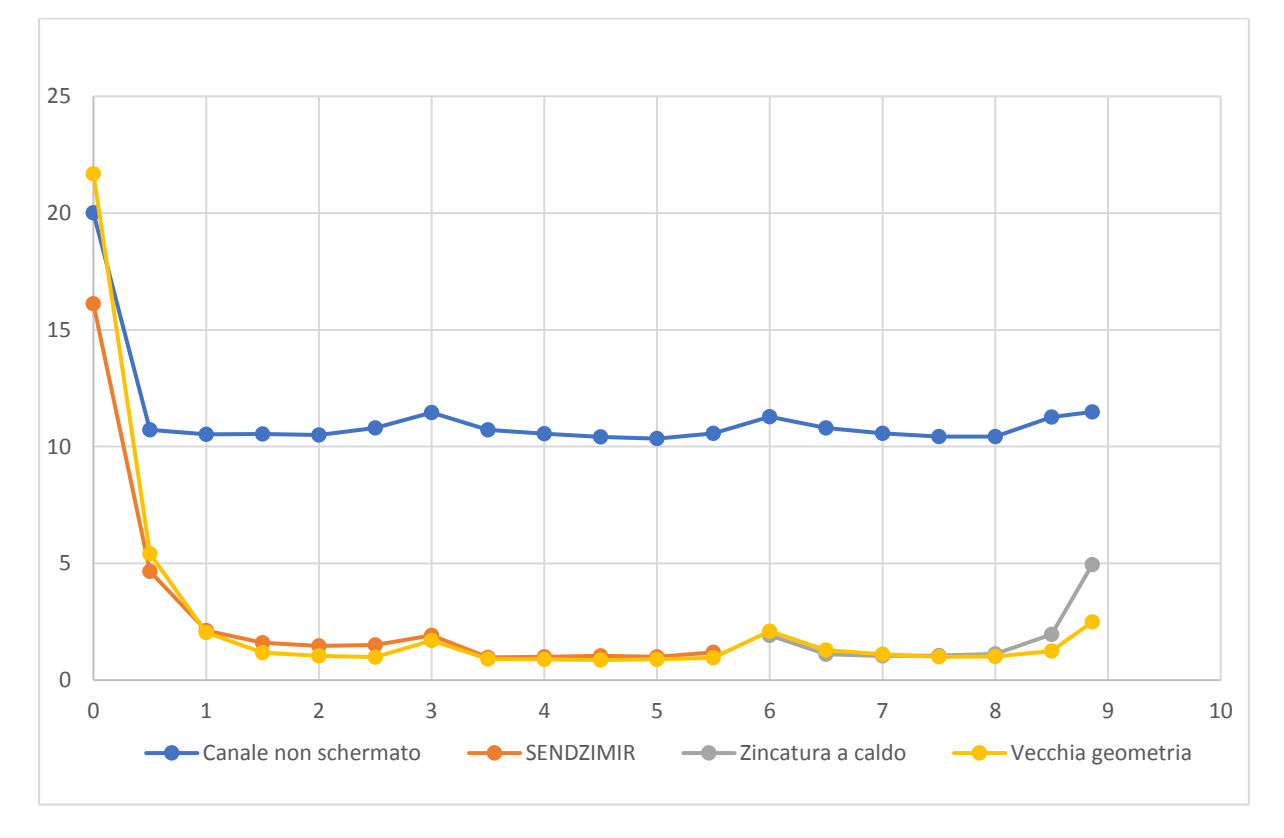

Grafico 2.18: Confronto canali, lato inferiore a 0.5 m. I riferimento 500 A

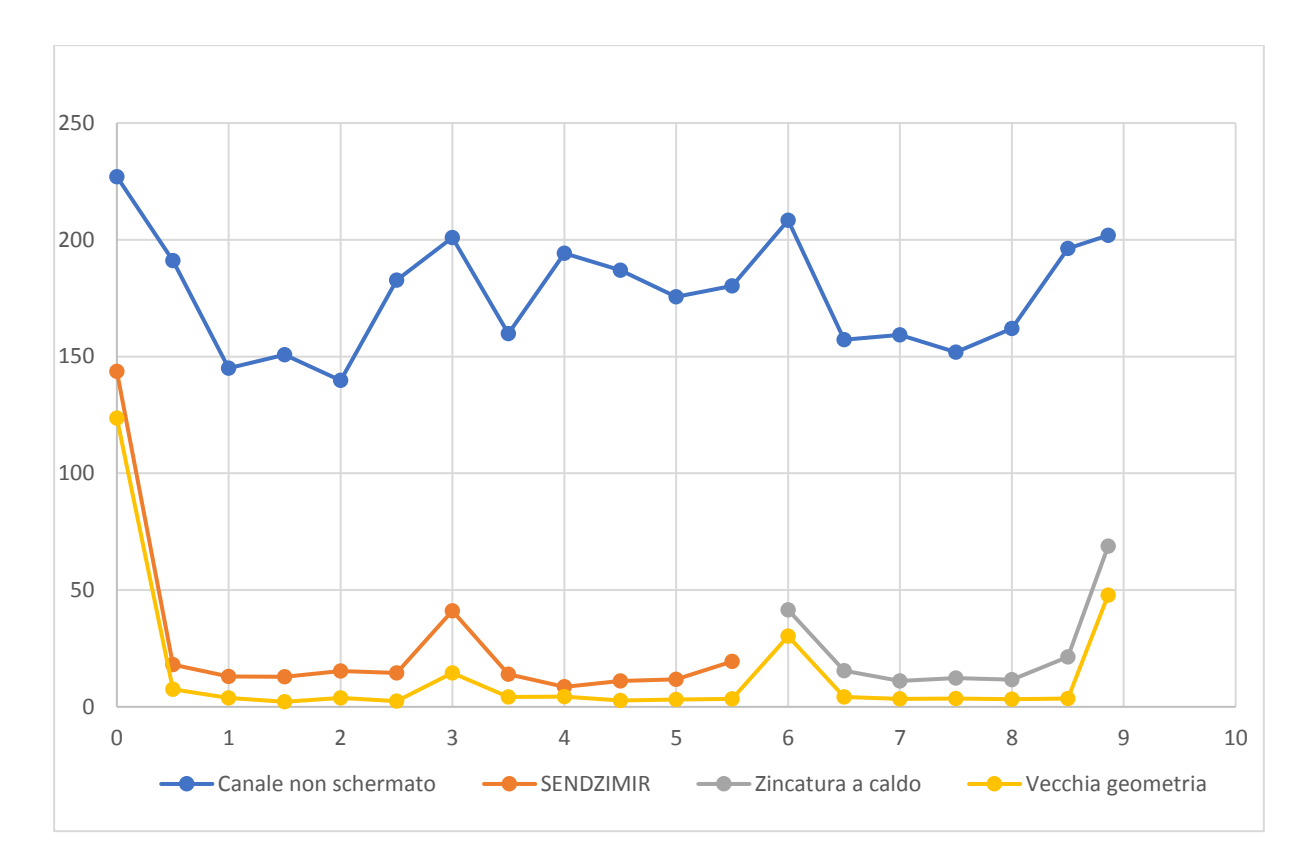

Grafico 2.19: Confronto canali, lato superiore a distanza 0.1 m. I riferimento 500 A

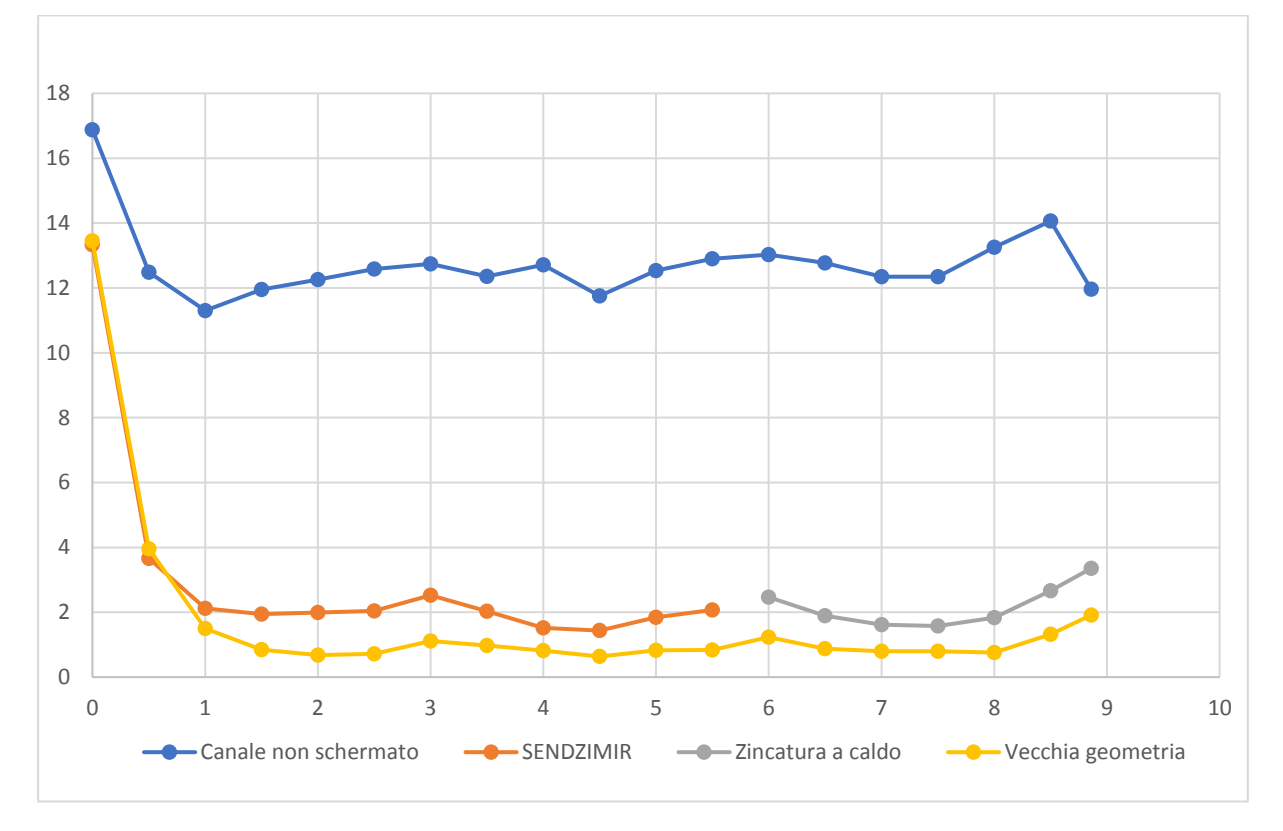

Grafico 2.20: Confronto canali, lato superiore a distanza 0.1 m. I riferimento 500 A

# Capitolo 4

## <span id="page-51-0"></span>Simulazione

### <span id="page-51-1"></span>4.1 Analisi dei condotti mediante elaborazione FEMM

Al fine di valutare la bontà delle misure e dei valori del fattore di schermatura ricavati si è scelto di utilizzare il programma per il calcolo degli elementi finiti di problemi di natura magnetica FEMM. Il software di simulazione sarà supportato da uno script di Matlab utilizzando OctaveFEMM un toolbox che permette di sfruttare funzioni scritte in linguaggio di programmazione al fine di creare e impostare le caratteristiche del modello e infine simulare il problema. L'introduzione delle funzioni in Matlab utilizzerà una struttura simile a LUA, un linguaggio associato a FEMM. Il vantaggio nell'ulitilizzo di OctaveFEMM risiede nell'impostare i parametri del problema siano di natura geometrica, in riferimento alle dimensioni, o di natura fisica, come le caratteristiche magnetiche e conduttive dei materiali usati, attraverso dei parametri forniti da programma. Utilizzando infatti lo stesso script ma variando le dimensioni geometriche degli spessori delle differenti grandezze del canale, si sono potute valutare le quattro tipologie di canale schermante.

Lo script in Matlab verrà suddiviso in

• Definizione delle grandezze geometriche: all'interno di questa sezione saranno impostati i valori delle dimensioni del canale sia la base che il coperchio, e i parametri dimensionali dell'incastro meccanico tra coperchio e fondo del canale. Queste dimensioni saranno da valutarsi in riferimento ad una sezione ortogonale all'asse x.

```
addpath('c:\\femm42\\mfiles');
savepath;
clear
%INTRODUZIONE VALORI SIMULAZIONE
d=0.075; %distanza tra i conduttori[m]
L base=0.30; %larghezza esterna canale inferiore[m]
h base=0.08361; %altezza ferro canale [m]
w fe=0.0011; %spessore canale ferro [m]
L top=L base;
h top=0.0066;% altezza ferro canale [m]
w fe top=0.00085; %Spessore ferro coperchio [m]
```
• Definizione delle grandezze del circuito: si definiranno le grandezze elettriche generanti campo magnetico, dalla sezione dei conduttori alla corrente circolante in essi. I conduttori sono considerati solamente in base al loro valore di sezione del rame e non dell'isolante in quanto quest'ultimo presenta una permeabilità magnetica simile a quella dell'aria e non andrebbe ad influire i valori di campo ottenuti Il valore della corrente sarà il valore linearizzato al fine di ottenere il confronto diretto tra le differenti geometrie del canale.

f=50;%frequenza di alimentazione [Hz] Irms= 500; %valore efficace della corrente di linea [A] Sez Cu=240; %sezione dei conduttori [mm^2] r=(sqrt(Sez\_Cu/pi))\*0.001; %raggio dei conduttori [m]

• Introduzione dei parametri modificabili: si è scelto di parametrizzare la struttura del canale in funzione degli spessori costituente il canale dividendoli tra spessori costituenti il coperchio e spessori costituenti la base. In queste due suddivisioni i valori di interesse saranno riferiti allo strato esterno di ferro, allo spessore dello strato conduttore e allo spessore dell materiale ferromagnetico anisotropo. In questa fase verrà eseguita la funzione di apertura del programma di simulazione nella quale creare il modello.

%DICHIARAZIONE DEI PARAMETRI DELLA SCHERMATURA

w all=###; %spessore del rivestimento di alluminio [m] w gran=###; %spessore del rivestimento a grani orientati  $\lceil m \rceil$ 

```
w all top=###;% spessore del rivestimento di alluminio del
coperchio [m]
w gran top=###;% spessore del rivestimento a grani orien-
tati [m]
```
• Definizione del problema magnetico: si è impostato tramite codice il comando che individua la tipologia del problema in FEMM, nello specifico si è utilizzata una descrizione del problema planare. Successivamente a questa funzione bisognerà richiamare dalla libreria dei materiali, nella quale si specificheranno il nome del materiale utilizzato e le sue caratteristiche fisiche utili alla simulazione del problema. I materiali potranno sia creati dall'utente, sia selezionati dalla libreria presente nel programma. Al fine della simulazione sono stati selezionati dalla libreria il materiale 'Aria' e 'Rame', mentre sono stati generati tramite parametri i materiali costituenti il canale schermante sia quello conduttore sia quello a grani orientati.

```
openfemm; 
newdocument(0); 
%DICHIARAZIONE DEL PROBLEMA DI SIMULAZIONE 
mi probdef(f,'meters','planar',1.E-8,0,30);
mi_smartmesh(0);
%DICHIARAZIONE MATERIALI 
mi addmaterial('Ferro',400,400,0,0,5);
mi_addmaterial('Alluminio',1.000022,1.000022,0,0,37.7);
mi addmaterial('Grani orientati',10000,10000,0,0,4);
mi qetmaterial('Air');
mi getmaterial('Copper');
%DICHIARAZIONE SORGENTI DI CAMPO
mi_addcircprop('L1', Irms, 0);
mi_addcircprop('L2', Irms*(-0.5 -i*sqrt(3/2)), 0);
mi_addcircprop('L3', Irms*(-0.5 +i*sqrt(3/2)), 0);
```
• Costruzione geometrica della sezione: mediante istruzioni si è costruita la sezione del canale chiuso con all'interno i conduttori. È stato necessario andare a imporre anche i limiti della sezione di calcolo del problema magnetico, ipotizzando un valore sufficientemente distante dalla sorgente dove non si risentisse l'effetto del campo magnetico. Questo valore è stato parametrizzato generando una circonferenza di raggio proporzionale alla dimensione di base del canale. I comandi utilizzati per generare la sezione del canale sono sostanzialmente comandi di polilinee: entrambe le funzioni lavorano per punti. Bisognerà quindi specificare le coordinate all'interno del programma di simulazione.

```
mi drawpolyline([x1,y1;x2,y2;x3,y3;...];
mi drawline(x1,x2);
```
Per disegnare le sezioni dei conduttori e i limiti della simulazione si è sfruttata la fun zione

mi drawarc(x1,y1,x2,y2,Alpha,maxseg)

L'ultimo parametro da inserire nella funzione rappresenta il numero di divisioni che il software di simulazione suddividerà l'arco creato. Per disegnare in modo più semplice la struttura di base si è scelto di mantenere in memoria il valore delle coordinate dei punti finali di ogni funzione e utilizzandoli come punti iniziali per la funzione successiva.

• Assegnazione dei materiali e elaborazione: per poter elaborare il problema è necessario associare ad ogni sezione chiusa la tipologia di materiale che costituirà quella porzione di spazio. Dalla geometria del canale si ricavano i punti nei quali andare a posizionare un marcatore di proprietà, il quale verrà utilizzato come punto di riferimento per inizializzare le proprietà del materiale nella specifica sezione chiusa. Una volta conclusa l'assegnazione si dovrà passare alla porzione di spazio successiva seguendo lo stesso algoritmo

```
mi addblocklabel(x,y); %crea un punto di riferimento per la
sezione
mi selectlabel(x,y); %selezione del punto di riferimento
mi setblockprop('Ferro',0,0.15,'',0,0,0); %associazione
punto a proprietà
mi clearselected; %deselezione del punto
```
La funzione dell'assegnazione delle proprietà del materiale è strutturata nel seguente modo: il primo input si riferisce al nome del materiale creato, i numeri successivi prima dell'assegnazione carattere rappresentano la suddivisione della griglia di simulazione all'interno del materiale. Il successivo carattere è necessario nel caso in cui il materiale fosse associato ad un circuito all'interno della simulazione, mentre le ultime due variabili riguardano l'assegnazione di proprietà di gruppi.

• Definizione di condizioni al contorno e elaborazione dei dati: è necessario definire le condizioni al contorno e lo spazio di simulazione, prima di avviare il programma. La definizione delle condizioni al contorno seguirà la stessa logica di selezione e assegnazione delle proprietà dei materiali citata precedentemente, con la differenza che si è scelto di creare in questo momento il segmento limite della simulazione.

```
mi_addboundprop('Boundary',0,0,0,0,0,0,0,0,0,0,0); %Genera 
le condizioni al contorno del problema
mi drawarc(3*L base+xc, yc,-3*L base+xc, yc, 180, 1); %Disegno
il limite superiore della simulazione
mi selectarcsegment(yc,3*L base+xc); %Selezione segmento
superiore
mi setarcsegmentprop(1, 'Boundary', 0,0); %Assegnazione pro
prietà del segmento
mi clearselected; %Deselezione del segmento
```

```
mi analyze(1); %Esegue l'analisi del problema FEMM Magne
tico
mi loadsolution; %Visualizza la soluzione del problema
mo showdensityplot(1,0,0.001,0,'real'); %Definisce la
scala di valori visualizzati
mo_showvectorplot(1,2); %Visualizza le linee di campo e la 
loro direzione
```
• Raccolta dei dati: per avere una valutazione qualitativa dei punti della simulazione effettuata mediante FEMM si sceglie di utilizzare una funzione di OctavFEMM per salvare in un vettore il valore del'induzione in uno specifico punto dello spazio di calcolo. Per l'esigenza del confronto si sono scelte le posizioni dei punti equivalenti alle distanze di misura sul canale reale.

```
%Raccolta dati
```

```
[Dx 01] = mo qetb(L base+0.1,h1*0.5);[DX 05] = mo qetb(L base + 0.5, h1 * 0.5);.
.
.
[Sup 05]=mo qetb(L base*0.5,h1+0.5);
[ANS]=[[Dx_01];[Dx_05];[Sx_01];[Sx_05];[Inf_01];[Inf_05];
[Sup_01];[Sup_05]];
for r=1:1:8
     for c=1:1:2 
        [Ans(r, c)] = abs(ANS(r, c));
     end
end
for r=1:1:8
    Answer(r)=sqrt(abs(Ans(r,1))^2+abs(Ans(r,2))^2);
```
end

Dopo la selezione dei punti di valutazione dei valori di induzione e il loro inserimento all'interno di un vettore ausiliario, si è scelto di convertire i valori fasoriali ottenuti dall'istruzione getb() nel corrispettivo valore del modulo dell'induzione mediante l'ulilizzo di due cicli for.

Di seguito verranno presentate alcune schermate del programma utilizzato per la simulazione del canale, in riferimento allo script del canale schermato con zincatura chimica SENDZIMIR.

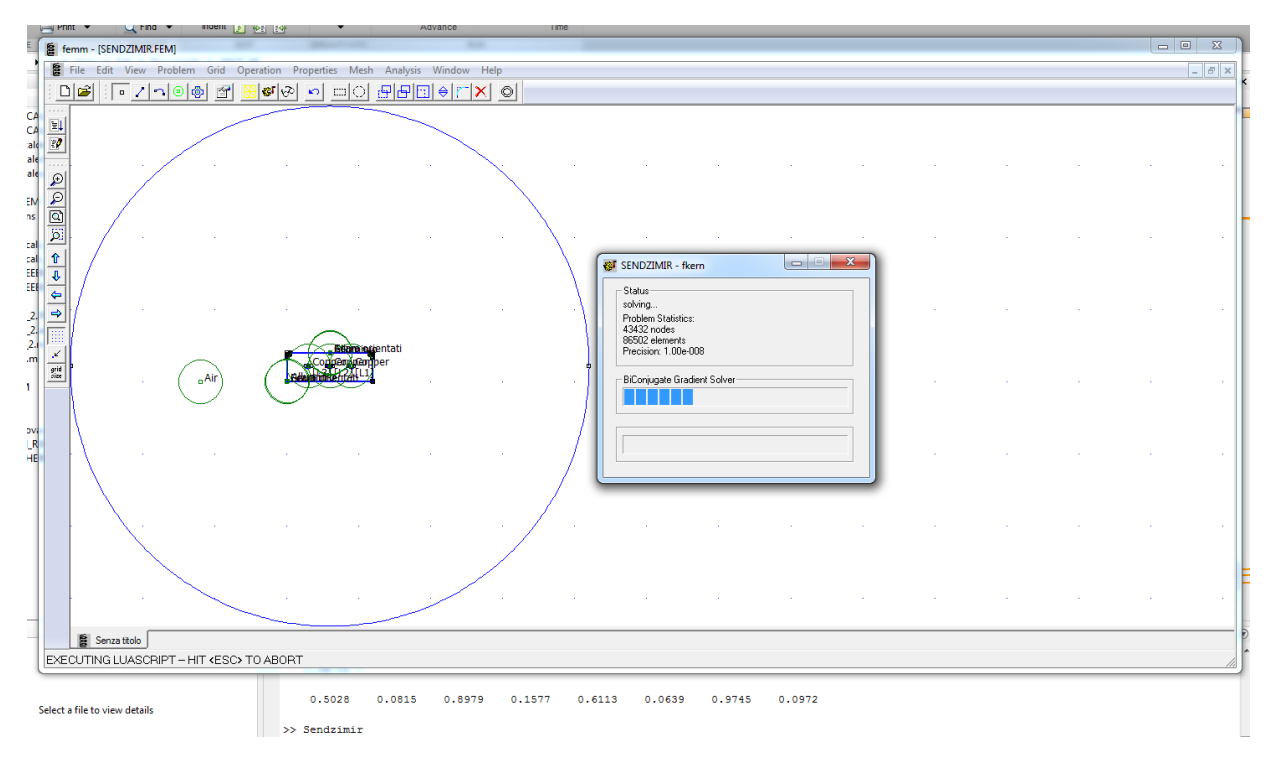

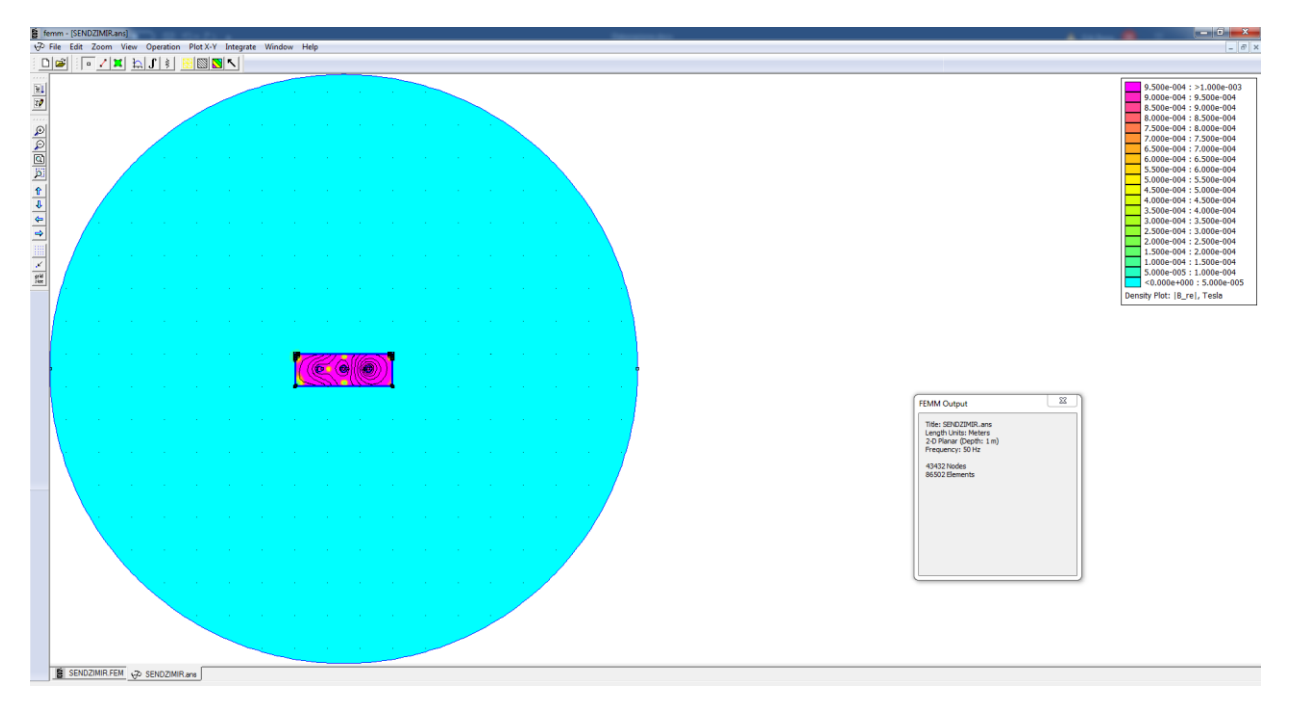

4.1: Videata al lancio dell'elaborazione durante la risoluzione della simulazione.

<sup>4.2:</sup> Risultato finale della simulazione FEMM

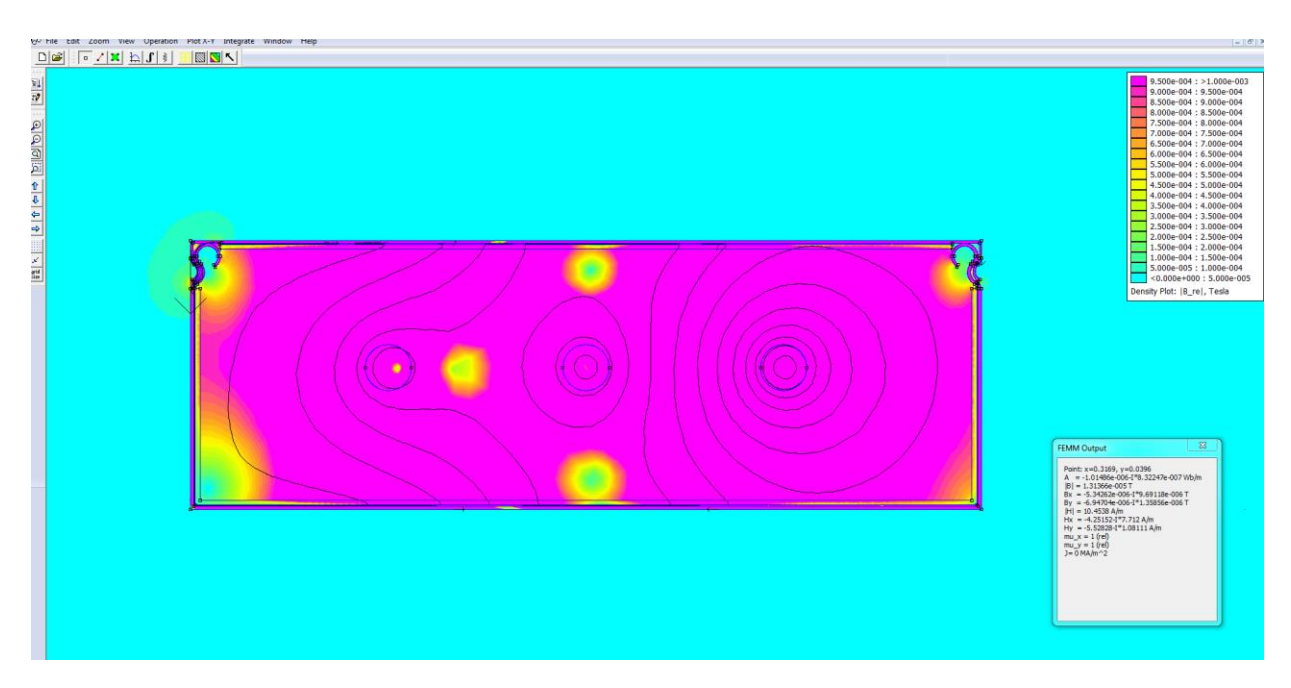

4.3: Particolare del canale all'interno della simulazione

### <span id="page-58-0"></span>4.2 Confronto dei risultati ottenuti risultati

Il confronto dei dati ottenuti dalla simulazione e i dati misurati all'interno del canale avverrà nel tratto di canale meno soggetto alle correnti circolanti nella superfice esterna dello stesso. La scelta di questo confronto è dovuta alle operazioni compiute da FEMM e dall'impostazione del problema. Essendo quest'ultimo di natura planare, il confronto tra canale e simulazione verrà effettuato nella zona intermedia del segmento preso in considerazione.

#### <span id="page-58-1"></span>Canale non schermato

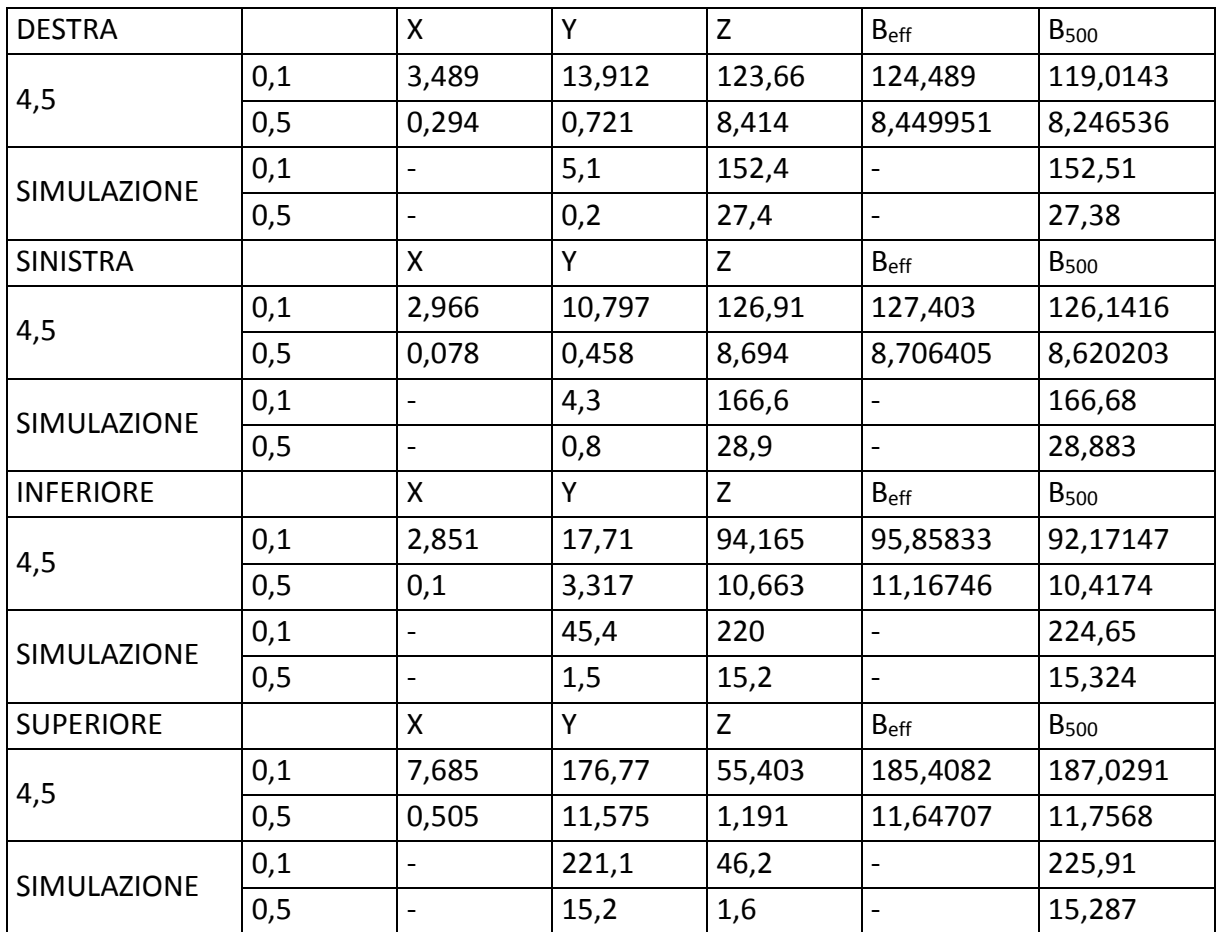

<span id="page-58-2"></span>*Tabella 17 Canale non schermato: confronto simulazione e misura*

#### <span id="page-59-0"></span>Canale SENDZIMIR

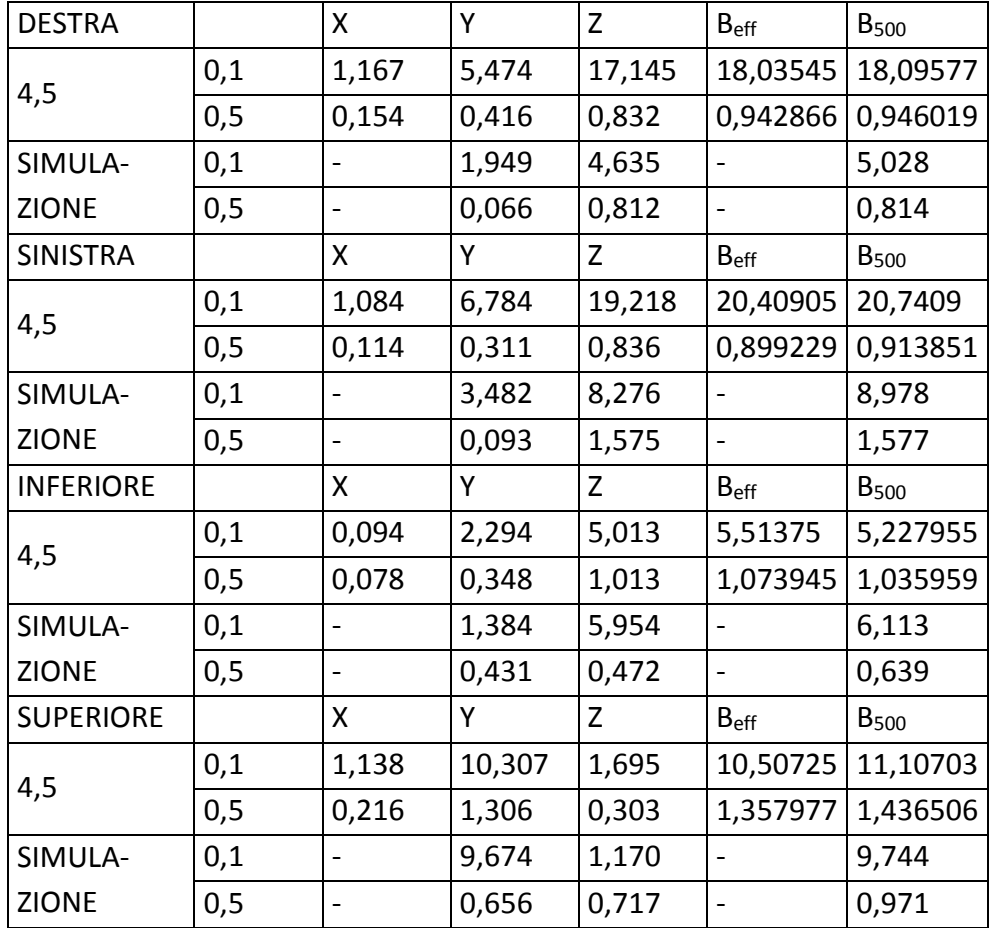

<span id="page-59-2"></span>*Tabella 18 Canale SENDZIMIR: confronto simulazione e misurai*

#### <span id="page-59-1"></span>Canale zincatura a caldo

<span id="page-59-3"></span>*Tabella 19 Canale zincatura termica: confronto simulazione e misura*

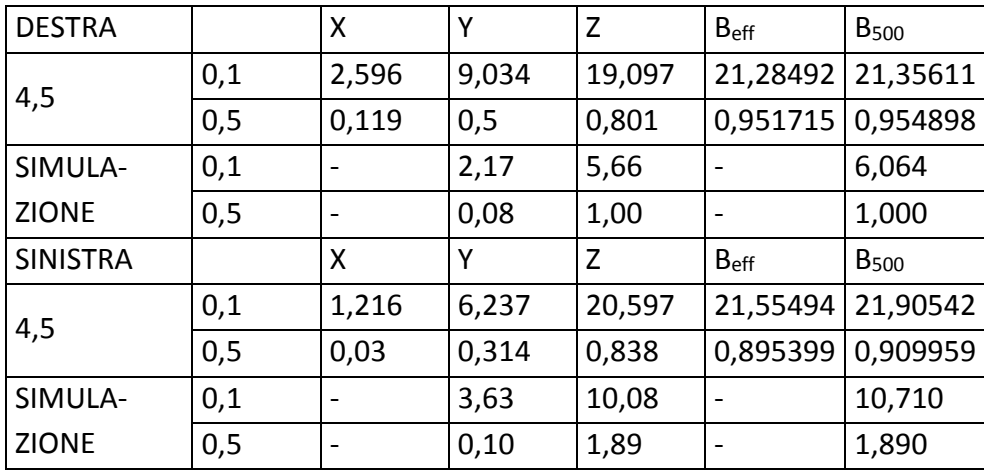

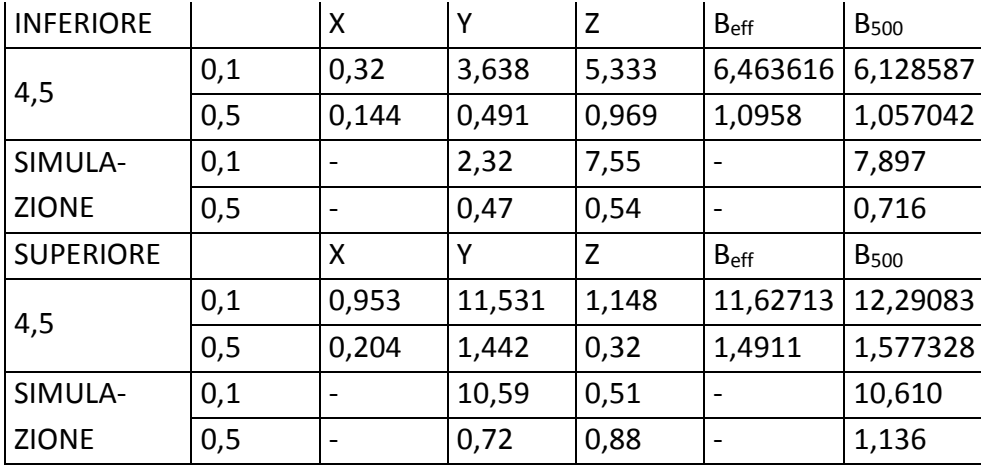

#### <span id="page-60-0"></span>Canale a vecchia geometria

| <b>DESTRA</b>    |     | x              | Υ     | Z      | $B_{\text{eff}}$         | <b>B</b> <sub>500</sub> |
|------------------|-----|----------------|-------|--------|--------------------------|-------------------------|
| 4,5              | 0,1 | 0,576          | 2,814 | 15,882 | 16,13965                 | 16,17199                |
|                  | 0,5 | 0,055          | 0,098 | 0,595  | 0,60552                  | 0,606733                |
| SIMULA-          | 0,1 |                | 0.595 | 2.660  |                          | 2.725                   |
| <b>ZIONE</b>     | 0,5 | $\overline{a}$ | 0.021 | 0.539  | $\blacksquare$           | 0.539                   |
| <b>SINISTRA</b>  |     | X              | Y     | Z      | B <sub>eff</sub>         | <b>B</b> <sub>500</sub> |
| 4,5              | 0,1 | 1,516          | 2,151 | 11,896 | 12,18359                 | 12,24071                |
|                  | 0,5 | 0,034          | 0,105 | 0,596  | 0,606133                 | 0,608975                |
| SIMULA-          | 0,1 |                | 0,595 | 3,109  |                          | 3,164                   |
| <b>ZIONE</b>     | 0,5 |                | 0,016 | 0,482  |                          | 0,482                   |
|                  |     |                |       |        |                          |                         |
| <b>INFERIORE</b> |     | X              | Υ     | Z      | B <sub>eff</sub>         | <b>B</b> <sub>500</sub> |
|                  | 0,1 | 0,799          | 1,887 | 5,307  | 5,688886                 | 5,746349                |
| 4,5              | 0,5 | 0,088          | 0,202 | 0,821  | 0,850052                 | 0,86154                 |
| SIMULA-          | 0,1 | ÷              | 2,468 | 4,921  | $\overline{a}$           | 5,505                   |
| <b>ZIONE</b>     | 0,5 | -              | 0,172 | 0,29   | $\overline{\phantom{a}}$ | 0,337                   |
| <b>SUPERIORE</b> |     | X              | Υ     | Z      | $B_{\text{eff}}$         | <b>B</b> <sub>500</sub> |
|                  | 0,1 | 0,237          | 2,646 | 0,484  | 2,700322                 | 2,720271                |
| 4,5              | 0,5 | 0,029          | 0,617 | 0,116  | 0,628479                 | 0,636112                |
| SIMULA-          | 0,1 |                | 4,015 | 1,894  |                          | 4,439                   |

<span id="page-60-1"></span>*Tabella 20 Canale a vecchia geometria: confronto simulazione e misura*

Osservando i risultati ottenuti, dalle simulazioni si denota immediatamente che il modello utilizzato si discosta dalla realtà delle misure. Al fine di valutare meglio la differenza dei due metodi, si è scelto di rappresentare i valori di scostamento percentuale della misura rispetto al valore ottenuto dalla simulazione: il totale dei valori sul sistema reale è di 32 valori. La

suddivisione di questi ultimi è effettuata a seconda della tipologia di canale utilizzato e della posizione nella quale sono stati rilevati.

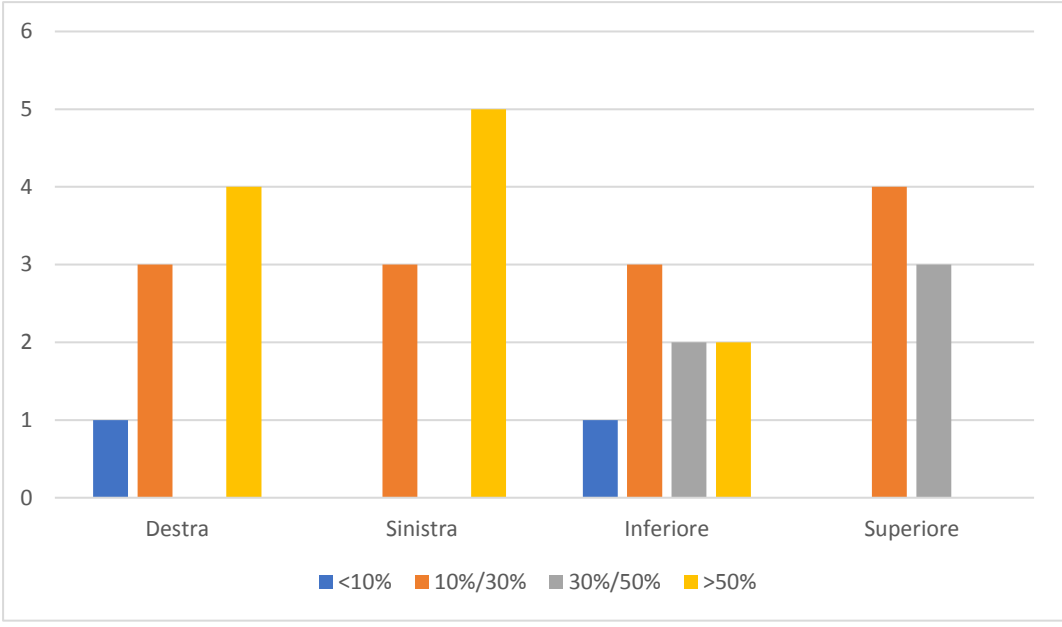

Grafico 4.1: scostamento percentuale tra valori simulati e valori misurati

Dalla suddivisione dei dati ottenuti si può osservare che i valori di induzione misurati in loco rispetto alle simulazioni effettuate mediante FEMM sono, in percentuale, maggiormente discostate sui lati perpendicolari all'asse orizzontale del canale rispetto alle misure effettuate sui i lati perpendicolari all'asse verticale.

Valutando lo scostamento rispetto alla posizione assunta dalla sonda rispetto al canale si denota il seguente andamento degli scostamenti percentuali:

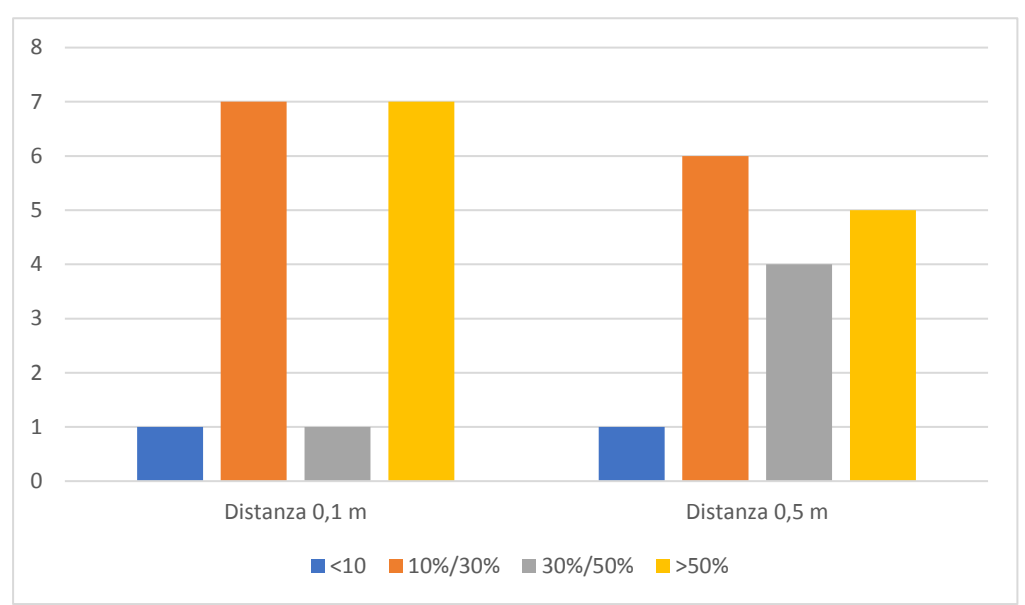

Grafico 4.2: Scostamenti percentuali in riferimento alla distanza della misura

### <span id="page-62-0"></span>4.3 Valutazione del fattore di schermatura

La valutazione del fattore di schermatura dei canali analizzati è effettuata seguendo la (X.X). Il valore di induzione preso in esame al fine di rappresentare il caso di sorgente non schermata è il canale privo di schermatura e costituito da ferro. Al fine di questa valutazione espliciterà il valore di schermatura per ogni posizione del canale schermante si è scelto di valutare come punto di riferimento la metà della lunghezza del singolo segmento, a causa delle considerazioni precedenti.

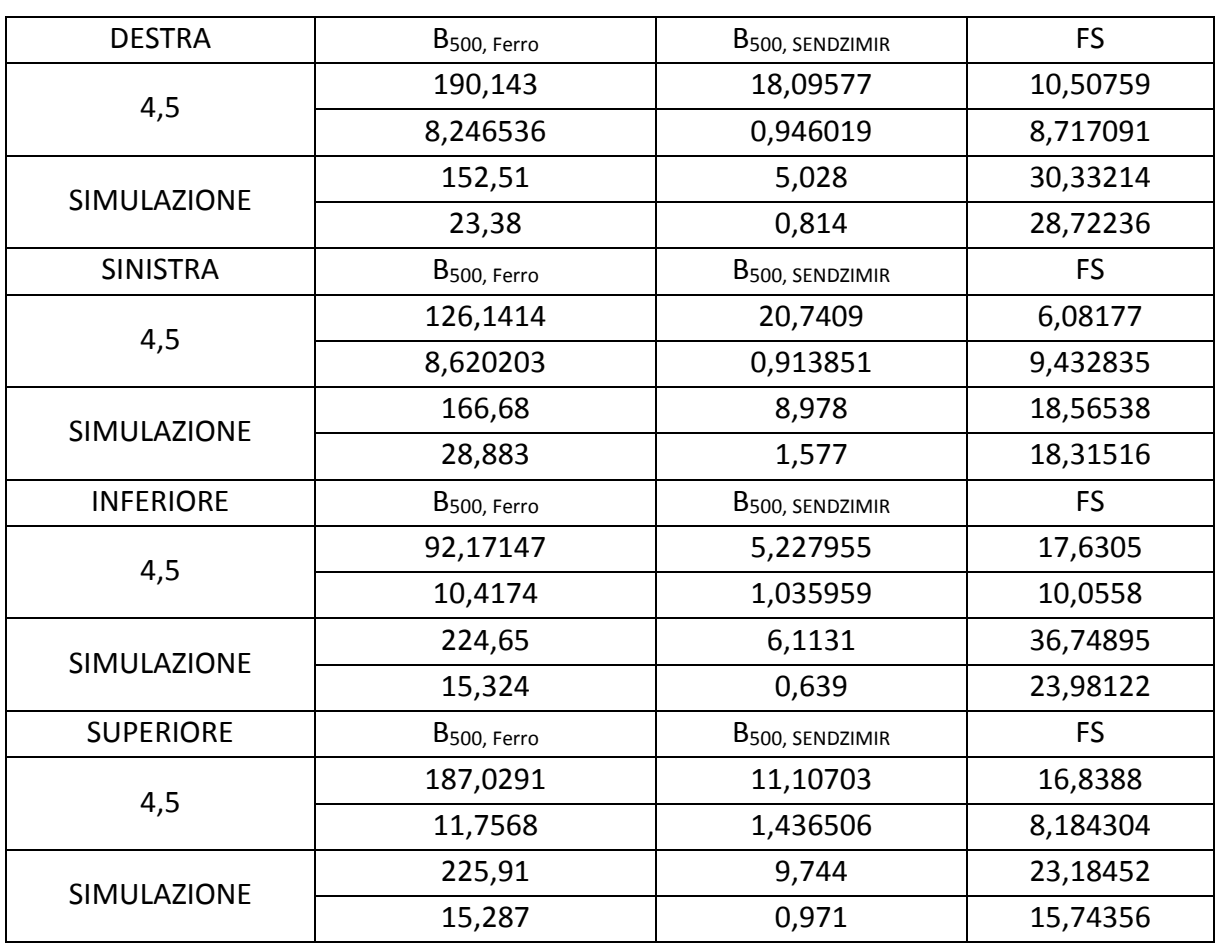

<span id="page-62-1"></span>*Tabella 21 Fattore di schermatura per canale SENDZIMIR*

<span id="page-63-0"></span>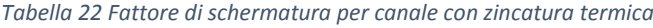

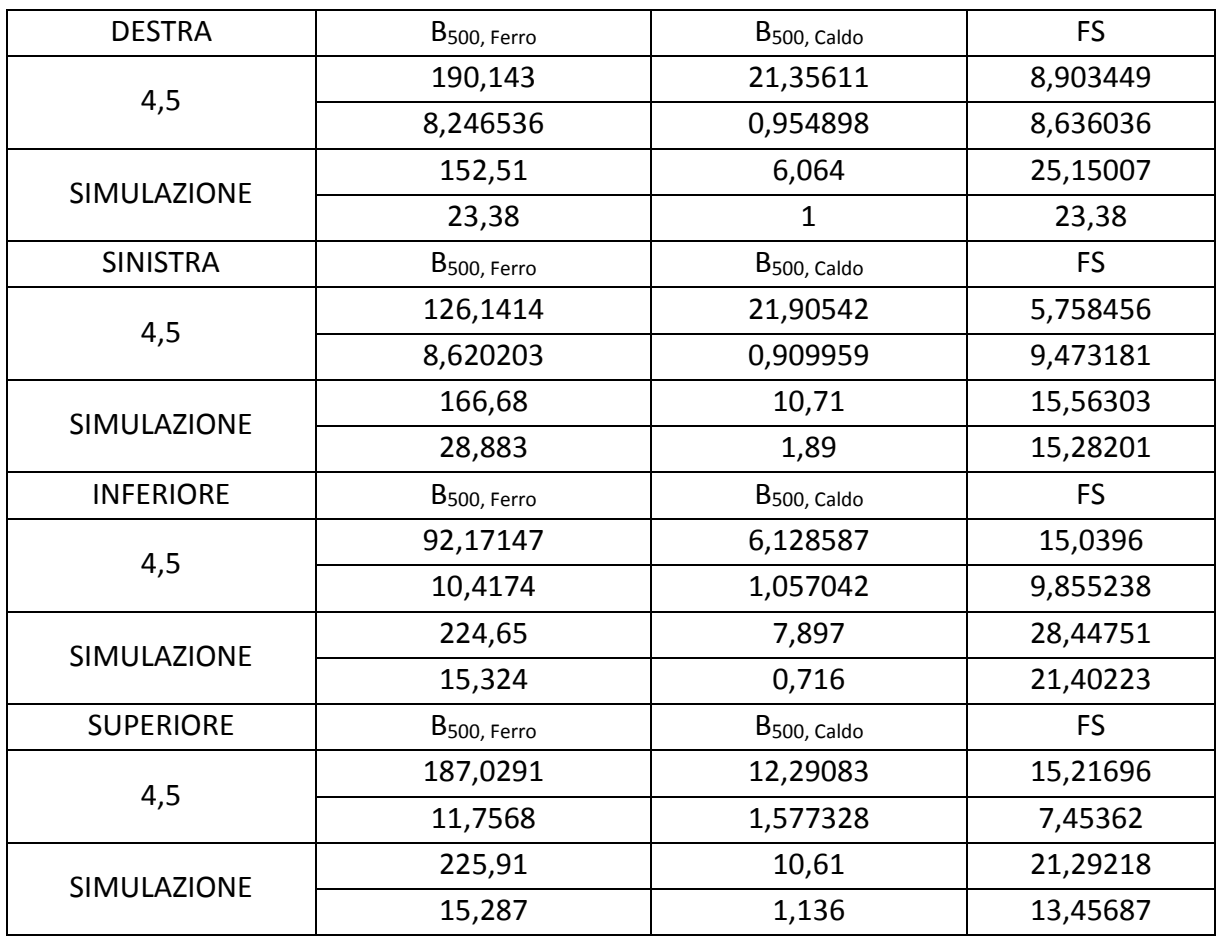

#### <span id="page-63-1"></span>*Tabella 23 Fattore di schermatura per canale a vecchia geometria*

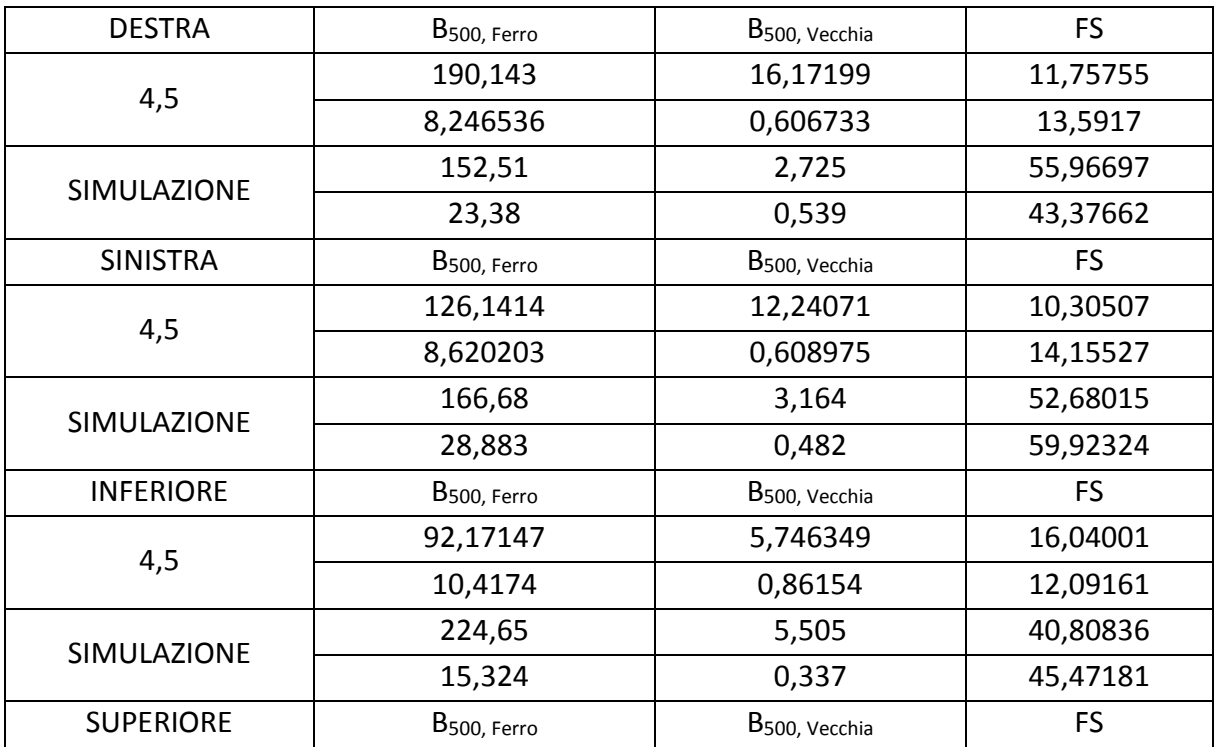

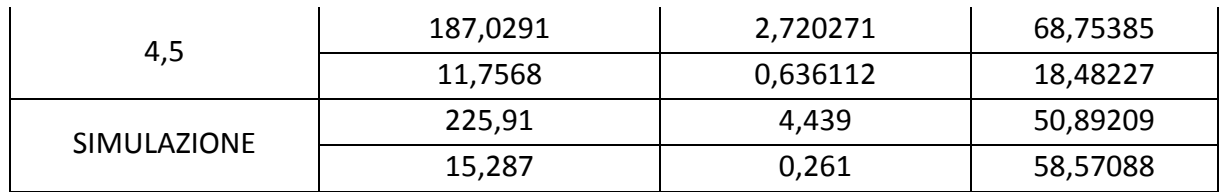

# <span id="page-65-0"></span>Capitolo 5 Conclusioni

Valutando i dati inerenti alla misura dei valori di induzione nello spazio circostante al canale si denota come l'andamento delle grandezze misurate rispetta i valori attesi secondo la sola conoscenza del fenomeno, ovvero un tratto per lo più costante durante la lunghezza della sezione di 3 *m* , con un minimo in prossimità della metà, e un picco più elevato in corrispondenza della giunzione meccanica delle due porzioni schermanti.

Prendendo in esame il grafico degli andamenti dei valori di induzione messi a confronto si evidenzia come per i casi di canale schermati, i valori misurati sono stati nettamente inferiori e molto più regolari rispetto agli stessi nella condizione di canale non schermato per l'analisi condotta a 0.1 *m*: nel grafico 2.13 e nel grafico 2.19 in particolare si denotano andamenti irregolari e inattesi nella terza porzione del segmento costituente il canale. Soffermandosi sugli esiti della misurazione e sulla loro rappresentazione grafica, la differenziazione dei valori si può racchiudere in due casi: il primo inerente alla porzione di canale utilizzato e il secondo inerente al termine della continuità del materiale.

Analizzando gli andamenti delle porzioni misurate si denota come nel tratto 6-8.89 *m* l'irregolarità evidenziata nel lato destro non si presenta nel lato speculare, dove l'irregolarità è decisamente più limitata. Un discorso analogo si può effettuare confrontando tra di loro la porzione di canale superiore e la porzione di canale inferiore nello stesso tratto: le differenze di andamenti non si ripresentano speculari tra di loro. Questo andamento potrebbe essere dovuto in prima valutazione, ad un errato posizionamento della sonda: dal momento in cui le misure sono state effettuate spostando fisicamente la sonda e successivamente riposizionandola con l'aiuto di un metro a nastro in corrispondenza delle diverse lunghezze. Nonostante l'accuratezza utilizzata durante le misurazioni non è improbabile che un'errata e non voluta inclinazione della sonda abbia prodotto valori differenti alla realtà. Per quanto riguarda l'andamento superiore è da evidenziare che la rilevazione dei valori misurati è stata effettuata con l'ausilio di un materiale di supporto per evitare oscillazioni dovute alla struttura di misurazione, di conseguenza si può escludere l'errato posizionamento della sonda durante le rilevazioni in questo frangente. Il secondo punto di interesse che emerge è la valutazione

del valore di induzione in prossimità della fine del segmento schermante, la cui presenza è evidente in ogni tipologia di canale. Il picco presente in prossimità della distanza 8.89 *m* è dovuto alla condizione di non continuità dovuta alla fine del canale. il risultato di induzione minore è causato dalla condizione di corto circuito fornita dalla piastra e all'effetto ai bordi causato dalla geometria stessa del canale.

Analizzando ora la simulazione effettuata, la differenza consistente tra i valori misurati e quelli simulati è attribuibile al modello utilizzato durante la simulazione in FEMM, la quale operando in un contesto planare non riesce a simulare completamente il fenomeno in una situazione dove le interazioni sono dipendenti dalla geometria in un intorno del punto considerato. Un'affinazione successiva del modello, vista anche la geometria particolareggiata in prossimità dell'aggancio tra il coperchio e il fondo del canale, potrebbe sicuramente diminuire il divario tra le misurazioni effettuate e il valore rilevato dalla sonda.

L'analisi del fattore di schermatura viene effettuata solamente in due posizioni e non in modo continuo tra il punto a distanza 0.1 *m* e 0.5 *m* pertanto la valutazione potrà essere solo di riferimento puntuale e non di natura continua. La raccolta delle valutazioni dei dati raccolti mosta due comportamenti molto differenti tra loro: i fattori di schermatura ottenuti in via sperimentale, salvo per il caso di analisi della schermatura superiore del canale a vecchia geometria, sono nettamente inferiori rispetto ai valori ottenuti mediante simulazione, oscillando intorno ad un fattore di schermatura di 10. Il secondo gruppo di dati, ottenuti dalla simulazione, indica invece valori molto più elevati di questo rapporto., soprattutto per la condizione di schermatura a vecchia geometria.

Questa differenziazione così marcata nei risultati è sicuramente dovuta alle differenze dello scostamento tra i valori effettivamente rilevati sul sistema e i risultati ottenuti mediante simulazione. Essendo il fattore di schermatura ottenuto da un rapporto di grandezze, si ha che lo scostamento totale del valore del rapporto dipenderà dallo scostamento dei singoli fattori valutati.

In conclusione, valutando le misurazioni effettuate in sede aziendale, si denota come il canale a vecchia geometria presenti un fattore schermante superiore al canale in tipologia SENDZIMIR e al canale con zincatura termica per quanto riguarda le sezioni laterali e la sezione superiore, mentre i fattori di schermatura sono confrontabili tra tutte e tre le configurazioni per quanto riguarda la sezione inferiore. Per quanto riguarda Il modello della simulazione, quest'ultimo dovrà essere implementato se si volesse utilizzare come unico metodo di

67

valutazione del fattore di schermatura la simulazione FEMM del canale con la parametrizzazione degli spessori.

## Citazioni e sitigrafia

Figura 1:

*[https://www.researchgate.net/profile/Gerald\\_Dionne/publication/250183127/fi](https://www.researchgate.net/profile/Gerald_Dionne/publication/250183127/figure/fig2/AS:669584906539020@1536652890560/Instantaneous-t-0-sinusoidal-trace-of-an-electromagnetic-signal-of-wavelength-l.png)[gure/fig2/AS:669584906539020@1536652890560/Instantaneous-t-0-sinusoidal-trace-of-an-electro](https://www.researchgate.net/profile/Gerald_Dionne/publication/250183127/figure/fig2/AS:669584906539020@1536652890560/Instantaneous-t-0-sinusoidal-trace-of-an-electromagnetic-signal-of-wavelength-l.png)[magnetic-signal-of-wavelength-l.png](https://www.researchgate.net/profile/Gerald_Dionne/publication/250183127/figure/fig2/AS:669584906539020@1536652890560/Instantaneous-t-0-sinusoidal-trace-of-an-electromagnetic-signal-of-wavelength-l.png)*

Figura 2:

Ahmed Hossam-Eldin, Wael Mokhtar , Ehab Mohamed Ali , "Effect of Electromagnetic Fields from Power Lines on Metallic Objects and Human Bodies", *International Journal of Electromagnetics and Applications*, Vol. 2 No. 6, 2012, pp. 151-158. doi: 10.5923/j.ijea.20120206.03.

Figura 3:

A. Canova, I campi elettromagnetici: richiami e definizioni generali

- 1: A. Canova, Legislazione in tema di campi elettromagnetici
- 2: A. Canova, Legislazione in tema di campi elettromagnetici
- 3: A. Canova, Legislazione in tema di campi elettromagnetici
- 4: A. Canova, Legislazione in tema di campi elettromagnetici
- 5: Sati Shelding, Prodotti e servizi per la schermatura elettromagnetica